## **INDICE**

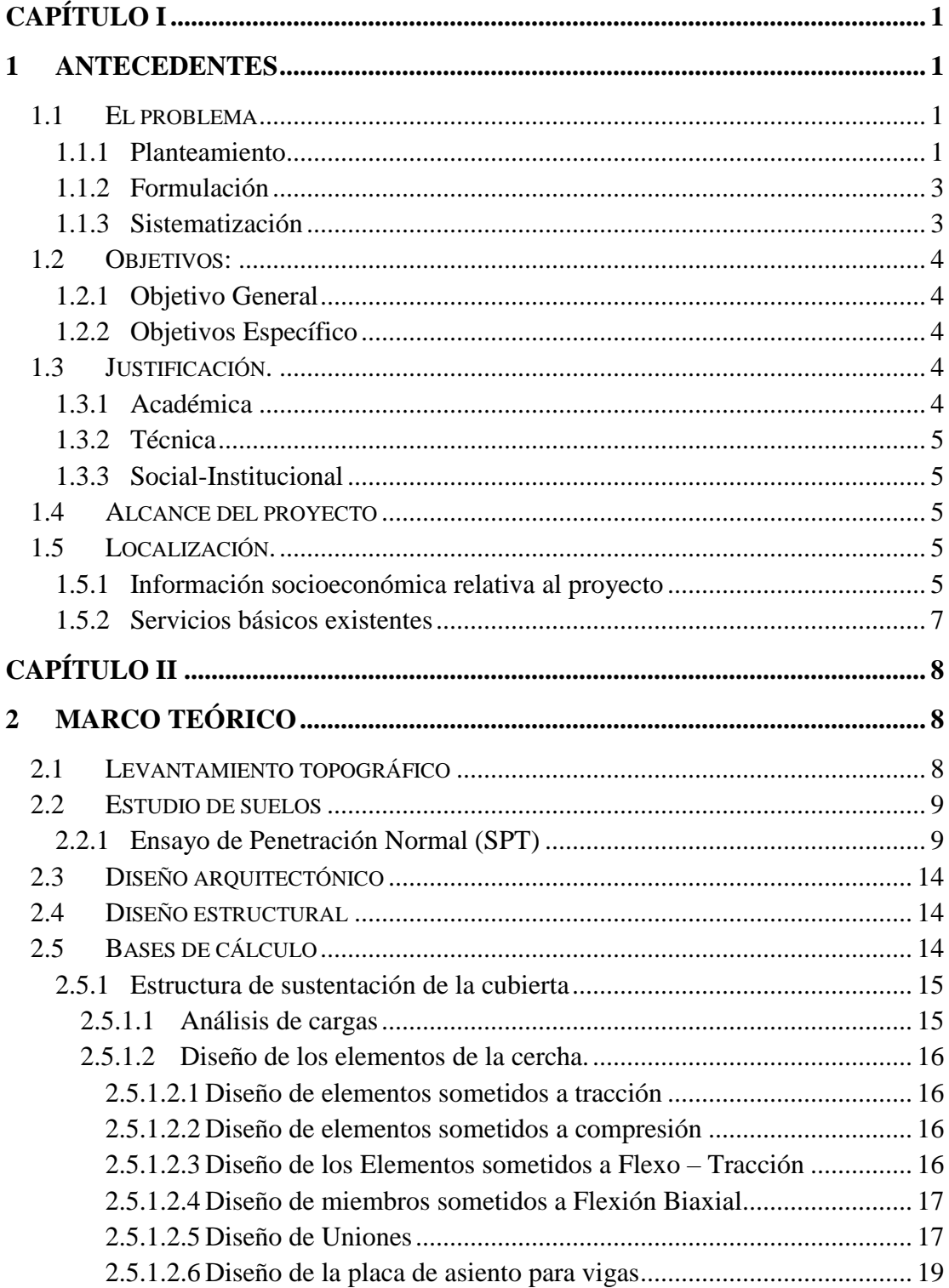

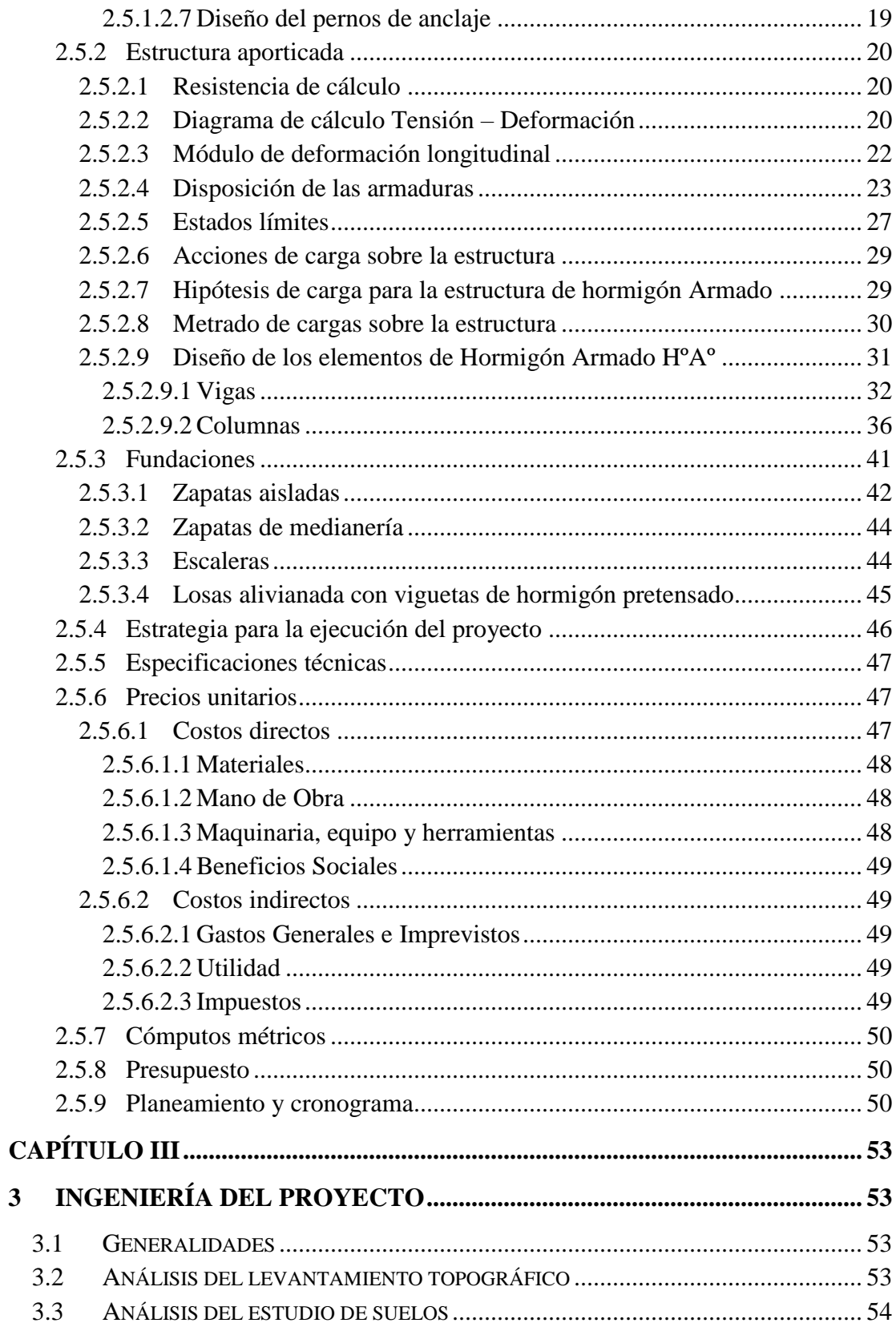

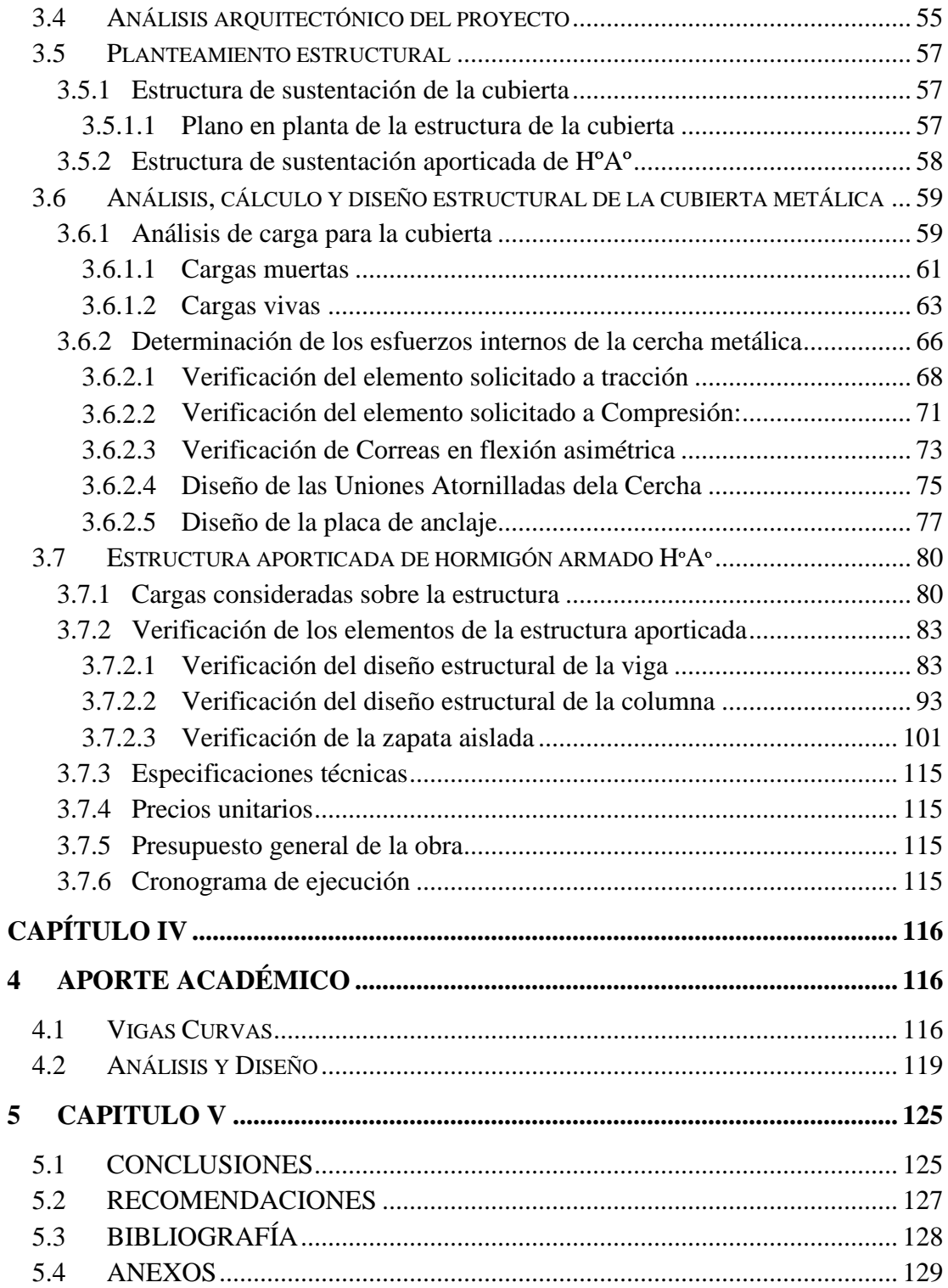

## **CAPÍTULO I**

#### <span id="page-3-1"></span><span id="page-3-0"></span>**1 ANTECEDENTES**

### <span id="page-3-2"></span>**1.1 El problema**

En estos últimos tiempos, la población tarijeña, ha sufrido transformaciones, no todas positivas, entre las que tenemos la migración desordenada, inseguridad ciudadana, violencia familiar, accidentes en muchos casos relacionados al consumo de sustancias psicoactivas. Aspectos que dentro del fenómeno multi-causal del consumo de drogas, influyen en los índices respectivos; tanto en lo referido al uso excesivo del alcohol y en el aumento creciente de otras drogodependencias; sobre todo con una notoria disminución en los promedios de edad de inicio de estas prácticas.

El alcoholismo y la drogadicción pueden llegar a deteriorar al ser humano y causar gran sufrimiento en su familia y seres queridos. Los daños materiales no se comparan con el trauma que puede dejar en una familia.

Por esta situación existe **la FALTA DE UN CENTRO DE REHABILITACIÓN PARA PERSONAS CON ENFERMEDADES DE SALUD MENTAL** en todo el departamento de Tarija, a tal efecto lo cual es necesario también la construcción de un **AUDITORIO** Para realizar las charlas respectivas de rehabilitación a los pacientes.

#### <span id="page-3-3"></span>**1.1.1 Planteamiento**

La adicción es una enfermedad que afecta al 10% de la población mundial. Existen diversos programas que ofrecen servicios de rehabilitación para alcohólicos y drogadictos, muchos de los cuales no son efectivos.

En Tarija el consumo de drogas, según las últimas estadísticas publicadas por el Centro Latinoamericano de Investigación Científica, 2005, tenemos en primero lugar el consumo de alcohol con un 79,57% de prevalencia de vida, seguido por el consumo de tabaco con un 46,67, luego está la marihuana con un 5,94% y otras drogas con un 12,74%.

El INTRAID aplica un modelo de rehabilitación para la dependencia química combinando la medicina, la psicología, los grupos de terapia y los talleres recreativos, para crear un ambiente seguro en donde el paciente pueda reencontrarse a sí mismo y aprender las técnicas que le ayudaran a mantener una vida en abstinencia de alcohol y drogas. En la gestión 2010 lo ejecutado supero lo programado, es así que se observa que se programaron 5000 consultas externas y se ejecutaron 7126; para el mismo periodo se programó la internación de 250 pacientes, pero se tuvo 275.

Al haber realizado el análisis institucional del INTRAID y de los servicios que presta sobre todo en los aspectos psicosociales de la salud en el Departamento de Tarija, se puede observar claramente un alto índice y un crecimiento sostenido en consulta externa e internación de pacientes con diagnóstico de consumo de alcohol y drogas que ven afectada su salud mental en ambos sexos y sin discriminación de edad.

Las principales causas que originan enfermedades de salud mental son:

- El alcoholismo y la drogadicción
- Violencia familiar
- Violaciones
- Problemas económicos
- Problemas pasionales
- Maltrato psicológico
- Discriminación
- Racismo

De mantenerse así la situación actual se incrementara el número de personas con enfermedades de salud mental dañando a la población lo que originara, mayor consumo de bebidas alcohólicas, mayor consumo de drogas, pérdidas humanas, agresiones físicas y psicológicas, incremento de delincuencia y pérdida de valores ante la sociedad.

Para resolver este gravísimo problema, se plantea las siguientes alternativas como solución:

 Diseño de una infraestructura para la rehabilitación de los enfermos de salud mental, y de un auditorio que cumplan con las exigencias de

funcionalidad, comodidad y seguridad, para el desarrollo adecuado de todas las actividades realizadas por esta institución. Para el departamento de Tarija.

- También se puede tomar como una alternativa de solución, alquilar nuevos ambientes que satisfagan las necesidades actuales de la población y con todas las exigencias y normas de salud.
- Derivar a los enfermos de salud mental a otros centros de rehabilitación de otros departamentos del país.

### <span id="page-5-0"></span>**1.1.2 Formulación**

Con el diseño y construcción de la infraestructura de un auditorio que cuente con todo lo necesario para la rehabilitación de los enfermos de salud mental que satisfaga la necesidad de la población, muchos enfermos de salud mental tendrán un lugar con todas las condiciones necesarias para poder rehabilitarse.

Con la construcción de un auditorio para el centro de salud mental Tarija se podrá cubrir la demanda para la rehabilitación de los enfermos de salud mental y evitar perjuicios para la sociedad

Como resultado del análisis de las alternativas de solución la más viable es: El diseño y construcción de un auditorio para las charlas de rehabilitación de los enfermos de salud mental para el departamento de Tarija, la misma cuenta con diseño arquitectónico.

### <span id="page-5-1"></span>**1.1.3 Sistematización**

Con la alternativa definida **"Construcción de la infraestructura del auditorio del instituto Dptal. De Salud Mental Tarija"**, y con un análisis técnico y económico en el estudio del perfil de las estructuras de sustentación para la infraestructura, se ha definido realizar lo siguiente:

- Estructura de Cimentación con zapatas de HºAº.
- Estructura de sustentación una estructura aporticada de HºAº.
- Estructura de separación de niveles loza maciza.

 $\triangleright$  Estructura de sustentación para la cubierta cerchas metálicas (perfiles metálicos).

## <span id="page-6-0"></span>**1.2 Objetivos:**

## <span id="page-6-1"></span>**1.2.1 Objetivo General**

Realizar el diseño estructural del **AUDITORIO DEL INSTITUTO DPTAL. DE SALUD MENTAL TARIJA**. Como centro de rehabilitación de los enfermos de salud mental de la ciudad de Tarija de la provincia Cercado según la norma boliviana del Hormigón Armado CBH-87 y el método LRFD para el diseño de la estructura metálica como sustentación de la cubierta.

## <span id="page-6-2"></span>**1.2.2 Objetivos Específicos**

- Realizar el estudio de suelos para determinar la resistencia admisible del terreno de fundación de la estructura.
- Realizar el estudio topográfico del lugar de emplazamiento.
- Realizar el cálculo estructural del proyecto conforme a los parámetros y criterios de la norma boliviana CBH 87 en cuanto se refiere al HºAº.
- Realizar el diseño estructural de la estructura metálica para la sustentación de la cubierta aplicando el método LRFD.
- Determinar el costo de la obra se realizara un análisis de precios unitarios de los ítems considerados para el proyecto. En dicho proyecto no se considera las instalaciones sanitarias e instalaciones eléctricas.
- Realizar el diseño de planos estructurales a detalle.
- Definir las especificaciones técnicas del proyecto.

## <span id="page-6-3"></span>**1.3 Justificación.**

## <span id="page-6-4"></span>**1.3.1 Académica**

Profundizar y aplicar de forma práctica los conocimientos adquiridos en los años de formación universitaria, acerca del diseño de estructuras. Lo anterior permitirá dimensionar las estructuras desarrollando el criterio apropiado y mejor conocimiento del comportamiento de las mismas

### <span id="page-7-0"></span>**1.3.2 Técnica**

Elaborar el diseño estructural considerando la normativa oficial vigente para el respectivo diseño estructural.

### <span id="page-7-1"></span>**1.3.3 Social-Institucional**

Contribuir en la solución adecuada para la rehabilitación de los enfermos de salud mental, mediante el diseño estructural de un auditorio del Instituto de Salud Mental Tarija, que beneficiará a toda la población del departamento de Tarija.

### <span id="page-7-2"></span>**1.4 Alcance del proyecto**

El proyecto contempla el "Diseño Estructural de un auditorio del instituto dptal. de salud mental Tarija", realizando a su tiempo un análisis de suelos, y de este determinar la resistencia admisible del terreno de fundación y examinar su configuración topográfica, ambos brindados por la institución interesada, y en base a esto elaborar el planteamiento estructural y posterior verificación de sus elementos pertenecientes.

El proyecto está enfocado al diseño estructural, como prioridad, por lo tanto no se hará referencia a los servicios básicos (agua potable, alcantarillado y de la red eléctrica).

En consecuencia se elaborarán ejemplares plasmando el diseño estructural, el mismo que tendrá el siguiente conteniendo: Planos estructurales, especificaciones técnicas, costo y tiempo estimado para la ejecución física del proyecto.

### <span id="page-7-3"></span>**1.5 Localización.**

El proyecto está localizado en el Municipio de Cercado, Primera Sección de la Provincia Cercado del Departamento de Tarija, entre las calles La Paz y calle la cueva.

### <span id="page-7-4"></span>**1.5.1 Información socioeconómica relativa al proyecto**

La población total del Departamento de Tarija, para el año 2010 es de 522.339 habitantes, que representa el 4.98% del total nacional. La densidad poblacional es de 13,52 habitantes por km<sup>2</sup>, considerada mayor a la densidad promedio nacional 8,76 habitantes por km<sup>2</sup>. A nivel departamental, existen 263.307 varones y 259.032 mujeres; es decir, que la población femenina es ligeramente menor a la masculina. En este contexto, el índice de masculinidad es de 0,99; lo que quiere decir que por cada 100

mujeres prácticamente hay 100 hombres. Por otra parte, existen 110.696 hogares particulares, lo que se traduce en un tamaño promedio del hogar de 4,33 personas por familia, aproximadamente. En la siguiente tabla**,** se presenta información estimada de población por Municipios y por sexo para el año 2010 proyectado a partir de los datos del último censo en Bolivia.

Tabla Nº 1.1: TARIJA: POBLACIÓN Y DENSIDAD POR MUNICIPIO (AÑO 2010)

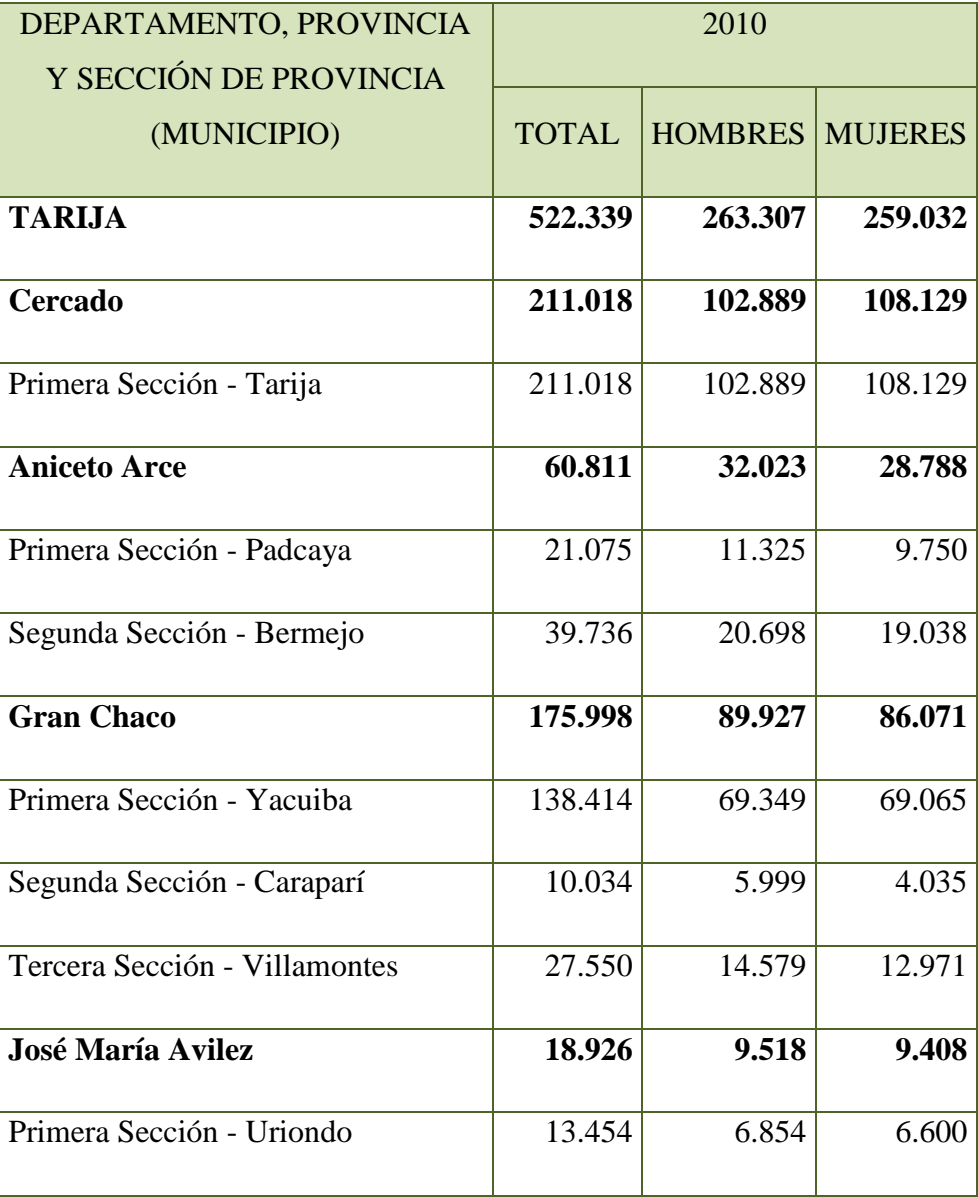

| Segunda Sección - Yunchará          | 5.472  | 2.664  | 2.808  |
|-------------------------------------|--------|--------|--------|
|                                     |        |        |        |
| <b>Eustaquio Méndez</b>             | 34.211 | 16.651 | 17.560 |
|                                     |        |        |        |
| Primera Sección - Villa San Lorenzo | 24.019 | 11.751 | 12.268 |
|                                     |        |        |        |
| Segunda Sección - El Puente         | 10.192 | 4.900  | 5.292  |
|                                     |        |        |        |
| <b>Burnet O'Connor</b>              | 21.375 | 12.299 | 9.076  |
|                                     |        |        |        |
| Primera Sección - Entre Ríos        | 21.375 | 12.299 | 9.076  |

Fuente: Instituto Nacional de Estadística INE

### <span id="page-9-0"></span>**1.5.2 Servicios básicos existentes**

Los servicios básicos son de vital importancia. Los servicios con que debe contar la población son el agua potable, energía eléctrica, salud, educación y otros.

a). Servicios agua potable

En la actualidad la zona donde se emplazara dicho proyecto cuenta con un sistema de Agua Potable.

b). Servicio de alcantarillado

En el barrio San Bernardo cuenta con servicio de alcantarillado sanitario en red, lo que implica que el Diseño Estructural de un auditorio del instituto dptal. de salud mental Tarija pueda contar con este servicio de alcantarillado.

c). Servicios de electricidad

El barrio San Bernardo cuenta con este servicio básico la misma pasa una red eléctrica por el lugar lo cual se podrá realiza una conexión de la misma.

**d). Salud.-** La oferta en salud tiene múltiples prestadores tales como: Subsector Publico, Seguridad Social, Privados sin y con fines de lucro y la Medicina Tradicional.

Al analizar el nivel de salud de la población que habita en la ciudad de Tarija, se consideró elementos como la medicina convencional y tradicional, el primero con mayor importancia

La Red Municipal de Salud de Cercado, está constituida en el Municipio de Cercado, la misma que tiene conformado un Directorio Local de Salud, un equipo de Gerencia y es la red de mayor complejidad a nivel departamental.La Red Cercado, tiene una población de 166.725 habitantes, cuenta con servicios de I nivel de atención y III nivel de atención, por lo cual su cobertura es a nivel departamental.

Esta red está constituida por la integridad de la provincia Cercado, es la más importante debido a sus niveles de complejidad y la gran cantidad poblacional que alberga (alrededor del 40% de la población del departamento).

En el área urbana, la red pública de servicios de salud, cuenta con 9 Centros de salud de I nivel, en área rural cuenta con 5 Centros de Salud y 5 Puestos de Salud, el centro de referencia para II y III nivel de atención lo cumple el Hospital Regional San Juan de Dios.

## **CAPÍTULO II**

## <span id="page-10-1"></span><span id="page-10-0"></span>**2 MARCO TEÓRICO**

Para el logro del objetivo general del proyecto "Diseño Estructural del Auditorio del Instituto Dptal. De Salud Mental Tarija", se debe tener conocimiento de las características físico-mecánicas del suelo de fundación, idealizar el comportamiento estructural, definir el tipo de infraestructura de sustentación y realizar los diseños correspondientes.

#### <span id="page-10-2"></span>**2.1 Levantamiento topográfico**

Los levantamientos topográficos se realizan con el fin de determinar la configuración del terreno, de elementos naturales o instalaciones construidas por el hombre.

En un levantamiento topográfico se toman los datos necesarios para la representación gráfica o elaboración del mapa del área en estudio mediante curvas de nivel.

El levantamiento topográfico se realiza con estación total, eliminando los errores de lectura, anotación, transcripción y cálculo, esto debido a que la toma y registro de los datos topográficos es de forma digital.

### <span id="page-11-0"></span>**2.2 Estudio de suelos**

El dato fundamental para calcular un sistema de fundación es la tensión admisible del terreno (kg/cm<sup>2</sup>) y la determinación de la profundidad de cimentación.

Resumiendo los pasos de un estudio convencional:

- 1. Ensayos 'in situ' (en el lugar) a cielo abierto con cargas aplicadas, como sondeos o pozos cuya profundidad y cantidad dependerá de la superficie de la obra y el peso de la misma.
- 2. Toma de muestras 'in situ' de cada pozo realizado.
- 3. Ensayos de laboratorio de las muestras extraídas.
- 4. Análisis de los resultados según los ensayos realizados 'in situ' y de laboratorio.
- 5. Elaboración del informe final con resultados, gráficos, tensiones calculadas.

### <span id="page-11-1"></span>**2.2.1 Ensayo de Penetración Normal (SPT)**

En esta práctica se desarrollará el método comúnmente utilizado en el proceso de exploración de obras verticales, el cual se denomina Ensayo de Penetración Normal (SPT), mediante el cual se obtiene el número de golpes por pie de penetración (N), con lo cual se puede determinar la capacidad de carga admisible del suelo a distintas profundidades.

El método permite obtener muestras alteradas en forma continua, las cuales se trasladan al laboratorio para efectuarle los ensayos básicos de clasificación, con lo cual se puede definir la secuencia estratigráfica del sitio en estudio.

Los penetrómetros utilizados para el estudio del suelo de fundación se hincan o se hacen penetrar a presión en el suelo, midiendo la resistencia a la penetración. La prueba más ampliamente utilizada in situ es la "penetración estándar" (o normal) que consiste en la hinca del vástago, dejando caer una maza de 140 libras (63.5 Kg.) desde una altura de 30 pulgadas (75cm.). La resistencia a la penetración se expresa por el número de golpes necesarios para hincar el vástago 1 pie (30cm.).

Los resultados de pruebas realizadas en laboratorio muestran que la resistencia a la penetración depende de diversos factores distintos de la compacidad relativa; la resistencia a la penetración es función de la presión de confinamiento del tipo de suelo. **Presión admisible.-** Terzaghi y Peck han dado los valores de capacidad portante en función de N; incluso han dibujado los ábacos que dan directamente la presión admisible con un coeficiente de seguridad 3 en zapatas empotradas o superficiales. En medios cohesivos, tras numerosas experiencias comparativas propusieron relacionar N con la consistencia de las arcillas y con su resistencia a compresión simple medida en Laboratorio sobre muestra inalterada.

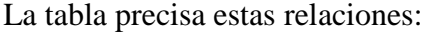

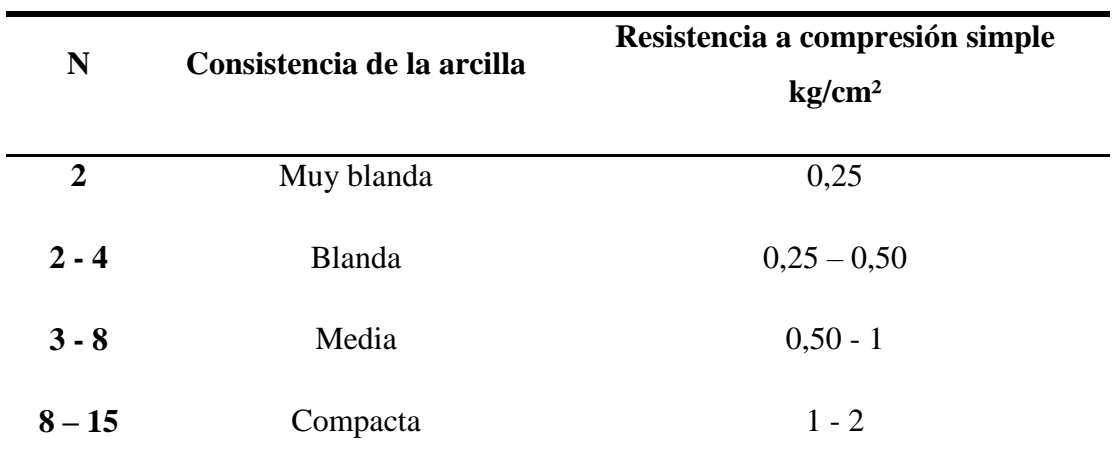

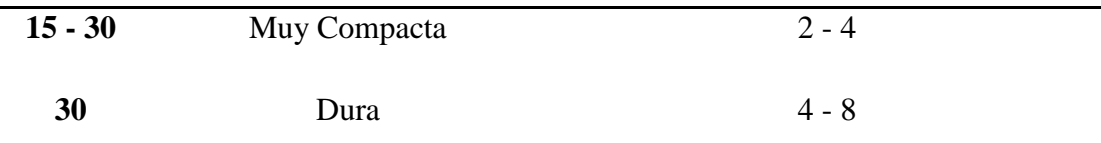

Tabla 2.1 Relación de Resistencia para las Arcillas. Fuente: Laboratorios de Suelos y Hormigones de la U.A.J.M.S.

Los mismos autores proponen para las arenas las relaciones que se indican:

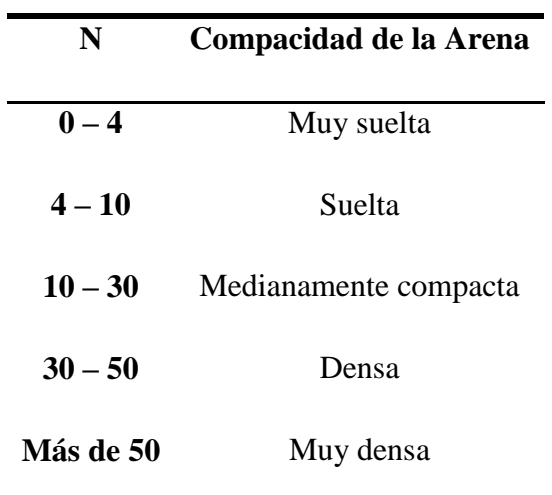

Tabla 2.2 Relación de Resistencia para Las Arenas. Fuente: Laboratorios de Suelos y Hormigones de la U.A.J.M.S.

Teniendo la información del tipo de suelo y el número de golpes obtenidos del ensayo SPT se utiliza la Tabla 2.1 ó Tabla 2.2, según el tipo de suelo al que corresponda, se obtiene la capacidad portante del suelo de fundación.

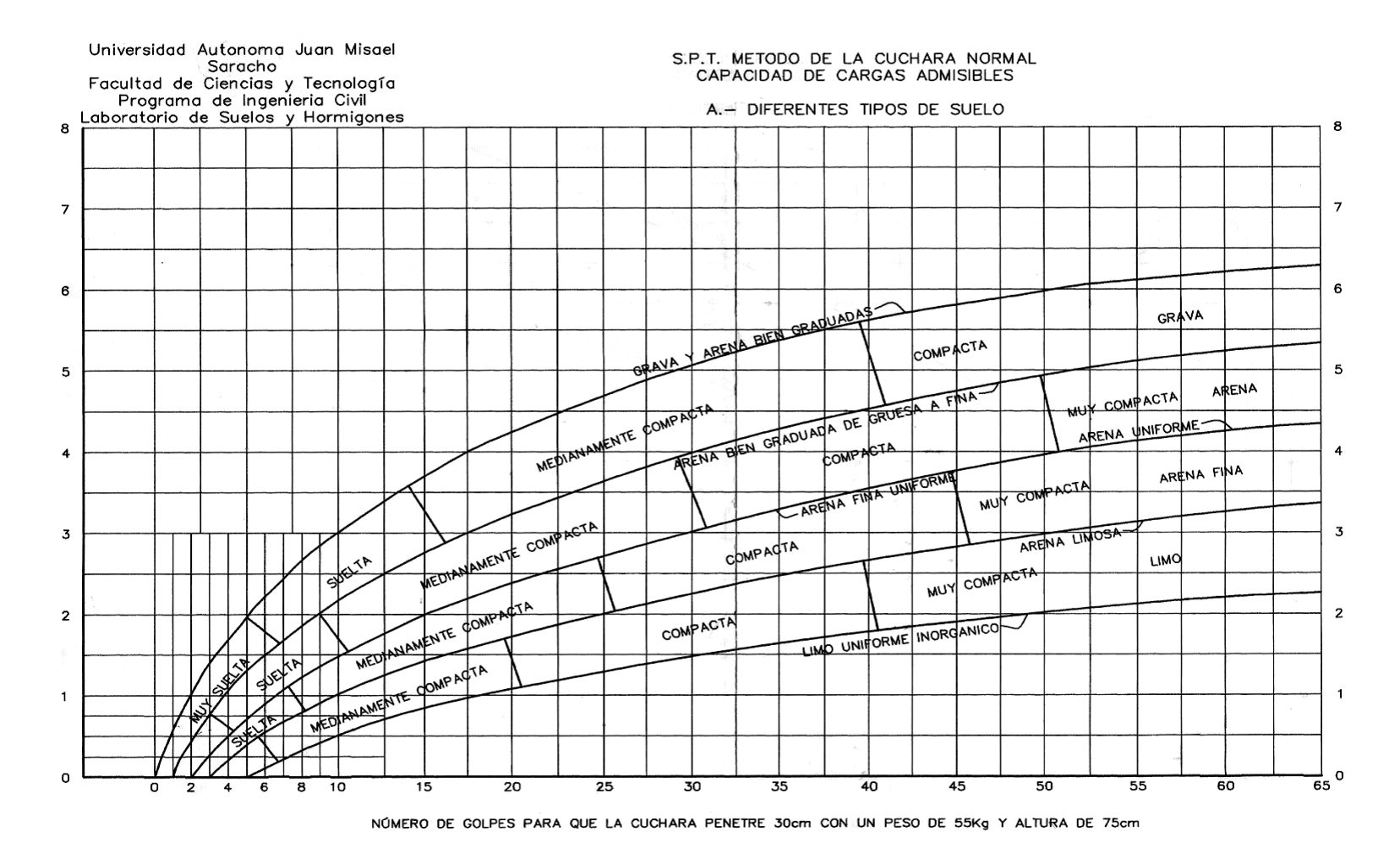

Figura 2.1 Capacidad portante para diferentes tipos de suelos. Fuente: Laboratorios de Suelos y Hormigones de la U.A.J.M.S.

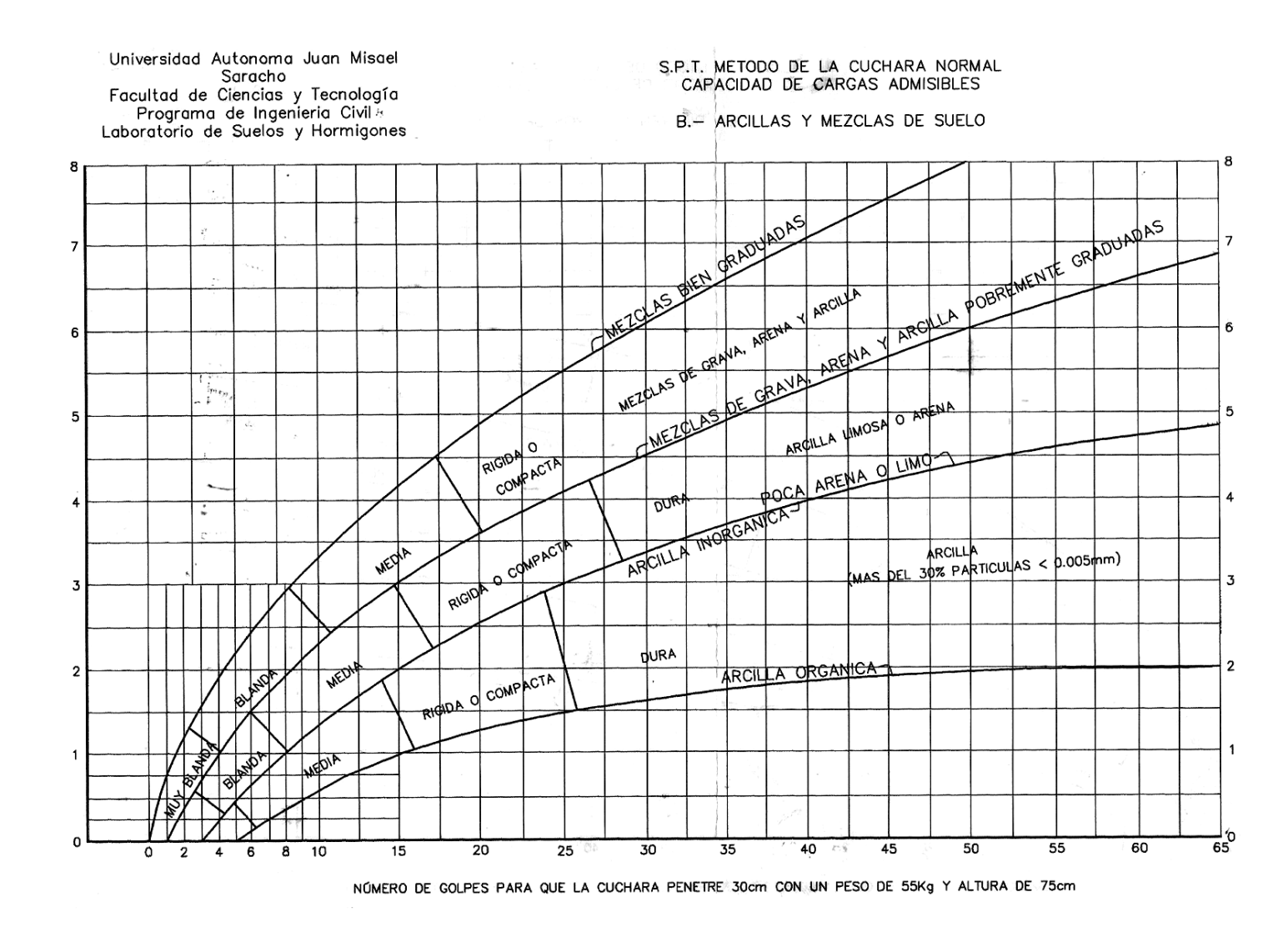

Figura 2.2 Capacidad portante para arcillas y mezclas de suelos. Fuente: Laboratorios de Suelos y Hormigones de la U.A.J.M.S.

#### <span id="page-16-0"></span>**2.3 Diseño arquitectónico**

El diseño arquitectónico tiene como fin un objetivo, satisfacer las demandas por espacios habitables, tanto en lo estético, como en lo tecnológico. Presenta soluciones técnicas, constructivas, para los proyectos de arquitectura. Entre los elementos a tener en cuenta para el diseño arquitectónico, están la creatividad, la organización, el entorno físico, la construcción. La responsabilidad de la Arquitectura es de un arquitecto competente. El diseño arquitectónico influye en el planteo estructural.

#### <span id="page-16-1"></span>**2.4 Diseño estructural**

El proyecto comprende un análisis técnico siguiendo la Norma Boliviana del Hormigón Armado CBH-87 (Norma Boliviana del Hormigón Armado CBH-87) estructura aporticada para el hormigón y estructura metálica para la cubierta, respectivamente.

### <span id="page-16-2"></span>**2.5 Bases de cálculo**

El proceso general de cálculo corresponde al método de los estados límites. Con el objeto de limitar convenientemente la probabilidad de que, en realidad, el efecto de las acciones exteriores pueda ser superior al previsto, o que la respuesta de la estructura resulte inferior a la calculada, el margen de seguridad correspondiente se introduce en los cálculos mediante unos coeficientes de ponderación, que multiplican los valores característicos de las acciones, y otros coeficientes de minoración, que dividen los valores característicos de las propiedades resistentes de los materiales que constituyen la estructura. En consecuencia, el proceso de cálculo debe cumplir estrictamente lo siguiente:

$$
S_d \le R_d
$$

Dónde:

 $S_d$ : Valor de cálculo de la solicitación actuante.  $R_d$ : Valor de cálculo de la resistencia de la estructura.

Para el análisis, los elementos estructurales se clasifican en unidimensionales, cuando una de sus dimensiones es mucho mayor que las restantes; bidimensionales, cuando una de sus dimensiones es pequeña comparada con las otras dos; y tridimensionales cuando ninguna de sus dimensiones resulta sensiblemente mayor que las otras.

Se consideran elementos unidimensionales los pilares, vigas y arcos, siempre que su longitud sea mayor que el doble del valor del canto total. Se consideran elementos bidimensionales las losas, muros y placas.

Los métodos matriciales permiten analizar estructuras en las que, por la complejidad de su geometría, por el tipo de carga o por el comportamiento de los materiales, no existen soluciones analíticas o son excesivamente complicadas de obtener. La discretización estructural y los tipos de elementos que se utilicen deben ser adecuados para reproducir correctamente el comportamiento estructural.

### <span id="page-17-0"></span>**2.5.1 Estructura de sustentación de la cubierta**

El método adoptado para el diseño de la cubierta metálica es el método de **Diseño por Factores de Carga y Resistencia (LRFD)**, que se basa en los conceptos de estados límite y pretende más que obtener soluciones más económicas el proporcionar una confiabilidad uniforme para todas las estructuras de acero.

#### <span id="page-17-1"></span>**2.5.1.1 Análisis de cargas**

Se denomina carga o acción a toda causa que pueda provocar y cambiar el estado de tenciones al que está sometido un elemento estructural.

Según su naturaleza, las acciones pueden ser de dos tipos: **Acciones estáticas**, que son las que no engendran aceleración significativa sobre la estructura ni sobre ninguno de sus elementos; y **Acciones dinámicas**, que engendran una aceleración significativa sobre la estructura.

**Hipótesis de carga para la cubierta.-** Son las combinaciones de las acciones tales que, siendo compatible su actuación simultánea, produzcan los efectos más adversos en relación con cada uno de los Estados Límite.

A estas hipótesis de cargas se las afecta por factores de carga, los mismos que tienen como propósito incrementar las cargas para tomar en cuenta las incertidumbres implicadas al estimar las magnitudes de las cargas vivas, muertas y accidentales durante la vida útil de la estructura.

Se recomienda las siguientes combinaciones de carga para la estructura metálica**:**

a) 
$$
U = 1.4D
$$
  
\nb)  $U = 1.2D + 1.6L + 0.5(Lr \delta S \delta R)$   
\nc)  $U = 1.2D + 1.6(Lr \delta S \delta R) + (0.5L \delta 0.8W)$   
\nd)  $U = 1.2D + 1.3W + 0.5L + 0.5(Lr \delta S \delta R)$   
\ne)  $U = 1.2D \pm 1.0E + 0.5L + 0.2S$   
\nf)  $U = 0.9D \pm (1.3W \delta 1.0E)$ 

## Dónde:

U representa la carga última; D las cargas muertas; L las cargas vivas; Lr las cargas vivas en techos; S las cargas de nieve; R las cargas por lluvia, granizo o hielo, sin incluir el encharcamiento; W las cargas de viento y E las cargas sísmicas.

## <span id="page-18-0"></span>**2.5.1.2 Diseño de los elementos de la cercha.**

El diseño de los elementos de la cercha estará fundamentados con el Manual LRFD (Diseño Por Factores de Carga y Resistencia)

### <span id="page-18-1"></span>**2.5.1.2.1 Diseño de elementos sometidos a tracción**

El diseño de elementos sometidos a tracción implica encontrar un elemento con áreas totales y netas adecuadas. Si el elemento tiene una conexión atornillada la selección de una sección transversal adecuada requiere tomar en cuenta el área perdida debajo de los agujeros.

### <span id="page-18-2"></span>**2.5.1.2.2 Diseño de elementos sometidos a compresión**

Son los elementos que soportan una carga de compresión axial. Ésta carga puede ser concéntrica, es decir, aplicada a lo largo del eje centroidal, o excéntrica, cuando la carga es aplicada paralelamente al eje del elemento centroidal, pero a cierta distancia del mismo.

### <span id="page-18-3"></span>**2.5.1.2.3 Diseño de los Elementos sometidos a Flexo – Tracción**

Los elementos sometidos a Flexo – Tracción son elementos estructurales sometidos a la acción simultánea de fuerzas normales de tracción y momentos flexionántes, que pueden actuar alrededor de uno de los ejes centroidales y principales de sus secciones transversales o tener componentes según los dos ejes principales. Su importancia es fundamental, ya que los elementos en compresión axial pura no existen prácticamente nunca en estructuras reales en las que, debido a, principalmente a la continuidad entre

los diversos miembros que las componen, la tracción se presenta acompañada por flexión.

## <span id="page-19-0"></span>**2.5.1.2.4 Diseño de miembros sometidos a Flexión Biaxial**

De la mecánica de materiales sabemos que toda sección transversal de viga tiene un par de ejes principales y ortogonales, para los cuales el producto de inercia es nulo. Si la flexión ocurre respecto a cualquier otro eje que no sea principal se tendrá una flexión asimétrica o flexión biaxial.

### <span id="page-19-1"></span>**2.5.1.2.5 Diseño de Uniones**

Se debe tener una mayor consideración en las uniones, esto debido a que, las pruebas de laboratorio en fallas estructurales han demostrado que las fallas se originan en las conexiones y no en los miembros estructurales.

**Conexiones Atornilladas.-** Los dos tipos de tornillos que se emplean para las conexiones de miembros estructurales son los tornillos ordinarios (A307) y los tornillos de alta resistencia (A325 y A490). Los tornillos de alta resistencia se fabrican a base de acero al carbono tratado térmicamente y aceros aleados.

El espesor de las planchas a conectar determina en cada caso la longitud necesaria de los pernos. De la longitud total de la rosca y la longitud de apriete depende si la rosca se halla o no incluida en los planos de corte**.**

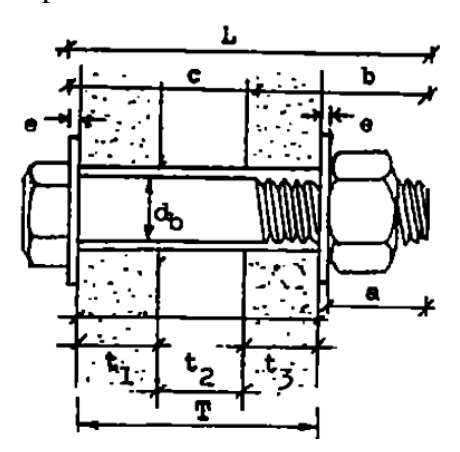

Figura 2.3 Longitud de los pernos. Fuente: Elaboración Propia

**Dónde:**

 $d_b$ : Diámetro nominal del perno

: Longitud total del perno

: Longitud del cuerpo

: Longitud de apriete

- : Longitud de rosca
- : Agarre
- : Espesor de la arandela

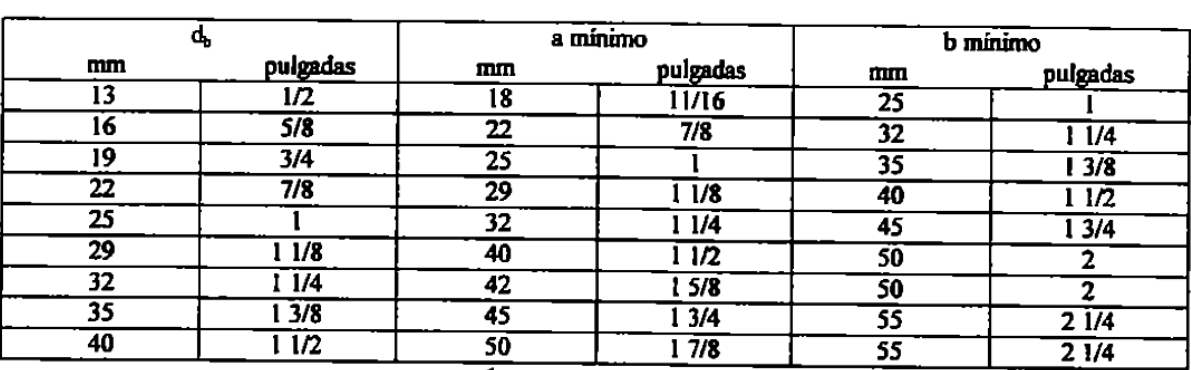

## Longitudes de los pernos de alta resistencia A 325 y A 490

Tabla 2.3 Longitud de los pernos. Fuente: Jack C. Mc-Cormac 2º Edición.

**Verificación al bloque de cortantes.-** El procedimiento se basa en la hipótesis de que una de las dos superficies de falla se fractura y la otra fluye.

La resistencia nominal en tracción es  $F_u A_{nt}$  por fractura y  $F_y A_{gt}$  por fluencia, donde  $A_{nt}$  y  $A_{gt}$  son las áreas neta y total a lo largo de la superficie de tracción.

Tomando el esfuerzo cortante de fluencia y el esfuerzo ultimo como el 60% de los valores para tracción, la resistencia nominal por fractura cortante es  $0.6 F_u A_{nv}$  y la resistencia por fluencia cortante es  $0.6F_y A_{gv}$ , donde  $A_{nv}$  y  $A_{gv}$  son las áreas neta y total a lo largo de la superficie de contacto.

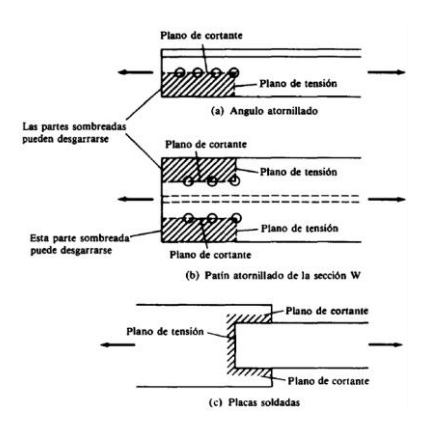

Figura 2.4 Cortantes y tracciones combinadas Fuente: Jack C. Mc-Cormac 2º Edición.

### <span id="page-21-0"></span>**2.5.1.2.6 Diseño de la placa de asiento para vigas**

Si los extremos de las vigas se apoyan directamente sobre elementos de hormigón o mampostería, es necesario distribuir las reacciones de las vigas por medio de placas de asiento o apoyo. Se supone que la reacción se distribuye uniforme a través de la placa sobre la mampostería y que la mampostería reacciona contra la placa con una presión uniforme igual a la reacción factorizada  $R_u$  dividida entre el área A de la placa.

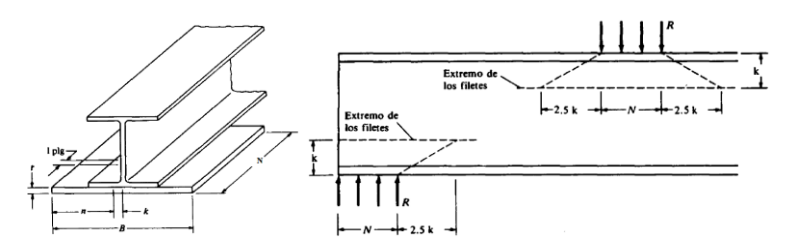

Figura 2.5 Placa de asiento para vigas. Fuente: Jack C. Mc-Cormac 2º Edición.

#### <span id="page-21-1"></span>**2.5.1.2.7 Diseño del pernos de anclaje**

El diseño del perno de anclaje se lo hace considerando algunas precauciones propuestas por los autores Shipp y Haninger, quienes sugieren, una tabla según el tipo de acero utilizado, las longitudes mínimas a las que se deben embeber o anclar los pernos, según la siguiente tabla:

| Bolt Type,<br><b>Material</b> | <b>Minimum Em-</b><br>bedded Length | Minimum Embedded  <br><b>Edge Distance</b> |  |  |
|-------------------------------|-------------------------------------|--------------------------------------------|--|--|
| A307, A36                     | 12 d                                | $5d > 4$ in                                |  |  |
| A325, A449                    | 17 d                                | $7d > 4$ in.                               |  |  |

Fuente: LRFD (Diseño por Factor de Carga y Resistencia)

En la que  $d$  es el diámetro nominal del perno estas son distancias conservadoras.

#### <span id="page-22-0"></span>**2.5.2 Estructura aporticada**

El diseño de la estructura aporticada estará fundamentada en base a la Normativa Boliviana de Hormigón Armado CBH-87**.**

### <span id="page-22-1"></span>**2.5.2.1 Resistencia de cálculo**

Se considerará como resistencias de cálculo, o de diseño del hormigón (en compresión  $f_{cd}$  o en tracción  $f_{ct,d}$ ), el valor de la resistencia característica adoptada para el proyecto, dividido por un coeficiente de minoración  $\gamma_c$ .

$$
f_{cd} = \frac{f_{ck}}{\gamma_c}
$$

Dónde:

 $f_{ck}$ : Resistencia característica del hormigón a compresión.

 $\gamma_c$ : Coeficiente de minoración.

Cuando se trate de elementos hormigonados verticalmente, la resistencia de cálculo deberá reducirse además en un 10 %, para tener en cuenta la disminución de calidad que el hormigón de estas piezas experimenta por efecto de su modo de puesta en obra y compactación.

Se considera como resistencia de cálculo o de diseño del acero, el valor  $f_{yd}$ , dado por:

$$
f_{yd} = \frac{f_{yk}}{\gamma_s}
$$

Dónde:

 $f_{\gamma k}$ : Límite elástico característico del acero.

 $\gamma_s$ : Coeficiente de minoración.

#### <span id="page-22-2"></span>**2.5.2.2 Diagrama de cálculo Tensión – Deformación**

**Hormigón Armado.-** Para el cálculo de secciones sometidas a solicitaciones normales en los estados límites últimos y de acuerdo al grado de precisión requerido y según la naturaleza del problema de que se trate, se puede adoptar uno de los diagramas convencionales siguientes, llamándose la atención respecto a que dichos diagramas no sirven para la determinación del módulo de deformación longitudinal:

 **Diagrama Parábola-Rectángulo:** Formado por una parábola de segundo grado y un segmento rectilíneo.

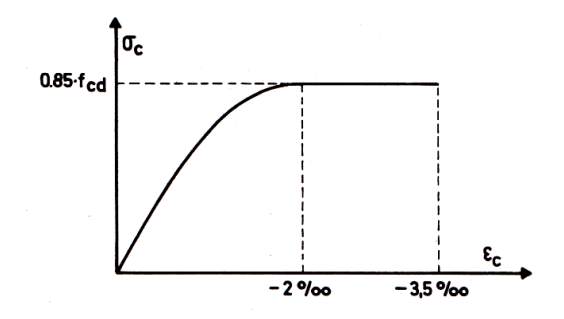

Figura 2.6 Diagrama parábola – rectángulo. Fuente: Norma Boliviana del Hormigón Armado CBH-87

El vértice de la parábola se encuentra en la abscisa 2 por mil (deformación de rotura del hormigón a compresión simple) y el vértice extremo del rectángulo en la abscisa 3,5 por mil (deformación de rotura del hormigón, en flexión). La ordenada máxima de este diagrama corresponde a una compresión igual a  $0.85 f_{cd}$ .

 **Diagrama Rectangular:** Formado por un rectángulo, cuya altura es igual a 0.80 x, siendo x la profundidad del eje neutro y la anchura 0.85  $f_{cd}$ .

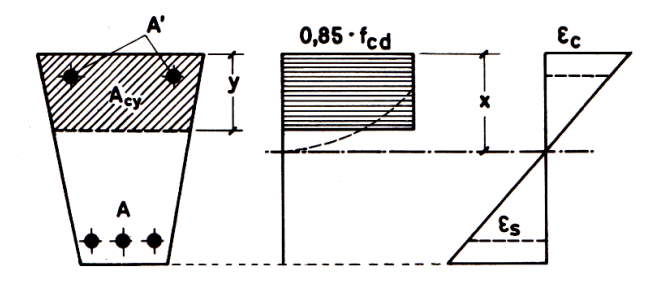

Figura 2.7 Diagrama rectangular. Fuente: Fuente: Hormigo Armado de Jiménez Montoya

**Acero estructural.-** Diagrama de proyecto tensión-deformación es el que se adopta como base de los cálculos, a un nivel de confianza del 95 %.

Diagrama característico tensión-deformación del acero, en tracción, es aquel que tiene la propiedad de que los valores de la tensión, correspondientes a deformaciones no mayores del 10 por mil, presentan un nivel de confianza del 95 % con respecto a los correspondientes valores obtenidos en ensayos de tracción.

Los diagramas de cálculo tensión-deformación del acero (en tracción o en compresión) se deducen de los diagramas de proyecto, mediante una afinidad oblicua, paralela a la recta de Hooke de razón igual a:  $1/\square_s$ .

La deformación del acero en tracción se limita al valor 10 por mil, y la de compresión, al valor 3,5 por mil. Los diagramas se presentan a continuación.

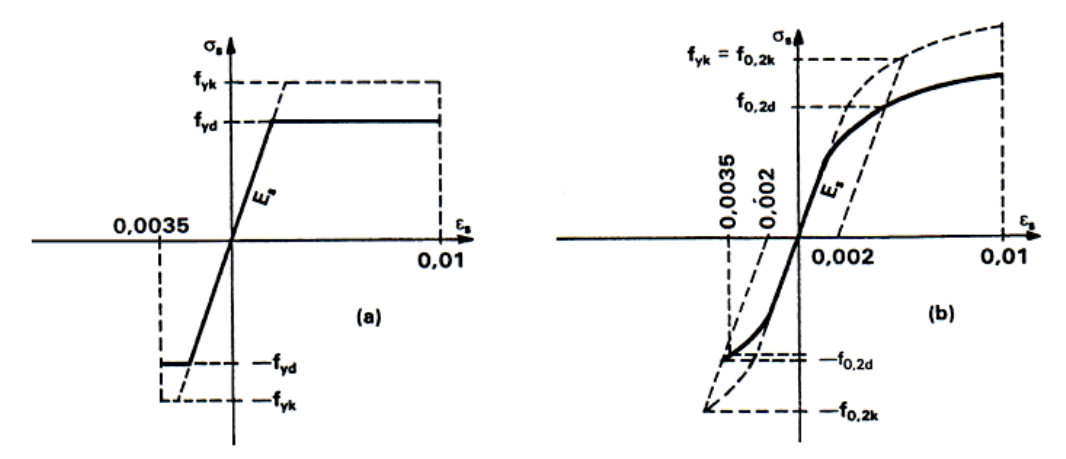

Figura 2.8 Diagramas de cálculo tensión-deformación del acero. Fuente: Hormigo Armado de Jiménez Montoya

### <span id="page-24-0"></span>**2.5.2.3 Módulo de deformación longitudinal**

**Hormigón Armado.-** Para cargas instantáneas o rápidamente variables, el módulo de deformación longitudinal inicial  $E<sub>o</sub>$  del hormigón (pendiente de la tangente en el origen de la curva real  $\sigma - \varepsilon$ ) a la edad de *j* días, puede tomarse igual a:

 $E_o = 21000 \cdot \sqrt{f_{cj}}$  ; en kg/cm2.

Dónde: f<sub>cj</sub>: Resistencia característica a compresión del hormigón a j días de edad. Como módulo instantáneo de deformación longitudinal, secante, E<sup>s</sup> (pendiente de la secante), se adoptará:

 $E_s = 19000 \cdot \sqrt{f_j}$  ; en kg/cm<sup>2</sup>.

Válido siempre que las tensiones en condiciones de servicio no sobrepasen el valor de 0,5f<sub>j</sub>, en esta expresión debe entrarse con f<sub>j</sub> en MPa.

Como valor medio del módulo secante de la deformación longitudinal del hormigón Ecm, se adoptará el dado por la siguiente expresión:

$$
E_{cm} = 9500 \cdot (f_{ck} + 8)^{1/3}
$$
; en MPa.  
\n $E_{cm} = 44000 \cdot (f_{ck} + 80)^{1/3}$ ; en kg/cm<sup>2</sup>.

Normalmente, f<sub>ck</sub> está referido a la edad de 28 días y por consiguiente el valor de E<sub>cm</sub> corresponde a dicha edad. Sin embargo, puede utilizarse igualmente la misma expresión para deducir  $E_{cm}$  a partir de una resistencia  $f_i(t_o)$ , correspondiente a una edad  $t_0$ , dada.

Cuando se trate de cargas duraderas o permanentes podrá tomarse como valor de E los dos tercios de los valores anteriores, en climas húmedos, y los dos quintos, en climas secos.

**Acero estructural.-** Como módulo de deformación longitudinal para el acero se tomará:

 $E_s = 210.000,00$  MPa.

#### <span id="page-25-0"></span>**2.5.2.4 Disposición de las armaduras**

Las armaduras que se utilizan en el hormigón armado pueden clasificarse en principales y secundarias, debiendo distinguirse entre las primarias las armaduras longitudinales y las armaduras transversales.

El principal objetivo de las armaduras longitudinales es el de absorber los esfuerzos de tracción originados en los elementos sometidos a flexión o tracción directa, o bien reforzar las zonas comprimidas del hormigón.

Las armaduras transversales se emplean para absorber las tensiones de tracción originadas por los esfuerzos tangenciales (cortantes y torsores), para asegurar la necesaria ligadura entre armaduras principales, de forma que se impida su pandeo y la formación de fisuras localizadas.

En cuanto a las armaduras secundarias, son aquellas que se disponen, bien por razones meramente constructivas, bien para absorber esfuerzos no preponderantes, más o menos parásitos. Su disposición puede ser longitudinal o transversal.

**Distancia entre barras.-** Las barras de acero que constituyen las armaduras de las piezas de hormigón armado deben tener unas separaciones mínimas, para permitir que la colocación y compactación del hormigón pueda efectuarse correctamente, de forma que no queden coqueras o espacios vacíos. La Norma Boliviana de Hormigón Armado recomienda los valores que se indican a continuación:

- a) La distancia libre, horizontal y vertical, entre dos barras aisladas consecutivas de la armadura principal debe ser igual o mayor que el mayor de los tres valores siguientes:
	- Dos centímetros.
	- El diámetro de la barra más gruesa.
	- 1,25 veces el tamaño máximo del árido.
- b) Si se disponen de dos o más capas horizontales de barras de acero, las de cada capa deben situarse en correspondencia vertical una sobre otra, y el espacio entre columnas de barras debe ser tal que permita el paso de un vibrador interno.
- c) En forjados, vigas y elementos similares pueden colocarse en contacto dos barras de la armadura principal de Ø≤32mm (una sobre otra), e incluso tres barras de Ø≤25mm. El disponer estos grupos de barras (así como el aparear los estribos) es una práctica recomendable cuando haya gran densidad de armaduras para asegurar el buen paso del hormigón y que todas las barras queden envueltas por él.

**Distancia a los paramentos.-** Se denomina recubrimiento geométrico de una barra, o simplemente recubrimiento, a la distancia libre entre su superficie y el paramento más próximo de la pieza. El objeto del recubrimiento es proteger las armaduras tanto de la corrosión como de la acción del fuego, por ello es fundamental la buena compacidad del hormigón del recubrimiento, más aun que su espesor.

Las diferentes normas establecen para los recubrimientos las limitaciones coincidentes con las que recomendamos a continuación:

- a) Como norma general, cualquier barra debe quedar a una distancia libre del paramento más próximo igual o mayor a un diámetro y a los seis quintos del tamaño máximo del árido.
- b) El valor máximo admisible para el recubrimiento de la capa exterior de armaduras es de cinco centímetros. Si es necesario disponer un mayor recubrimiento y salvo

casos especiales de ambientes agresivos, conviene colocar una malla fina de reparto en medio del espesor del recubrimiento, para sujetar el hormigón del mismo.

En la siguiente tabla se recomiendan los recubrimientos mínimos para diferentes casos:

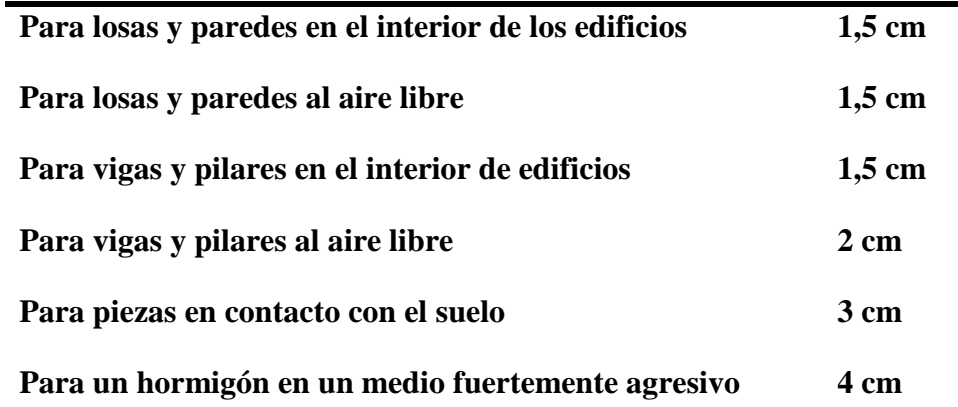

Tabla 2.4 Recubrimientos Mínimos. Fuente: Norma Boliviana del Hormigón Armado CBH-87

**Anclaje de las armaduras.-** Los anclajes extremos de las barras deben asegurar la transmisión mutua de esfuerzos entre el hormigón y el acero, de tal forma que se garantice que este es capaz de movilizar toda su capacidad mecánica sin peligro para el hormigón.

El anclaje se lo consigue gracias al mecanismo de la adherencia.

Es muy aconsejable, como norma general, disponer los anclajes en zonas en las que el hormigón este sometido a compresiones y, en todo caso, deben evitarse las zonas de fuertes tracciones. Esto conduce, en vigas, a llevar la armadura de momento negativo, sobre apoyos intermedios, al menos hasta una distancia de estos del orden del quinto de la luz; y en apoyos extremos, a bajar las armaduras, dobladas a 90º por la cara más alejada del soporte.

La longitud de anclaje de una armadura, es función: de sus características geométricas de adherencia, de la resistencia del hormigón, y de la posición de la barra con respecto a la dirección del hormigonado, del esfuerzo en la armadura y de la forma del

dispositivo de anclaje. Existen muchas formas para calcular la longitud de anclaje, como ser: por prolongación recta, por gancho o patilla, por armaduras transversales soldadas, por dispositivos especiales. Se usarán las fórmulas para el cálculo de la longitud de anclaje por prolongación recta:

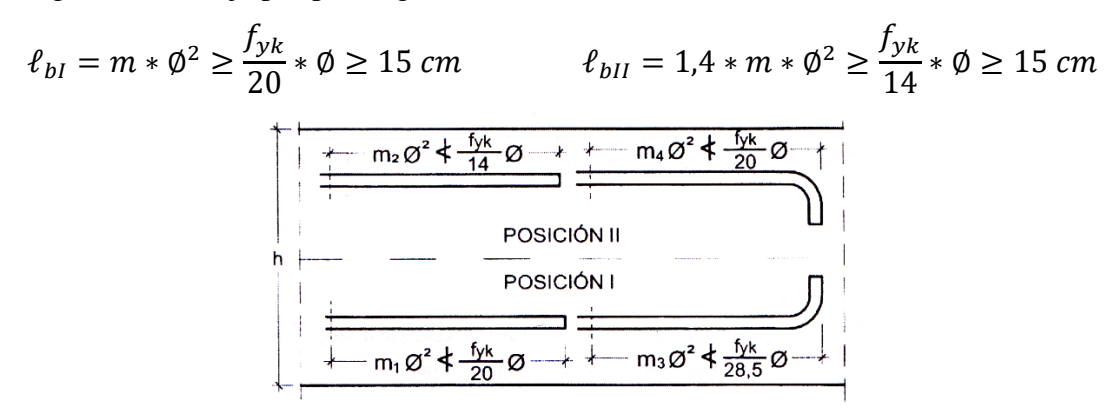

Figura 2.9 Longitud de anclaje, en centímetros. Fuente: Jack C. Mc-Cormac 2º Edición.

Dónde:

 $\ell_{\text{bl}}$ : Longitud de anclaje por prolongación recta, posición I, en cm.

 $\ell_{\text{bII}}$ : Longitud de anclaje por prolongación recta, posición II, en cm.

m: 14 Coeficiente que para Hormigón H 20 y Acero AH 400.

∅: Diámetro de la armadura de acero, cm.

 $f_{yk}$ : Limite elástico característico del acero, en N/mm<sup>2</sup>.

**Empalmes de las armaduras.-** Los empalmes son utilizados para transmitir los esfuerzos de una barra a la otra, por medio de un anclaje. La Norma Boliviana del Hormigón Armado recomienda que el deslizamiento relativo de las armaduras empalmadas, no rebase 0,1 mm, y que, para asegurar la transmisión del esfuerzo de una barra a la otra, el espesor del hormigón que rodea al empalme, sea como mínimo el de 2 veces el diámetro de las barras.

Los empalmes podrán realizarse por traslapo o por soldadura.

**Empalmes por traslapo.-** Es el tipo de empalme más común, no es aconsejable utilizarlo en barras de diámetro mayor a 25 mm., ni tampoco en tirantes. Entre las barras

que se empalman, se desarrollan acciones tangentes que deben ser absorbidas por armadura transversal.

**Empalmes sin ganchos.-** El tamaño del empalme es igual al tamaño de anclaje corregido por un coeficiente  $\alpha$  que toma en cuenta, la cantidad de barras traccionadas empalmadas en la misma región, además depende de:

$$
l_v = \alpha * l_{b, neta}
$$

- Del porcentaje de barras empalmadas en la misma sección.
- El largo del empalme, también depende de la distancia "a" que es la distancia entre ejes de las barras empalmadas, en la misma sección transversal.
- También depende la distancia "b" que la distancia de la barra empalmada desde el extremo hasta la parte externa de la pieza.

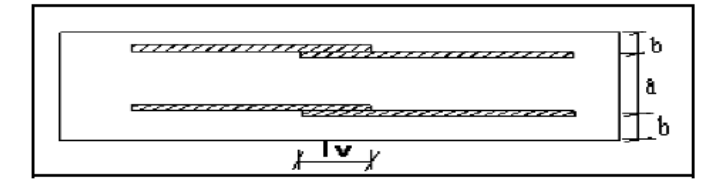

| Distancia entre<br>los empalmes<br>más próximos<br>(Figura 66.6.2) | Porcentaje de barras solapadas trabajando<br>a tracción, con relación a la sección total<br>de acero |            |            |            | Barras solapadas<br>trabajando normalmente<br>a compresión en |                      |            |
|--------------------------------------------------------------------|----------------------------------------------------------------------------------------------------|------------|------------|------------|---------------------------------------------------------------|----------------------|------------|
|                                                                    | 20                                                                                                   | 25         | 33         | 50         | >50                                                           | cualquier porcentaje |            |
|                                                                    | $a \leq 10 \varnothing$<br>$a > 10 \varnothing$                                                      | 1,2<br>1.0 | 1,4<br>1.1 | 1,6<br>1,2 | 1,8<br>1.3                                                    | 2,0<br>1.4           | 1,0<br>1,0 |

Empalme por Traslapo

Tabla 2.5 Valores del Coeficiente  $\alpha$ . Fuente: Norma Boliviana del Hormigón Armado CBH-87

### <span id="page-29-0"></span>**2.5.2.5 Estados límites**

Todas las estructuras deben reunir las condiciones adecuadas de seguridad, funcionalidad y durabilidad, con el objeto de que pueda rendir el servicio para el que fue proyectada.

Los Estados Límites pueden clasificarse en:

**a) Estados Límites Últimos (ELU),** que son aquellos que corresponden a la máxima capacidad resistente de la estructura. Se relaciona con la seguridad de la estructura

y son independientes de la función que esta cumpla. Los más importantes no dependen del material que constituye la estructura y son los de:

- **Equilibrio.-** Definido por la pérdida de estabilidad estática de una parte o del conjunto de la estructura, considerada como un cuerpo rígido.
- **Agotamiento.-** definidos por el agotamiento resistente o la deformación plástica excesiva de una o varias secciones de los elementos de la estructura.
- **Pandeo o inestabilidad.-** de una parte o del conjunto de la estructura.
- **Adherencia.-** Caracterizado por la rotura de la adherencia entre las armaduras y el hormigón que las rodea.
- **Anclaje.-** Caracterizado por el sedimento de un anclaje.
- **Fatiga.-** Caracterizado por la rotura de alguno de los materiales de la estructura por efecto de la fatiga, bajo la acción de cargas dinámicas.
- **b) Estado Límite de Servicio (ELS, también llamados Estado Límite de Utilización),** que corresponden a la máxima capacidad de servicio de la estructura. Se relacionan con la funcionalidad, la estética y la durabilidad de la estructura, y depende de la función que deba cumplir, los más importantes son los de:
	- **Deformación.-** Caracterizado por alcanzarse una determinada deformación (flechas, giros) en un elemento de la estructura. Se estudia respecto a la estructura o elemento estructural.
	- **Fisuración.-** Caracterizado por el hecho de que la abertura máxima de las fisuras en una pieza alcance un determinado valor límite, función de las condiciones ambientales en que dicha pieza se encuentre y de las limitaciones de uso que correspondan a la estructura en cuestión. Se estudia respecto a la sección.
	- **Vibraciones.-** Caracterizado por la presencia de vibraciones de una determinada amplitud o frecuencia en la estructura. Se estudia respecto a la estructura o elemento estructural.
- **c) Estados límites de durabilidad (ELD),** que corresponde a la duración de la estructura (vida útil). Está relacionada con necesidad de garantizar una duración mínima (vida útil) de la integridad de la estructura.

#### <span id="page-31-0"></span>**2.5.2.6 Acciones de carga sobre la estructura**

Una acción es un conjunto de: fuerzas concentradas y repartidas, y deformaciones impuestas, o impedidas parcial o totalmente, debidas a una misma causa y que aplicadas a una estructura o elemento estructural, son capaces de producir en ella estados tensiónales.

Las acciones que en general actúan en los edificios son las que se definen a continuación:

- **a) Acción gravitatoria.** Es la producida por el peso de los elementos constructivos, de los objetos que puedan actuar por razón de uso. En ciertos casos puede ir acompañada de impactos o vibraciones.
- **b) Acción del viento.** Es la producida por las presiones y succiones que el viento origina sobre las superficies.
- **c) Acción térmica.** Es la producida por las deformaciones debidas a los cambios de temperatura.
- **d) Acción reológica.** Es la producida por las deformaciones que experimentan los materiales en el transcurso del tiempo por retracción, fluencia bajo las cargas u otras causas.
- **e) Acción sísmica.** Es la producida por las aceleraciones de las sacudidas sísmicas.
- **f) Acción del terreno.** Es la producida por el empuje activo o el empuje pasivo del terreno sobre las partes del edificio en contacto con él.

### <span id="page-31-1"></span>**2.5.2.7 Hipótesis de carga para la estructura de hormigón Armado**

Para encontrar la hipótesis de carga más desfavorable correspondiente a cada caso, se procederá de la siguiente forma, partiendo de las acciones de cálculo. Para cada fase de comprobación y para cada estado límite de que se trate se considerarán las hipótesis de carga que a continuación se indican y se elegirá la que, en cada caso, resulte más desfavorable. En cada hipótesis deberán tenerse en cuenta solamente aquellas acciones cuya actuación simultánea sea compatible.

> *Hipótesis I*:  $\gamma_{fa} * G + \gamma_{fa} * Q$ *Hipótesis II*: 0.9( $\gamma_{fg} * G + \gamma_{fq} Q$ ) + 0.9 \*  $\gamma_{fq} * W$

> > 29

# *Hipótesis III*:  $0.8(\gamma_{fa}*G+\gamma_{fa}Q_{ea})+F_{ea}+W_{ea}$

- : Valor característico de las cargas permanentes, más las acciones indirectas con carácter permanente.
- : Valor característico de las cargas variables, de explotación, de nieve, del terreno, más las acciones indirectas con carácter variable, excepto las sísmicas.
- $Q_{ea}$ : Valor característico de las cargas variables, de explotación, de nieve, del terreno, más las acciones indirectas con carácter variable, durante la acción sísmica.
- : Valor característico de la carga del viento.
- $W_{eq}$ : Valor característico de la carga de viento, durante la acción sísmica. En general, se tomará  $W_{eq} = 0$ . En situación topográfica muy expuesta al viento se adoptará:  $W_{ea} = 0.25 * W$ .
- $F_{ea}$ : Valor característico de la acción sísmica.

#### <span id="page-32-0"></span>**2.5.2.8 Metrado de cargas sobre la estructura**

El metrado de cargas es una técnica con la cual se estiman las cargas actuantes sobre los distintos elementos estructurales que componen al edificio.

Como regla general, al metrar cargas debe pensarse en la manera como se apoya un elemento sobre otro; por ejemplo las cargas existentes en un nivel se transmiten a través de la losa del techo hacia las vigas (o muros) que la soportan, luego, estas vigas al estar apoyadas sobre las columnas, le transfieren su carga; posteriormente, las columnas transmiten la carga hacia sus elementos de apoyo que son las zapatas; finalmente, las cargas pasan a actuar sobre el suelo de cimentación.

**Máximos Momentos Flectores en Vigas de Edificios.-** En un edificio las sobrecargas *(SC)* actúan en forma esporádica sobre sus ambientes (Figura 2.10); es decir, un día el ambiente puede estar sobrecargado y al otro día descargado. Esta continua variación en la posición de la sobrecarga origina los máximos esfuerzos en los diversos elementos estructurales, que deben ser contemplados en el diseño.

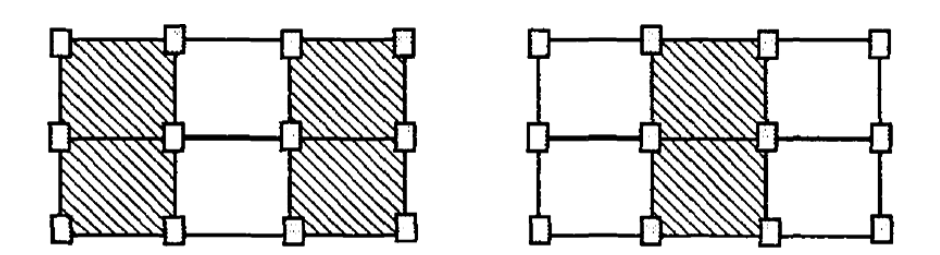

Figura 2.10 Variación en la Posición de la SC. Fuente: Elaboración Propia

**Máximo Momento Flector Positivo.-** Para determinar el máximo momento flector positivo debe buscarse que los extremos del tramo sobrecargado roten lo mayor posible, asimilando el tramo en análisis al caso de una viga simplemente apoyada, esta condición se logra sobrecargando en forma alternada los tramos.

**Máximo Momento Flector Negativo.-** Si se desea obtener el máximo momento flector negativo en un nudo, debe tratarse que ese nudo rote la menor cantidad posible, mientras que el nudo opuesto tiene que rotar lo mayor posible, tratando de asimilar el tramo sobrecargado al caso de una viga empotrada en el extremo en estudio y articulada en el otro esta condición permite además calcular la máxima fuerza cortante.

$$
M = \frac{q * l^2}{8} \qquad V = 1.25 * \frac{q * l}{2} \qquad M = \frac{q * l^2}{12} \qquad V = \frac{q * l}{2}
$$

Para las vigas que constan de muchos tramos, puede analizarse sólo los nudos de interés, adoptando modelos simplificados.

Sin embargo, ha podido observarse que mientras no exista mucha variación en la magnitud de la sobrecarga, así como en las longitudes de los tramos, es suficiente con sobrecargar todos los tramos para calcular simultáneamente los máximos momentos negativos en todos los nudos.

#### <span id="page-33-0"></span>**2.5.2.9 Diseño de los elementos de Hormigón Armado HºAº**

Antes de abordar el cálculo del agotamiento de secciones sometidas a flexión y axil, es preciso plantear una serie de hipótesis de comportamiento. Tres de estas hipótesis son válidas para cualquier método de cálculo de secciones: el planteo de secciones, la compatibilidad de deformaciones y el equilibrio.

En cambio, las ecuaciones constitutivas de los materiales, que constituye la cuarta hipótesis básica, varía según el método que se utiliza.

El método general de resolución de un problema de tensiones normales, sea de dimensionamiento, sea de comprobación, consiste en la resolución de un sistema de tres ecuaciones. Estas ecuaciones son:

**a) Ecuación de equilibrio de axiles.-** La suma de las tensiones en una cara de la rebanada estudiada debe ser igual que el esfuerzo axil en esa misma cara:

$$
\sum A_{c} * \sigma_{cy} + A_{s1} * \sigma_{s1} + A_{s2} * \sigma_{s2} = N
$$

**b) Ecuación de equilibrio de momentos.-** La suma de momentos de las tensiones en una cara de la rebanada, deben ser iguales al momento flector en esa misma cara:

$$
\sum A_{c} * \sigma_{cy} + A_{s1} * \sigma_{s1} + A_{s2} * \sigma_{s2} = N * e
$$

**c) Ecuación de compatibilidad de deformaciones.-** Relación lineal entre las deformaciones de las diferentes fibras de la sección.

Para plantear las ecuaciones es preciso que este previamente definida la ecuación constitutiva del hormigón, es decir, hay que decidir que método se va a utilizar, si el parábola – rectángulo (P-R) o el rectangular (R).

### <span id="page-34-0"></span>**2.5.2.9.1 Vigas**

Las vigas son elementos estructurales lineales, con diferentes formas de sección transversal y que, por lo general, están solicitadas principalmente a flexión. En el presente proyecto se trata de secciones rectangulares de hormigón armado sometidas a solicitaciones normales en el estado límite último de agotamiento, por rotura o por exceso de deformaciones plásticas, donde existen fibras comprimidas y fibras traccionadas. El método seleccionado para su cálculo es el diagrama rectangular.

**Cálculo a flexión simple.-**Se empleara la tabla universal de cálculo de flexión simple o compuesta en el caso más elemental de flexión simple sin armadura de compresión proporcionan los valores de la cuantía  $\omega$ , en función del momento reducido  $\mu$ :

$$
\mu_d = \frac{M_d}{d^2 * b_w * f_{cd}} < \mu_{lim} \qquad \omega = \frac{A_s * f_{yd}}{d * b_w * f_{cd}}
$$

 $b_w$ : Ancho de la sección.

 $d:$  Canto útil.

 $f_{cd} = \frac{f_{ck}}{f_{cd}}$  $/\gamma_c$ : Resistencia de cálculo del hormigón a compresión.

 $f_{yd} = \frac{f_{yk}}{g}$  $/\gamma_s$ : Resistencia de cálculo del acero (tracción o compresión).

 $M_d$ : Momento flector de agotamiento o de cálculo.

 $\mu_d$ : Momento flector reducido de cálculo.

 $\omega$  = Cuantía mecánica (Véase Anexo A-1).

Se recomienda, sin embargo, por razones diferentes de las económicas, limitar la contribución del hormigón de tal modo que la profundidad de la zona comprimida valga menos de 0,45  $d$  y no más.

De este modo el valor del momento reducido  $\mu_{lim}$  es independiente del tipo de acero utilizado y su valor es:

$$
\xi = 0.450
$$
  $\mu_{lim} = 0.252$   $\omega = 0.310$ 

**Proceso de cálculo de la armadura longitudinal a tracción:** Se presentan dos casos:

- **a) Para el primer caso cuando la viga no necesite armadura a compresión, se deberá disponer de una armadura que soporte los esfuerzos de tracción.**
- 1) Se comienza por determinar  $\mu_d$  y se verifica que esta sea menor al límite  $\mu_d$  <  $\mu_{lim}$ .
- 2) Con el valor de  $\mu_d$  entrar en las tablas y determinar el valor de  $\omega$ .
- 3) Calcular la armadura para el momento flector tanto positivo como negativo.

$$
A_s = \frac{\omega * b_w * d * f_{cd}}{f_{yd}}
$$

4) Las recomendaciones del código, ofrece los valores de las cuantías geométricas mínimas ( $\omega_{min}$ ) que, en cualquier caso, deben disponerse en los diferentes tipos de elementos estructurales, en función al acero utilizado, con el objeto de cubrir los riesgos de fisuras por efecto de la retracción y variaciones de temperatura, la armadura de tracción debe tener un valor mínimo de:
$$
\omega_{min} = \frac{A_s}{A_c} \qquad \qquad A_{s\ min} = \omega_{min} * b_w * h
$$

 $A_s$ : Área del acero (en tracción o en compresión).  $A_c$ : Área del hormigón (área total, referida normalmente al canto útil).  $\omega_{min}$ : Cuantía geométrica mínima (Véase Anexo A-1 del presente proyecto).

5) Se tomará la mayor armadura de los dos valores anteriormente mencionados y se calcula la separación libre entre armaduras.

$$
S = \frac{(b_w - 2 * \phi_{est} - N^\circ Hierros * \phi_{long.} - 2 * r)}{N^\circ Hierros - 1}
$$

#### **b) Para el segundo caso, cuando la viga necesite armadura de compresión.**

1) Determinar la cuantía mecánica para la armadura a tracción y compresión

$$
\omega_{s2} = \frac{\mu_d - \mu_{dlim}}{1 - \delta'} \qquad \qquad \omega_{s1} = \omega_{lim} + \omega_{s2}
$$

 $\omega_{lim}$ : Cuantía mecánica límite.

 $\omega_{s1}$ : Cuantía mecánica para la armadura a tracción

 $\omega_{s2}$ : Cuantía mecánica para la armadura a compresión

 $\delta' = \frac{r}{d}$ : Relación entre el recubrimiento y el canto útil.

: Recubrimiento geométrico.

2) Determinar la armadura tanto para tracción como para compresión

$$
A_{s1} = \frac{\omega_{s1} * b_w * d * f_{cd}}{f_{yd}} \qquad A_{s2} = \frac{\omega_{s2} * b_w * d * f_{cd}}{f_{yd}}
$$

 $A_{s1}$ : Área de la armadura de acero que resiste el esfuerzo de tracción.

- $A_{s2}$ : Área de la armadura de acero que resiste el esfuerzo de compresión.
- 3) Calcular la armadura mínima: Del mismo modo que en el anterior caso.
- 4) Se tomará la mayor armadura de los dos valores anteriormente mencionados.

**Cálculo de la armadura transversal.-** El hormigón y las armaduras en conjunto resisten el esfuerzo cortante, la armadura transversal está constituida por estribos, barras levantadas.

En virtud a todos los efectos favorables, el hormigón puede resistir el esfuerzo cortante sin armadura si:

$$
V_{cu} \ge V_d \qquad V_{cu} = f_{vd} * bw * d \qquad f_{vd} = 0.50 * \sqrt{f_{cd}} (kg/cm^2)
$$

 $V_{\text{cu}}$ : Cortante absorvido por el hormigón.

 $V_d$ : Cortante de cálculo del hormigón.

 $f_{\nu d}$ : Resistencia convencional del hormigon a cortante.

La norma recomienda, en todas las piezas de hormigón armado se debe colocar por lo menos una armadura mínima; así, para el estribo vertical es el 2 %, de la sección transversal de la pieza multiplicada por la separación entre planos de estribos (s).

$$
\frac{A_{st\ min} * f_{yd}}{Sen \propto} \ge 0.02 * f_{cd} * b_w
$$

Cuando el cortante real es mayor que el cortante que resiste la pieza  $V_{cu} \leq V_d$ , es necesario colocar una armadura transversal para resistir el esfuerzo cortante residual, de la diferencia.

$$
V_d > V_{cu}
$$
  

$$
V_d = V_{cu} + V_{su} \rightarrow V_{su} = V_d - V_{cu}
$$
  

$$
V_{ou} = 0.30 \cdot f_{cd} \cdot b_w \cdot d
$$

 $V_{su}$ : Cortante resistido por la armadura transversal.

 $V_{ou}$ : Cortante maximo de agotamiento por compresion del alma.

 $V_d$  debe ser menor o igual que  $V_{ou}$ , y mayor que  $V_{cu}$ , caso contrario, se debe cambiar las dimensiones de la sección transversal.

$$
A_{st} = \frac{V_{su} * s}{0.9 * d * f_{yd}}
$$

Donde s es la separación entre planos de cercos ó estribos, debe cumplir la condición:

$$
s_{t\max} < 0.75 \cdot d < 300\,mm
$$

35

**Armadura de piel.-** En las vigas de canto igual o superior a 60 cm se dispondrán unas armaduras longitudinales de piel que por norma no se debe emplear diámetros inferiores a 10 mm si se trata de acero ordinario y a 8 mm si se trata de acero ordinario con separación máxima entre barras de 30 cm y cuantía geométrica mínima en cada cara, referida al alma, igual a:

$$
\frac{100*A_{spiel}}{b(2d-h)} \ge 0.05
$$

#### **2.5.2.9.2 Columnas**

Las columnas o pilares de hormigón armado forman piezas, generalmente verticales, en las que la solicitación normal es la predominante.

La misión principal de los soportes es canalizar las acciones que actúan sobre la estructura hacia la cimentación de la obra y, en último extremo, al terreno de cimentación, por lo que constituyen elementos de gran responsabilidad resistente.

Las armaduras de las columnas suelen estar constituidos por barras longitudinales, y estribos. Las barras longitudinales constituyen la armadura principal y están encargadas de absorber compresiones en colaboración con el hormigón, tracciones en los casos de flexión compuesta o cortante, así como de colaborar con los estribos para evitar la rotura por deslizamiento del hormigón a lo largo de planos inclinados.

Los estribos constituyen la armadura transversal cuya misión es evitar el pandeo de las armaduras longitudinales comprimidas, contribuir a resistir esfuerzos cortantes y aumentar su ductilidad y resistencia.

**Coeficientes de pandeo** *(k)***.-** Los coeficientes de pandeo para piezas aisladas son los siguientes:

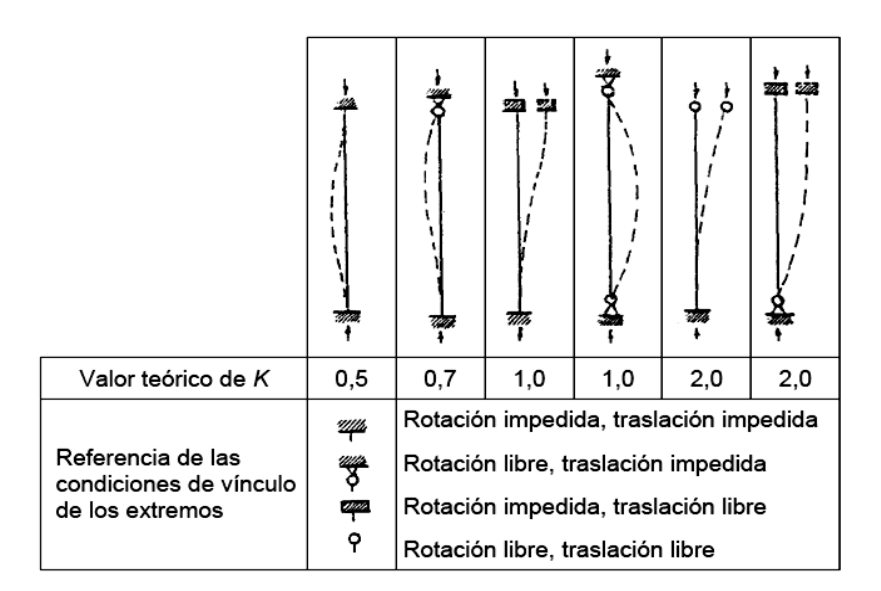

Figura 2.11Coeficientes de pandeo para piezas aisladas. Fuente: Norma Boliviana del Hormigón Armado CBH-87

**Esbeltez geométrica y mecánica.-** Se llama esbeltez geométrica de una pieza de sección constante a la relación  $\lambda_g = l_o/h$  entre la longitud de pandeo  $l_o$  y la dimensión h de la sección en el plano de pandeo, y la esbeltez mecánica a la relación  $\lambda = l_0/i_c$ entre la longitud de pandeo y el radio de giro i<sub>c</sub> de la sección en el plano de pandeo. Recuérdese que i<sub>c</sub> =  $\sqrt{(I/A)}$ , siendo I y A respectivamente, la inercia en dicho plano y el área de la sección, ambas referidas a la sección del hormigón solo (sección bruta).

Los valores límites para la esbeltez mecánica son los que mencionan a continuación:

- Para esbelteces mecánicas  $\lambda$  < 35 (equivalentes, en secciones rectangulares, a esbelteces geométricas menores a 10), la pieza puede considerarse corta, despreciando los efectos de segundo orden y no siendo necesario efectuar ninguna comprobación a pandeo.
- Para esbelteces mecánicas  $35 \leq \lambda < 100$ , puede aplicarse el método aproximado.
- Para esbelteces mecánicas  $100 \le \lambda < 200$  (geométricas  $29 \le \lambda_g < 58$ ), debe aplicarse el método general.

 No es recomendable proyectar piezas comprimidas de hormigón armado con esbelteces mecánicas  $\lambda > 200$  (geométricas  $\lambda_q > 58$ ).

**Flexión esviada.-** Se dice que una sección se encuentra en un estado de flexión esviada cuando no se conoce a priori la dirección de la fibra neutra. Este estado se presenta en los casos siguientes:

- $\triangleright$  En aquellas secciones que, por su forma, no presentan un plano de simetría, como las seccionas en L de lados desiguales.
- $\triangleright$  En aquellas secciones que, siendo simétricas en cuanto a la forma, están armadas asimétricamente respecto a su plano de simetría, y en aquellas secciones que, siendo simétricas por su forma y armaduras, están sometidas a una solicitación que no está en el plano de simetría.
- $\triangleright$  En último caso es, sin duda el más frecuente. En el que se encuentran la mayoría de los pilares, pues aunque formen parte de pórticos planos, la acción de viento o del sismo puede producir flexiones secundarias, que con frecuencia se desprecian, lo mismo que las que resultaría de una consideración rigurosa del pandeo y de las posibles inexactitudes de construcción, con las consiguientes excentricidades situadas fuera del plano principal de flexión. La razón de regir el problema de la flexión esviada debe atribuirse a su complejidad y a la ausencia, hasta tiempos recientes, de métodos prácticos para su tratamiento.

**Sección rectangular con armadura simétrica.-** Se trata en este apartado el problema de flexión esviada de mayor importancia práctica, que es el de la sección rectangular de dimensiones conocidas y disposición de armaduras conocidas, en la que, la única incógnita es la armadura total.

Para el dimensionamiento y la comprobación de este tipo de secciones existe un procedimiento sencillo y práctico, que se exponen a continuación.

**Ábacos adimensionales en roseta.-** Para realizar el cálculo, cuando las piezas que se encuentran sometidas a flexión esviada, se utilizarán los diagramas de iteración adimensionales en flexión recta. Del mismo modo que allí, al variar la cuantía, se obtenía para cada sección un conjunto de diagramas de interacción (N, M), aquí se obtiene un conjunto de superficies de interacción (N, Mx, My). Estas superficies

pueden representarse mediante las curvas que resultan al cortarlas por planos  $N = cte$ . En cada hoja pueden agruparse cuatro u ocho de estos gráficos, aprovechando las simetrías (esta idea, original de Grasser y Linse, ha dado lugar a la denominación en roseta). Si además se preparan en forma adimensional, llevando en los ejes los esfuerzos reducidos (v,  $\mu x$ ,  $\mu y$ ), son válidos para una sección rectangular, cualesquiera que sean sus dimensiones y la resistencia del hormigón**.**

El dimensionamiento de una sección es inmediato si disponemos de una roseta preparada para la misma disposición de armaduras, recubrimientos relativos y límite elástico del acero. Basta entrar, en el sector correspondiente al valor de v del que se trate, con los valores de µx, µy, para obtener la cuantía mecánica total necesaria w.

**Compresión simple.-** La compresión simple corresponde al caso ideal en que la solicitación exterior es un esfuerzo normal N que actúa en el baricentro plástico de la sección.

En la práctica es muy difícil que se presente una compresión simple, dada la incertidumbre del punto de aplicación del esfuerzo normal. Por esta causa, la mayor parte de las normas recomiendan que las piezas sometidas a compresión se calculen con una excentricidad mínima accidental, o bien que se aumenten convenientemente los coeficientes de seguridad.

**Excentricidad mínima de cálculo.-** Debido a la dificultad que se tiene en la práctica para que la carga actúe realmente en el baricentro, la Norma Boliviana considera una excentricidad constructiva (dependiendo la dirección en que se está considerando el pandeo), igual al mayor de los dos valores:

$$
e \geq \begin{cases} h/20 & \text{if } b/20 \\ 2 & \text{cm.} \end{cases}
$$

Dónde: ℎ: Canto total en la dirección considerada

**Excentricidad de primer orden.-** Se tomará como excentricidad de primer orden la correspondiente al extremo de mayor momento.

$$
e_o = \frac{M}{N_d}
$$

**Excentricidad ficticia.-** Para piezas de sección rectangular, viene dada por:

$$
e_{fic} = \left(3 + \frac{f_{yd}}{3500}\right) \cdot \frac{c + 20 \cdot e_o}{c + 10 \cdot e_o} \cdot \frac{l_o^2}{h} \cdot 10^{-4}
$$

 $f_{yd}$ : Resistencia de cálculo del acero, en  $kg / cm^2$ 

 $c$ : Canto total medido paralelamente al plano de pandeo que se considerada, en  $cm$ .

 $l_o$ : Longitud de pandeo de la pieza, igual a  $l_o = k$ . *l*, en *cm*.

**Excentricidad total o de cálculo.-** La sección deberá ser dimensionada para una excentricidad total igual a:

$$
e_T = e_o + e_{fic}
$$

**Método general de cálculo.-** En el caso de piezas de sección variable, o de gran esbeltez o bien para estructuras especialmente sensibles a los efectos de segundo orden (por ejemplo, pórticos muy altos o flexibles frente a las acciones horizontales), puede ser necesario recurrir al método general de comprobación, en el que, al plantear las condiciones de equilibrio y compatibilidad de la estructura, se consideran los efectos de segundo orden provocados por las deformaciones. Estas deformaciones son evaluadas tomando en cuenta la fisuración, la influencia de las armaduras sobre la rigidez de la pieza y la fluencia.

Como se comprende fácilmente, su aplicación requiere el uso de ordenadores y programas especiales, siendo además un método de comprobación y no de dimensionamiento.

**Cálculo de la Armadura Longitudinal.-** Las armaduras longitudinales tendrán un diámetro no menor de 12 mm y se situarán en las proximidades de las caras del pilar. Momento reducido:

$$
\mu = \frac{N_d \cdot e_T}{h \cdot b^2 \cdot f_{cd}}
$$

Axial reducido:

$$
v = \frac{N_d}{h \cdot b \cdot f_{cd}}
$$

De los ábacos en rosetas se determina la cuantía mecánica ω (Véase Anexo A-1).

$$
A_s = \omega \cdot b \cdot h \cdot \frac{f_{cd}}{f_{yd}}
$$

**Cálculo de la Armadura transversal.-** Para el cálculo de la armadura transversal en las columnas, la separación entre estribos será:

$$
s \leq {b \; o \; h \; (el \; de \; menor \; dimension)}
$$
  

$$
s \leq {15 * \phi_{de \; la \; armadura \; longitudinal}}
$$

El diametro del estribo será:

$$
\phi_{Estribo} \ge \begin{cases}\n\frac{1}{4} * \phi_{de\ la\ armadura\ longitudinal} \\
\frac{6}{2} m m\n\end{cases}
$$
\n
$$
\phi_{estribo} \ge \begin{cases}\n1 \\
\text{Para atender la necesidad del cálculo}\n\end{cases}
$$

#### **2.5.3 Fundaciones**

El proyecto de la cimentación de un edificio debe ir acompañado por un estudio de terreno, en el que se consideren el tipo de suelo, su granulometría, plasticidad, humedad natural, consistencia compacidad, resistencia, deformabilidad, expancividad y agresividad; la situación del nivel freático; las posibles galerías y; las estructuras colindantes, etc.

Entre las acciones que se debe considerar en el cálculo de las cimentaciones están, en primer lugar, los esfuerzos (axil, momentos y cortantes) transmitidos por la estructura. Además está el peso propio de la cimentación, el del suelo y rellenos situados sobre la misma, el empuje de tierras y, si hay agua, el empuje hidrostático (supresión).

Es práctica habitual separar el cálculo de la cimentación del de la estructura soportada. Esta se analiza en primer lugar, suponiendo que sus pilares están empotrados rígidamente en la cimentación. Luego se calcula la cimentación sometida a acciones opuestas a estas reacciones. Esta forma de proceder presupone que el conjunto formado por la cimentación y el suelo es mucho más rígido que la estructura, de modo que sus pequeños desplazamientos elásticos no alteran apreciablemente los esfuerzos y reacciones de la misma que en general son de apoyo empotrado. Las reacciones que resultan en estos apoyos se toman como cargas sobre la cimentación para el análisis de esta y de su interacción con el suelo.

#### **2.5.3.1 Zapatas aisladas**

En las zapatas de espesor variable, el canto en el borde debe ser  $h_0 \ge h/3$  y no menor que 25 centímetros. El ángulo de inclinación suele tomarse  $\beta \leq 30^{\circ}$ , que corresponde, aproximadamente, al ángulo de talud natural del hormigón fresco, con lo cual podría no ser necesario el empleo de contra encofrado si bien, en este caso, la compactación del hormigón es muy difícil.

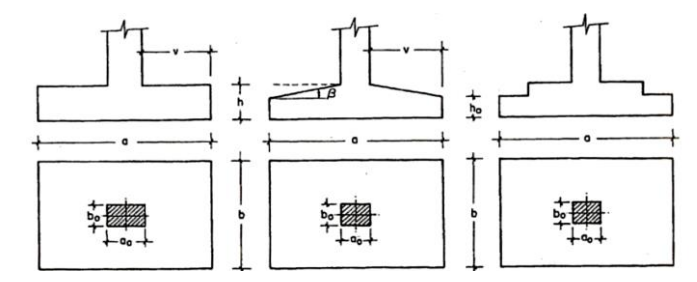

Figura 2.12 Formas típicas de zapatas aisladas. Fuente: Hormigo Armado de Jiménez Montoya 12°edicion

**Dimensionamiento de zapatas aisladas con carga centrada.-** Las dimensiones  $a \ y \ b$ de la planta de la zapata se determinan en función de la tensión admisible para el terreno:

$$
\frac{N+P}{a*b} = \sigma_{adm}
$$

En donde N es la carga centrada de servicio y P el peso propio de la zapata. En principio, para el peso propio se podrá tomar un valor del orden del 10% de N.

Por razones económicas se dimensionan de modo que no necesiten armadura de cortante. Para ello se recomienda, en el caso de zapatas de espesor constante, no adoptar para el canto útil *d* valores inferiores al mayor de los siguientes:

$$
d_1 = \sqrt{\frac{a_0 * b_0}{4} + \frac{a * b}{2 * k - 1} - \frac{a_0 + b_0}{4}}
$$
  
\n
$$
d_2 = \frac{2 * (a - a_0)}{4 + k}
$$
  
\n
$$
d_3 = \frac{2 * (b - b_0)}{4 + k}
$$
  
\n
$$
f_{vd} = 0.5 * \sqrt{f_{cd}} (kg/cm^2)
$$

**Determinación de las armaduras de tracción.-** En el caso de zapatas flexibles (aquellas en las que el mayor de sus vuelos cumple la condición  $v > 2 * h$ ), la determinación de la armadura en tracción debe hacerse aplicando la teoría de flexión en ambas direcciones. Para ello puede usarse las tablas, ábacos y formulas simplificadas.

Las armaduras se determinan en las secciones 1-1 y 1'-1', distanciadas de los paramentos del soporte de hormigón, 0.15 ∗  $a_0$  y 0.15 ∗  $b_0$ , respectivamente.

El momento de cálculo en la sección 1-1 (Figura 2.13 a) en el caso más general de zapatas con carga excéntrica, es:

$$
M_{cd} = b * \left(\frac{a - a_o}{2} + 0.15 * a_o\right)^2 * \left[\frac{1}{2} * \sigma_{1d} + \frac{1}{3} * \left(\sigma_{max,d} - \sigma_{1d}\right)\right]
$$

Las tensiones  $\sigma_{max,d}$  y  $\sigma_{1d}$  se obtienen a partir de los esfuerzos mayorados del pilar, sin tener en consideración el peso propio de la zapata, usando el método tradicional elástico.

Si la carga sobre la zapata es centrada, el momento de cálculo en la sección 1-1, debido a la carga del terreno  $\sigma_1 = N/(a * b)$  (Figura 2.13 b), es:

$$
M_{cd} = \frac{\gamma_f * N}{2a} \left(\frac{a - a_o}{2} + 0.15 * a_o\right)^2
$$

La armadura correspondiente a esta sección, de dimensiones  $b * d$ , puede determinarse mediante las tablas o ábacos correspondientes, no debiendo tomarse para  $d$  valores mayores que 1.5 ∗ *v*. En el caso más frecuente de aceros de dureza natural resulta muy cómoda la fórmula simplificada:

$$
\mu = \frac{M_{cd}}{b * d^2 * f_{cd}} \qquad \omega = \mu(1 + \mu) \qquad U = A * f_{yd} = \omega * b * d * f_{cd}
$$

No debiendo adoptarse cantos que requieran cuantías superiores a 0,01 ( $\rho \le 0.01$ ), por consideraciones de adherencia.

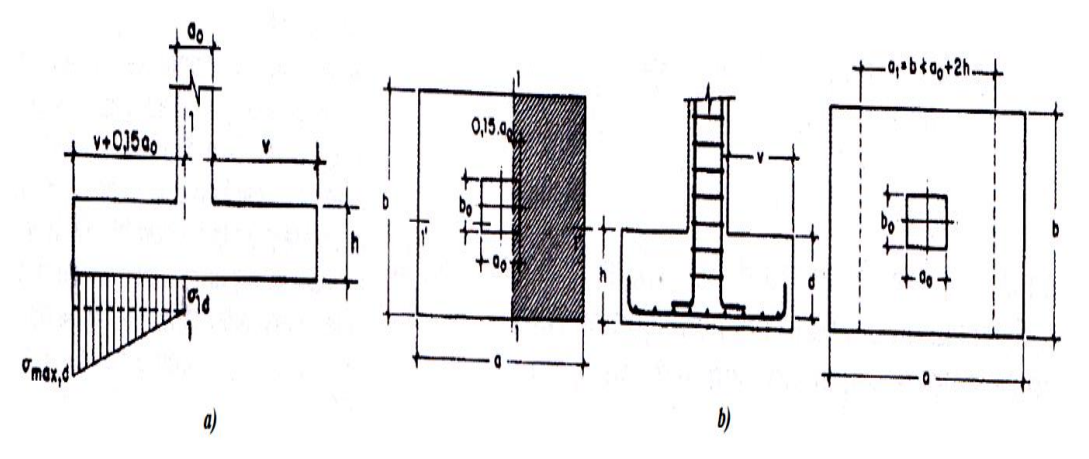

Figura 2.13 Armadura de tracción en una zapata aislada. Fuente: Hormigo Armado de Jiménez Montoya 12°edicion.

### **2.5.3.2 Zapatas de medianería**

La carga excéntrica puede serlo por dos motivos, porque existe además del axil un momento que descentra la carga o porque la propia carga esté físicamente desplazada del centro de gravedad geométrico de la zapata. Esto último ocurre en zapatas excéntricas, siendo en la práctica el caso más frecuente el de la zapata de medianería. En este caso al no ser uniforme la distribución de presiones, la zapata tiende a girar, produciendo acciones horizontales sobre la estructura y sobre el terreno.

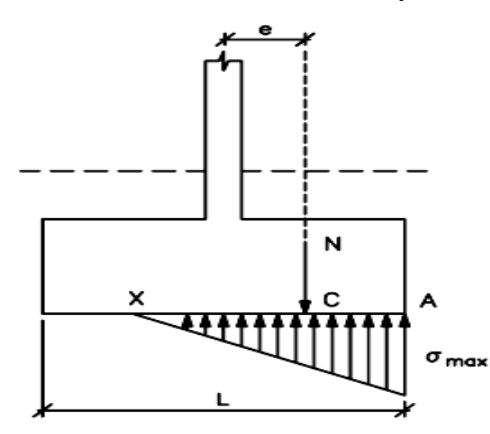

Figura 2.14 Zapata de medianería. Fuente: Hormigo Armado de Jiménez Montoya 12°edicion

#### **2.5.3.3 Escaleras**

La escalera es el conjunto de peldaños dispuestos sobre un plano inclinado con los que se tiene acceso a plantas de distinto nivel.

Existen distintos tipos de escaleras: escalinatas o escaleras exteriores, escaleras rectas, escaleras de caracol, helicoidales, etc.

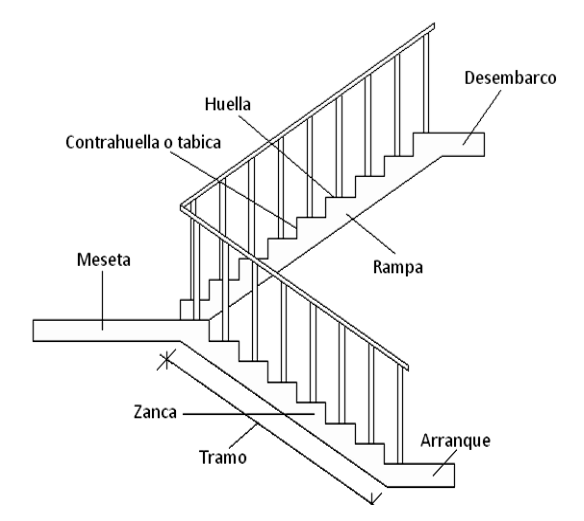

En la siguiente Figura se pueden observar los elementos de una escalera.

Figura 2.15 Partes constitutivas de una escalera. Fuente: Elaboración Propia

Debido a su inclinación y poca luz, éstas se pueden diseñar como losas macizas a las cuales se les sobreponen los peldaños. Considerando sólo el trabajo a flexión, se puede suponer que la escalera es una losa horizontal, siempre y cuando, el peso de la losa se halle, no con su espesor perpendicular sino con la medida vertical de este espesor. El error cometido en esta suposición es mínimo y no afecta el diseño.

Para el diseño se considera las cargas verticales actuando sobre la longitud en proyección horizontal y no en su verdadera longitud inclinada.

La obtención de la armadura longitudinal es análoga al de vigas, por otra parte se debe disponer de una armadura de distribución mínima colocada a lo largo del paso.

#### **2.5.3.4 Losas alivianada con viguetas de hormigón pretensado**

Las losas alivianadas son elementos estructurales unidireccionales. Las cargas que actúan sobre las losas son esencialmente perpendiculares a su plano, por lo que su comportamiento es de flexión.

El proyecto se elaborará con losas alivianadas, compuestas por viguetas prefabricadas de hormigón pretensado, carpeta de hormigón y complemento aligerante de plastoform.

La separación entre viguetas depende de las dimensiones del complemento aligerante que se utilice, normalmente oscila entre 50 y 60 cm medida centro a centro de viguetas, la altura del complemento aligerante depende del claro de la losa y existen desde 10 a 25 cm.

La losa de compresión es el concreto colado en obra con el acero de refuerzo requerido, el cual queda encima de las viguetas y bovedillas, siendo su función estructural integrar y dar continuidad al sistema.

Al realizarse el colado del concreto en la obra, se integra en forma monolítica la vigueta con la capa de compresión (como si toda se colara al mismo tiempo).

La resistencia mínima del concreto colado en obra será de  $f_c = 210 \ kg/cm^2$ , fabricado con tamaño máximo de agregado de 19 mm (3/4"), y debe vibrarse para asegurar su penetración en las cuñas.

Acero de refuerzo en losa de compresión: Se requiere colocar acero de refuerzo en la capa de compresión para resistir los esfuerzos de flexión que se lleguen a presentar así como para evitar agrietamientos por cambios volumétricos debidos a variaciones de temperatura, el acero de refuerzo calculado es el mínimo requerido por contracción y temperatura.

Se colocará una armadura de reparto constituida por barras separadas como máximo 30 cm. Y cuya área  $A_s$  en cm $^2$ /m, cumplirá la condición:

$$
Amin \ge \frac{50 * h_0}{fsd} \ge \frac{200}{fsd}
$$

Dónde:

Amin  $(cm^2/m)$ : Es la armadura de reparto.

ℎ: Espesor de la losa de compresión (cm).

: Resistencia de cálculo del acero de la armadura de reparto (MPa).

#### **2.5.4 Estrategia para la ejecución del proyecto**

Para una buena ejecución del proyecto, es necesario, hacer un buen estudio y una evaluación del proyecto. A manera de referencia se presentan las siguientes:

- Reconocimiento de cada una de las actividades del proyecto mediante las especificaciones técnicas.
- Determinar los precios unitarios para la elaboración del proyecto.
- Determinar el presupuesto general del proyecto.
- Planeamiento y cronograma respectivo para la ejecución del proyecto.

### **2.5.5 Especificaciones técnicas**

Las especificaciones técnicas en el caso de la realización de estudios o construcción de obras, forman parte integral del proyecto y complementan lo indicado en los planos respectivos y en el contrato. Son muy importantes para definir la calidad de los acabados.

Las especificaciones técnicas se encuentran conformadas por los siguientes puntos:

- Definición
- Materiales, herramientas y equipo.
- Método constructivo.
- Disposiciones administrativas.
- Medición y forma de pago.

## **2.5.6 Precios unitarios**

Este sistema es analítico por el cual el calculista en base a los pliegos de condiciones y especificaciones técnicas y a los planos arquitectónicos, estructurales constructivos se calcula el precio unitario de cada uno de los ítems que forman parte de la obra como así mismo los correspondientes volúmenes de obra, estableciéndose en cantidades matemáticas parciales las que se engloban en un total.

Estos precios unitarios están compuestos por los siguientes parámetros:

## **2.5.6.1 Costos directos**

El costo directo del precio unitario de cada ítem debe incluir todos los costos en que se incurre para realizar cada actividad, en general, este costo directo está conformado por tres componentes que dependen del tipo de ítem o actividad que se esté presupuestando. (Excavación, hormigón armado para vigas, replanteo, etc.).

## **2.5.6.1.1 Materiales**

Es el costo de los materiales puestos en obra. El costo de los materiales consiste en una cotización adecuada de los materiales a utilizar en una determinada actividad o ítem, esta cotización debe ser diferenciada por el tipo de material y buscando al proveedor más conveniente. El precio a considerar debe ser el **puesto en obra,** por lo tanto, este proceso puede ser afectado por varios factores tales como: costo de transporte, formas de pago, volúmenes de compra, ofertas del momento, etc.

Otro aspecto que se debe tomar en cuenta en lo que se refiere a los materiales es el rendimiento que tienen estos, es decir la cantidad de material que se necesita en una determinada actividad o ítem.

## **2.5.6.1.2 Mano de Obra**

La mano de obra es un recurso determinante en la preparación de los costos unitarios. Se compone de diferentes categorías de personal tales como: capataces, albañiles, mano de obra especializada, peones y demás personal que afecta directamente al costo de la obra.

Los salarios de los recursos de mano de obra están basados en el número de horas por día, y el número de días por semana. La tasa salarial horaria incluye: salario básico, beneficios sociales, vacaciones, feriados, sobre tiempos y todos los beneficios legales que la empresa otorgue al país.

### **2.5.6.1.3 Maquinaria, equipo y herramientas**

Es el costo de los equipos, maquinarias y herramientas utilizadas en el ítem que se está analizando.

Este monto está reservado para la reposición del desgaste de las herramientas y equipos menores que son de propiedad de las empresas constructoras. Este insumo, es calculado generalmente como un porcentaje de la mano de obra que varía entre el 4% y el 15% dependiendo de la dificultad del trabajo.

#### **2.5.6.1.4 Beneficios Sociales**

Las leyes sociales del país determinan el pago de beneficios sociales a todas las personas asalariadas que deben ser involucradas dentro del costo de mano de obra. Para el mismo se analizan los siguientes tópicos:

- Aporte Patronal.
- Bonos y Primas.
- $\bullet$  Incidencia de la Inactividad.
- Cargas Sociales:
	- **-** Incidencia de los Subsidios.
	- **-** Implementos de Trabajo, Seguridad Industrial e Higiene.
	- **-** Incidencia de la Antigüedad.
- Otros.

## **2.5.6.2 Costos indirectos**

Los costos indirectos son aquellos gastos que no son fácilmente cuantificables como para ser cobrados directamente al cliente.

Los costos indirectos incluyen:

## **2.5.6.2.1 Gastos Generales e Imprevistos**

El porcentaje a tomar para gastos generales depende de varios aspectos, siendo su evaluación muy variable y dependiendo del tipo de la obra, pliegos de especificaciones y las expectativas del proyectista.

#### **2.5.6.2.2 Utilidad**

Las utilidades deben ser calculadas en base a la política empresarial de cada empresa, al mercado de la construcción, a la dificultad de ejecución de la obra y a su ubicación geográfica (urbana o rural).

#### **2.5.6.2.3 Impuestos**

En lo que se refiere a los impuestos, se toma el Impuesto al Valor Agregado (IVA) y el Impuesto a las Transacciones (IT). El impuesto IVA grava sobre toda compra de bienes, muebles y servicios, estando dentro de estos últimos la construcción, su costo es el del 14,94% sobre el costo total neto de la obra y debe ser aplicado sobre los componentes de la estructura de costos.

El IT grava sobre ingresos brutos obtenidos por el ejercicio de cualquier actividad lucrativa, su valor es el del 3,09% sobre el monto de la transacción del contrato de obra

#### **2.5.7 Cómputos métricos**

Los cómputos métricos se reducen a la medición de longitudes, superficies y volúmenes de las diferentes partes de la obra, recurriendo para ello a la aplicación de fórmulas geométricas y trigonométricas.

#### **2.5.8 Presupuesto**

Un presupuesto es el valor total estimativo del costo que tendrá una construcción al ser terminada, la exactitud de la misma dependerá en mayor medida al desglose de los elementos que constituyen la construcción, cada uno de ellos se halla condicionado a una serie de factores de los cuales algunos son conocidos o son de fácil estimación mientras que otros están sujetos a la estimación o criterio del calculista.

### **2.5.9 Planeamiento y cronograma**

Desde el punto de vista económico, las diferentes posibilidades constructivas y tipológicas, pueden dar lugar a costes de ejecución y plazos muy diferentes.

Un proyecto define una combinación de actividades interrelacionadas que deben ejecutarse en un cierto orden antes que el trabajo completo pueda terminarse. Las actividades están interrelacionadas en una secuencia lógica en el sentido que algunas de ellas no pueden comenzar hasta que otras se hayan terminado. Una actividad en un proyecto, usualmente se ve como un trabajo que requiere tiempo y recursos para su terminación.

Para poder realizar un proyecto en tiempo y costo adecuados es necesario elaborar un plan en base al cual se pueda programar y controlar una obra.

Partiendo de aquí se puede entender como la planificación a la formulación de un conjunto de acciones sucesivas que sirva de guía para la realización del proyecto.

Tanto la planificación como la programación de una obra se realizan antes de comenzar el proyecto, y son herramientas importantes para poder controlar el mismo. Aunque a veces es necesario reprogramar y replantear.

Existen diversos tipos de técnicas de programación, unas son muy sencillas en su elaboración y fáciles de interpretar, pero tienen ciertas limitaciones. Otras son bastantes útiles pero complejas en su elaboración.

Las técnicas más comúnmente usadas en la programación de una obra son:

- Diagrama de Barras.
- Curvas de producción acumulada.
- Método de la Ruta Crítica (Critical Path Method, CPM).
- PERT (Program Evaluation Review Technique).
- Diagrama de Tiempo y espacio.

Para el presente proyecto se seleccionó la técnica del Diagrama de GANTT ó Diagrama de Barras.

**Diagrama de GANTT o Diagrama de Barras.-** En un desarrollo independiente de sistemas de administración de proyectos, Henry L. Gantt desarrolló un modo de representar gráficamente las actividades a lo largo de una escala de tiempo.

El gráfico de Gantt cubre las distintas funciones de la programación: asignación de recursos y determinación de la secuencia y cronología. A pesar de su sencillez constituye uno de los métodos de programación más completos y, sin duda, el más usado. El gráfico se confecciona a dos escalas: en la horizontal se mide el tiempo (en horas, días, semanas, etc); en la vertical, se ordenan los elementos que intervienen en la programación: máquinas, hombres, tareas, órdenes de trabajo, etc. El gráfico establece, de tal forma, una relación cronológica entre cada elemento productor o tarea. Las subdivisiones horizontales del espacio en el gráfico representan a la vez tres cosas: transcurso de una unidad de tiempo, trabajo programado para ese intervalo y trabajo realizado efectivamente en ese lapso. La inclusión simultánea de estos dos últimos aspectos (generalmente se lo hace mediante segmentos trazados en distintos colores o de diferente contextura o forma) implica comparar lo programado con lo realizado, es decir controlar lo programado.

Es una representación secuencial rectilínea de las actividades de una obra.

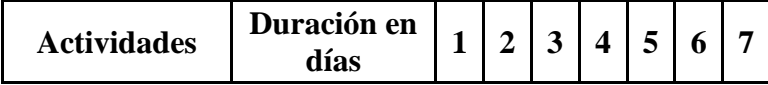

| Replanteo              | v |   |   |   |   |  |
|------------------------|---|---|---|---|---|--|
| Excavación             |   | v |   | v |   |  |
| Carpeta de H°<br>pobre |   |   | X | v | v |  |

Figura 2.16 Diagrama de Gantt. Fuente: Elaboración Propia

El Gantt requiere de tres procesos para la construcción de su diagrama y estos son:

- Listado de actividades.
- Secuencia lógica de actividades.
- Duración de la actividad:

Duración = Volumen / Rendimiento

Dónde:

Volumen = Volumen de la Actividad.

Rendimiento = Rendimiento de mano de obra o equipo (cantidad de trabajo por unidad de tiempo).

# **CAPÍTULO III**

## **3 INGENIERÍA DEL PROYECTO**

## **3.1 Generalidades**

Una vez obtenido los planos arquitectónicos y el informe correspondiente al estudio de suelos en la zona de proyecto, se procedió al respectivo cálculo estructural de la infraestructura. Tomando en cuenta la capacidad portante del lugar de emplazamiento de la infraestructura, así mismo, se consideran los diferentes factores que intervienen en el cálculo de este tipo de estructuras.

## **3.2 Análisis del levantamiento topográfico**

El levantamiento topográfico fue realizado con estación total y de este se obtienen las curvas de nivel (Figura 3.1).

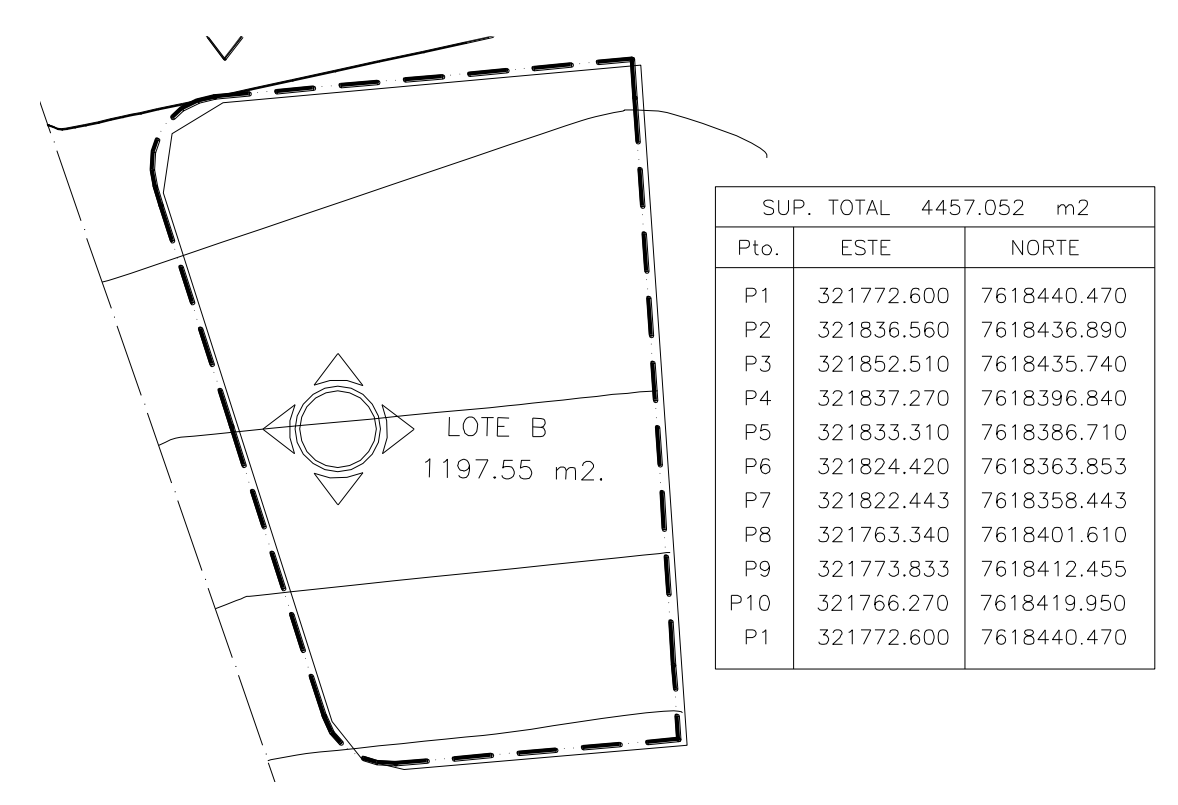

Figura 3.1 Curvas de nivel.Fuente: Elaboración Propia

El terreno cuenta con una superficie útil de 1197.55 m<sup>2</sup>, topográficamente se considera una superficie semiplano con un desnivel inferior al 1%.

## **3.3 Análisis del estudio de suelos**

Para la determinación de la capacidad portante del suelo, se realizó el ensayo de SPT (STANDARD PENETRATION TEST).

Dicho ensayo se realizó en dos pozos, ubicadas en lugares estratégicos del terreno, con profundidades variables y con un diámetro de 2,0 m. (Figura 3.2).

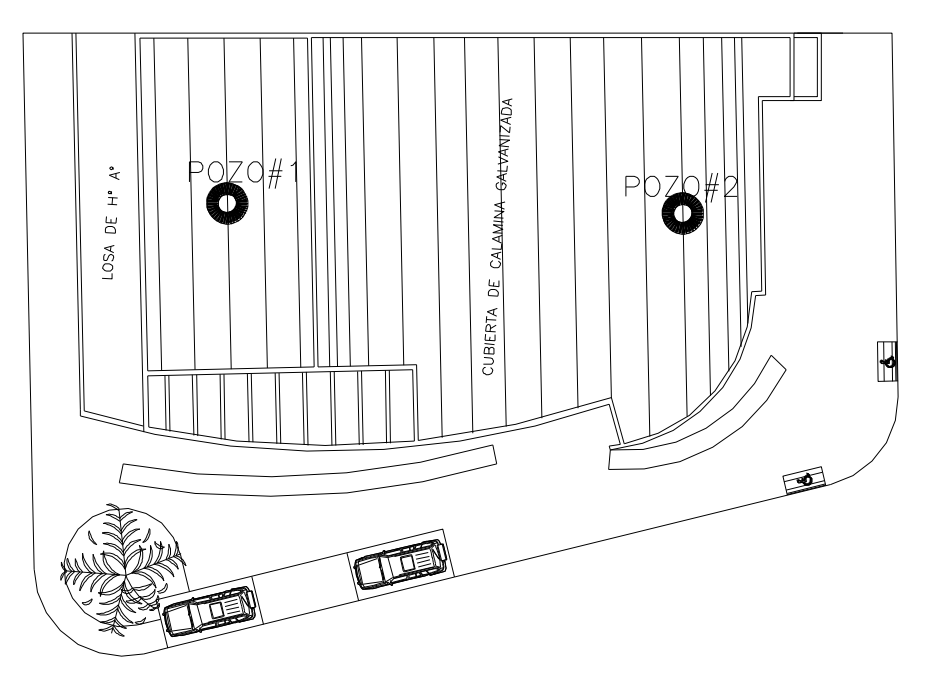

Figura 3.2 Puntos en los que se realizó el estudio de suelo. Fuente: Elaboración Propia

Los estudios estuvieron a cargo de la gobernación del departamento de Tarija por medio de la empresa consultora TREBOL s.r.l. la misma que hace un requerimiento a la empresa consultora EOLO s.r.l. Servicios de Laboratorio de Suelos y Geotecnia dicho análisis comprende granulometría, límites de Atterberg y desde luego el ensayo de carga directa o SPT del lugar de emplazamiento dando como resultado el siguiente tipo de suelo: suelo limoso con textura fina, con plasticidad media*.* Con una resistencia admisible de *3.54 kg/cm<sup>2</sup>* , estos resultados se obtienen de una excavación manual de

una profundidad de 2 a 2.94 metros y una altura de penetración de 30 cm. del cono diamantado de 2" de diámetro.

A continuación se presenta la estratificación del suelo de fundación del lugar de emplazamiento:

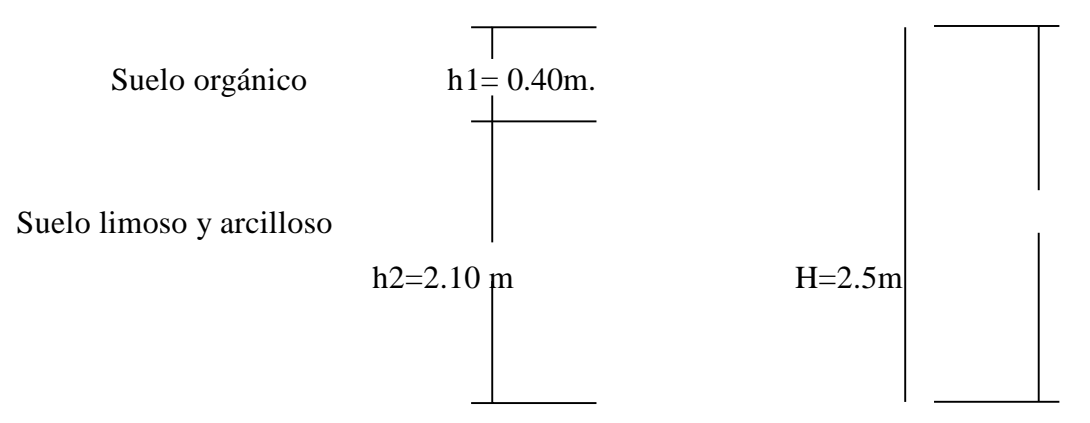

**Figura 3.3**: Estratificación del suelo de fundación; Fuente: Elaboración Propia

Las planillas del estudio de suelos se encuentran detalladas en él, (Véase Anexo A-2)

## **3.4 Análisis arquitectónico del proyecto**

El diseño arquitectónico fue elaborado por el cuerpo técnico de la Gobernación de la Ciudad de Tarija. (Véase Anexos A-7).

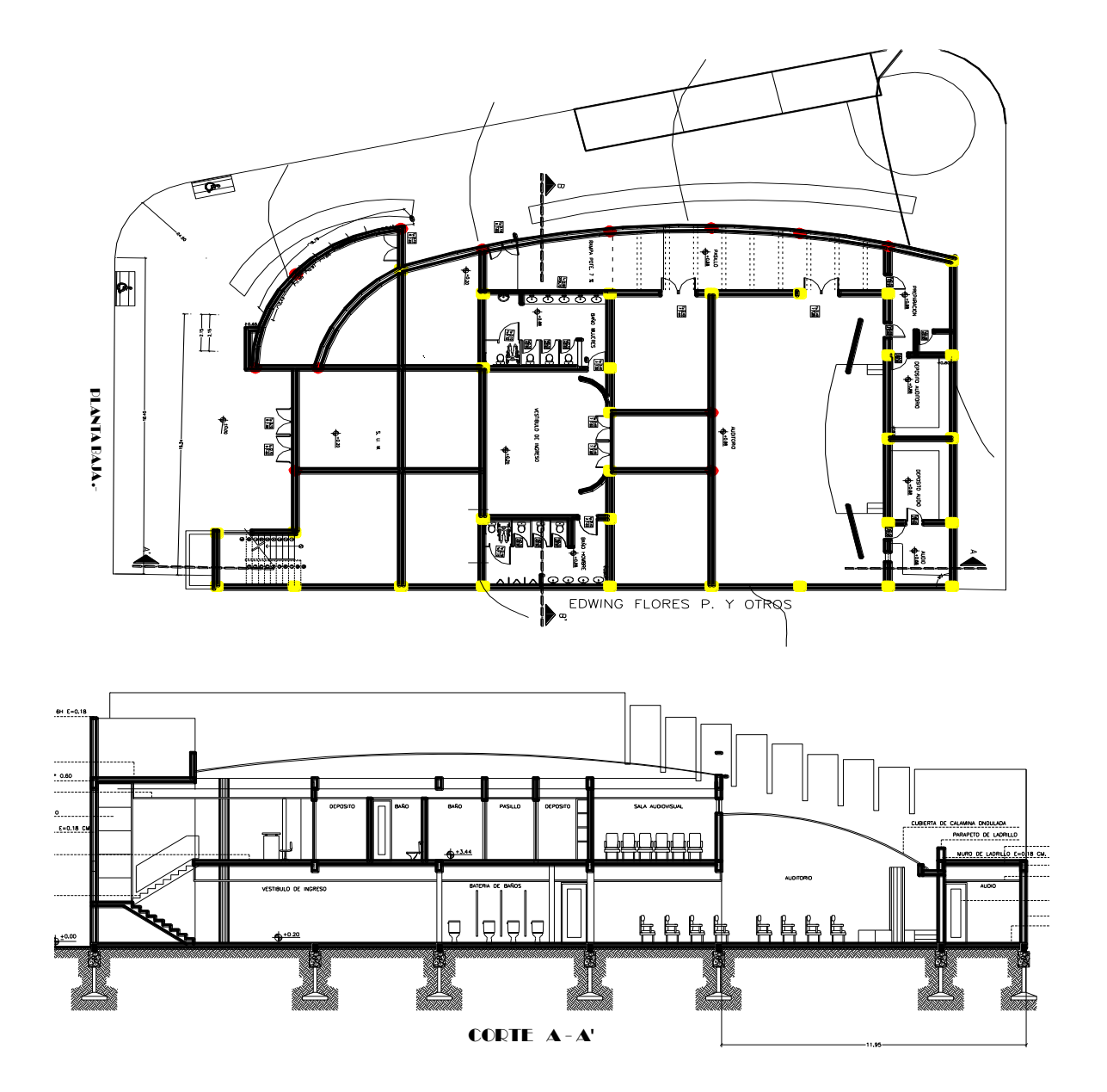

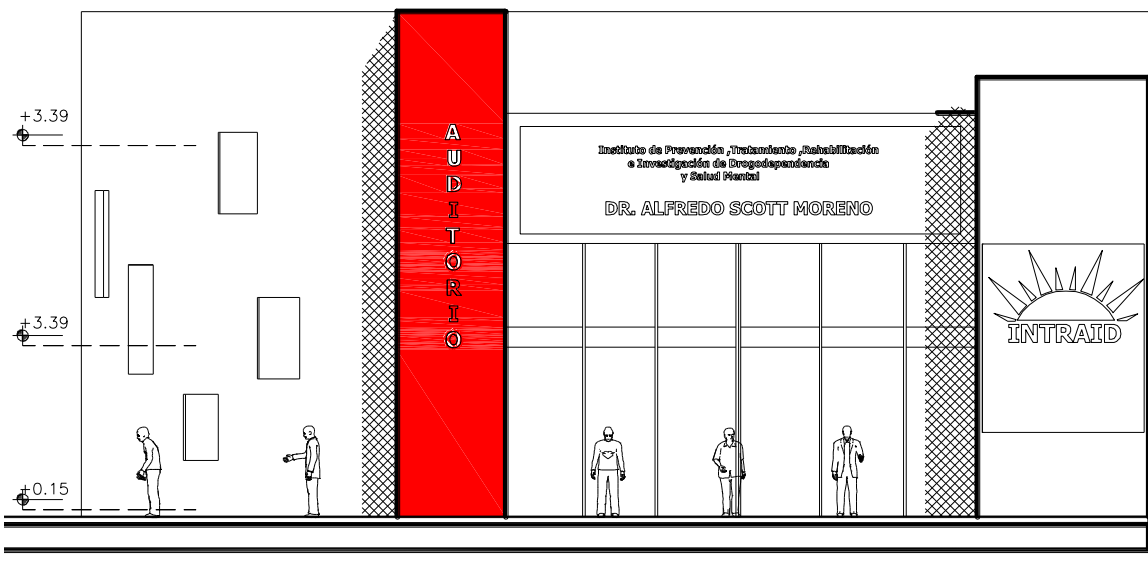

FACHADA PRINCIPAL AUDITORIO .-

Figura 3.4 Planos arquitectónicos. Fuente: Elaboración Propia

#### **3.5 Planteamiento estructural**

Se analizara tanto la estructura de sustentación de la cubierta como la estructura aporticada de HºAº.

## **3.5.1 Estructura de sustentación de la cubierta**

Estará compuesta por cerchas metálicas que para las mismas se usaran perfiles metálicos, haciéndose referencia del catálogo CINTAC. El material usado para la cubierta será calamina galvanizada por lo que se usaran correas separadas a una distancia de 1,04 m, considerando un traslape entre hojas de 15 cm en el sentido longitudinal y 10cm en el sentido transversal. Las cerchas tendrán una pendiente del 13%, una luz de 22.90m y una altura de 1,50m. Todas las cerchas están separadas entre sí a distancias iguales de 4.00m y con esta se harán los respectivos cálculos.

Con los datos antes mencionados se deberá hacer un pre-dimensionamiento de la cercha y de este obtener la mejor alternativa de solución, por lo tanto se plantea lo siguiente:

### **3.5.1.1 Plano en planta de la estructura de la cubierta**

La ubicación de las cerchas metálicas se lo hará como se muestra en la figura 3.5.1, en las que, las líneas celestes representan a las correas, mientras que la líneas transversales a estas (líneas de color rojo y de mayor grosor de grafo) representan a las cerchas metálicas.

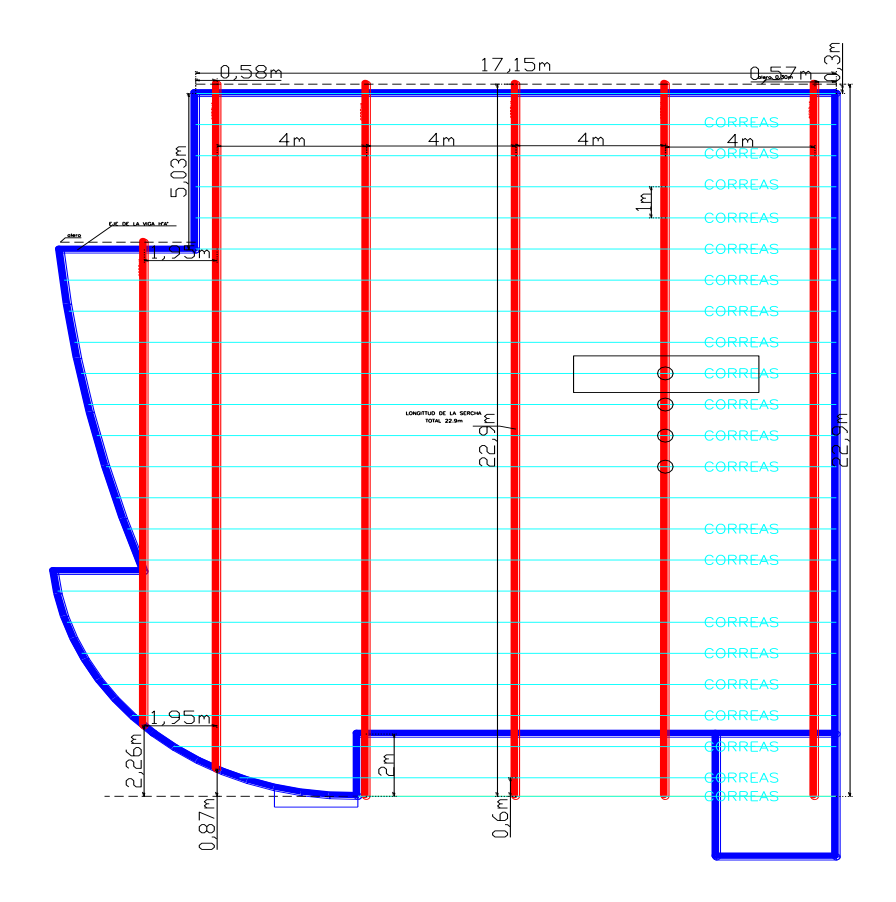

Figura 3.5 Disposición de las cerchas sobre la estructura de hormigón armado.

Fuente: Elaboración Propia

Se deberá seleccionar el tipo de cercha, considerando la racionalidad de los elementos estructurales, las acciones de carga, razones constructivas, económicas, buscando de este modo diferentes alternativas de solución, que con ayuda del programa RAM Advanse esto se lo puede realizar con mayor facilidad.

## **3.5.2 Estructura de sustentación aporticada de HºAº**

Estará formada por: Vigas, columnas, zapatas aisladas, losa alivianada con viguetas pretensadas y escaleras.

Del estudio de suelos se tiene que la capacidad portante del suelo es de 4.4 $kg/cm<sup>2</sup>$ .

A recomendación la empresa consultora EOLO determina que es un suelo limoso presentando una buena capacidad portante y por lo cual sugiere una presión admisible

de 3.54 $kg/cm<sup>2</sup>$  para ir a favor de la seguridad y de este modo garantizar una mejor estabilidad de la estructura.

## **3.6 Análisis, cálculo y diseño estructural de la cubierta metálica**

### **Propiedades del acero**

- Módulo de elasticidad longitudinal:  $E = 2100000 \text{ Kg/cm}^2$
- Peso específico:  $\gamma_a = 7900 \text{ Kg/m}^3$
- Límite de fluencia Fy =  $2530$  Kg/cm<sup>2</sup>

#### **Especificaciones de la calamina galvanizada**

- Longitud total  $= 5.00$  m.
- Ancho  $= 0.90$  m.
- Peso de la calamina más accesorios = 5.50 kg/m2

## **3.6.1 Análisis de carga para la cubierta**

Todas las cargas ó acciones adoptadas para la cubierta son las que se mencionan a continuación:

#### **Factores de carga**

Combinaciones usuales de carga consideradas según el LRFD:

$$
U=1.4\;D
$$

 $U = 1.2 D + 1.6 L + 0.5 (Lr \circ S \circ R)$ 

 $U = 1.2 D + 1.6$  (Lr o S o R) + (0.5 L o 0.8 W)

 $U = 1.2 D + 1.3 W + 0.5 L + 0.5 (Lro S o R)$ 

 $U = 1.2 D + 1.0 E + (0.5 L 0 0.2 S)$ 

 $U = 0.9$  D - (0.3 W o 1.0 E)

Dónde:

U: Carga última

- D: Cargas muertas
- L: Cargas vivas
- Lr: Cargas vivas en techos
- S: Cargas de nieve
- R: Carga inicial de lluvia o hielo
- W: Viento
- E: Sismo

El propósito de los factores de carga es incrementar las cargas para tomar en cuenta las incertidumbres implicadas al estimar las magnitudes de las cargas vivas y muertas.

El valor más grande en cada caso de combinación se designara carga critica o gobernante y debe usarcé en el diseño.

#### E**squema geométrico de la cubierta metálica.-**

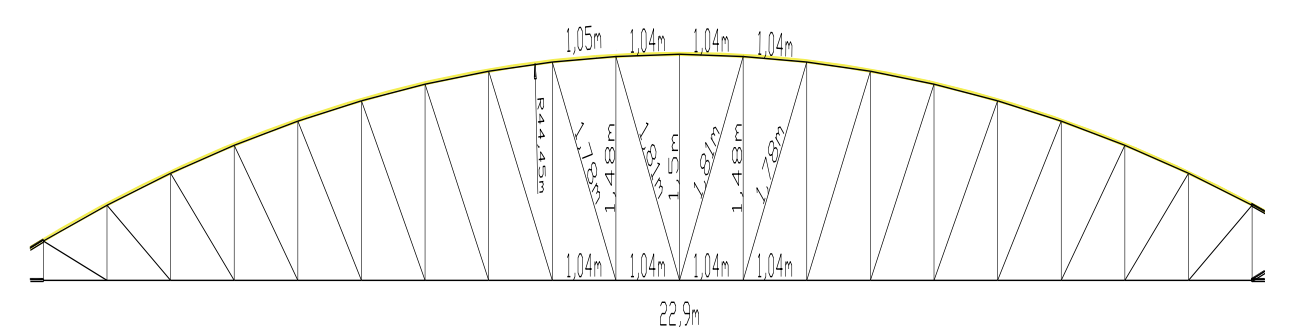

Figura 3.6 Vista transversal de la cercha Fuente: Elaboración Propia

## **Especificaciones de la cercha.-**

- Pendiente  $= 13\%$
- Ángulo de inclinación = 7.463°
- Separación de las cerchas = 4m

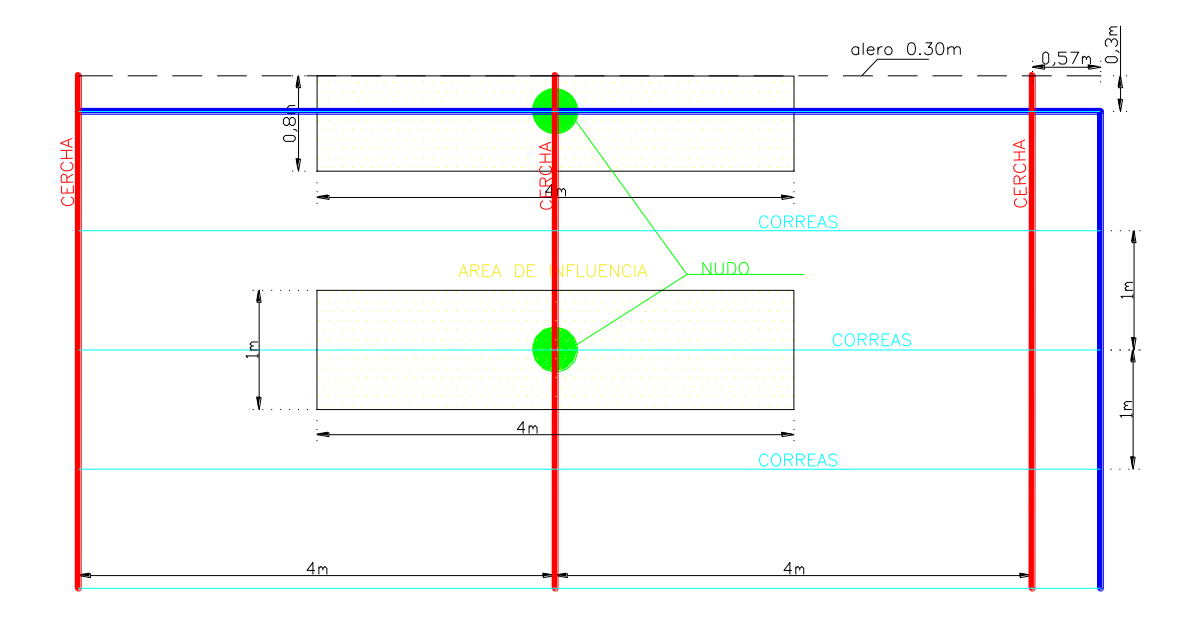

Figura 3.7 Área de influencia sobre la cubierta Fuente: Elaboración Propia

En el cual se puede observar el área de influencia, por lo tanto dicha cercha es la más solicitada, así pues bastara con diseñar la cercha número dos con sus respectivas cargas para el diseño de todas las cerchas de la cubierta.

## **3.6.1.1 Cargas muertas**

son aquellas cuya magnitud y posición permanece prácticamente constante durante la vida útil de la estructura; inicialmente estas cargas deben estimarse para luego compararlas con las cargas obtenidas mediante el diseño, será necesario repetir el análisis con una estimación más precisa de las cargas.

a) CARGA DE LA CALAMINA: Para el diseño se tomará las dimensiones comerciales en nuestro país.

Se utilizará paneles de calaminas de 0.9 m x 5 m con las características que aconseja para el buen funcionamiento.

El traslape entre hojas será de 15 cm. en el sentido longitudinal y 10 cm. en el sentido transversal. La pendiente mínima para estas cubiertas debe ser 10 %.

Largo real de la calamina: 5m.

Ancho real: 0,9 m.

Peso de la calamina y accesorios: 5,5 Kg./m2.

Espesor: 0.4 mm.

La calamina descarga sobre las correas su peso dado que éstas se encuentran separadas cada 1.04m; la carga por metro que le transmite será de:

Qc=5,5 kg⁄m^2 \*1.04 m=5.72 kg/m

### b) CARGA DE LAS CORREAS:

- El peso propio fue calculado directamente por el paquete electrónico Ram Advanse. La misma que adopta un peso específico del acero de 0.0079 kg/cm^3

c) CARGA DEL PESO PROPIO DE LA ESTRUCTURA SERCHA: Es el

proporcionado por las barras de las cerchas, y sus accesorios de unión. Se calcula mediante el área de la barras multiplicando por su peso específico 0.0079 kg/cm^3 y número de barras.

d) CARGA DEBIDO AL CIELO FALSO: La carga debido al cielo raso es una carga distribuida y se la debe idealizar de tal forma que actúe una carga equivalente en los nudos.

- Peso del cielo falso (con emparrillado de acero D=6mm) =  $30 \text{ kg/m}^2$
- $\bullet$  Separación de las correas = 1.04 metros.

Carga distribuida debido al cielo raso = Carga del cielo raso ∙ S

 $Carga = 30 \text{ kg/m}^2 \text{ x } 1.04 \text{ m.} = 31.20 \text{ kg/m}.$  $\rightarrow$ 

#### **3.6.1.2 Cargas vivas**

Son cargas variables en magnitud y posición debidas al funcionamiento propio de la estructura.

a) CARGAS DE VIENTO: Estas cargas dependen de la ubicación de la estructura, de su altura, del área expuesta y de la posición. se manifiestan como presiones o succiones sobre superficies inclinadas a barlovento (dependiendo de la pendiente) y como succiones sobre superficies planas y superficies verticales o inclinadas a sotavento. A pesar que se llevaron a cabo varias investigaciones todavía requiere mucho trabajo ya que estas fuerzas de ninguna manera pueden clasificarse como ciencia exacta.

- Presión dinámica del viento  $W = V^2/16$ Velocidad del viento  $V = 80 \text{ km/h} = 22.222 \text{ m/s}$ . fuente AASANA  $W = (22.22 \text{ m/s})^2 / 16 = 30.864 \text{ kg/m}^2$
- Sobrecarga del viento  $P = C^*W$

Dónde:

C= Coeficiente eólico (depende directamente del ángulo y dirección del viento)

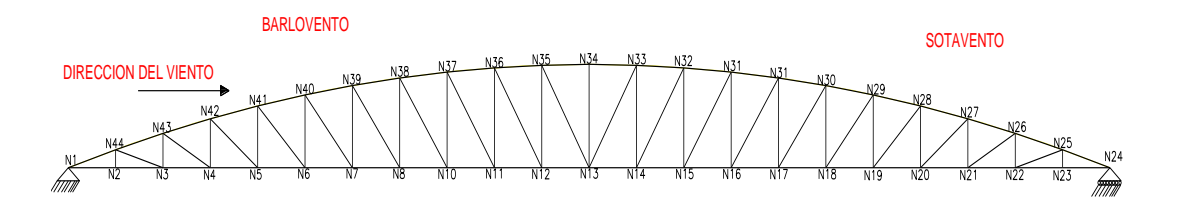

W= Presión dinámica del viento kg/m2

## GEOMETRIA DE LA CERCHA:

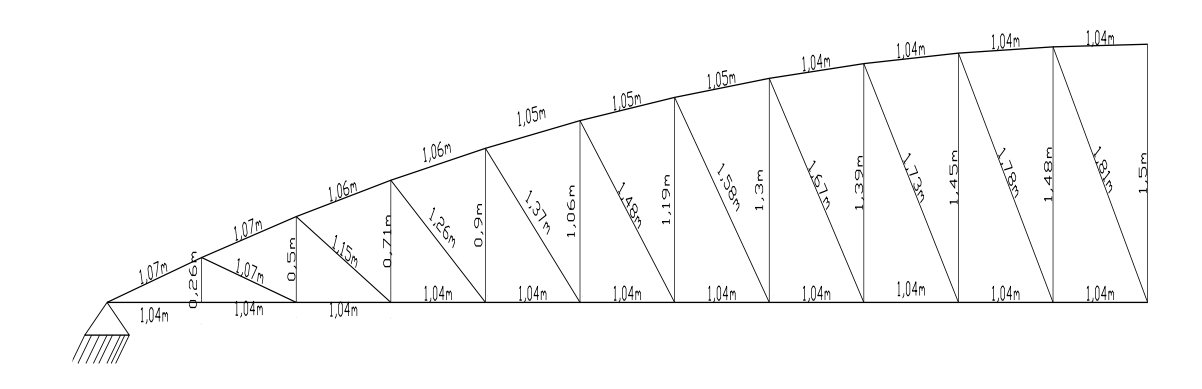

# NUMERACION DE CADA UNO DE LOS ELEMENTOS DE LA CERCHA

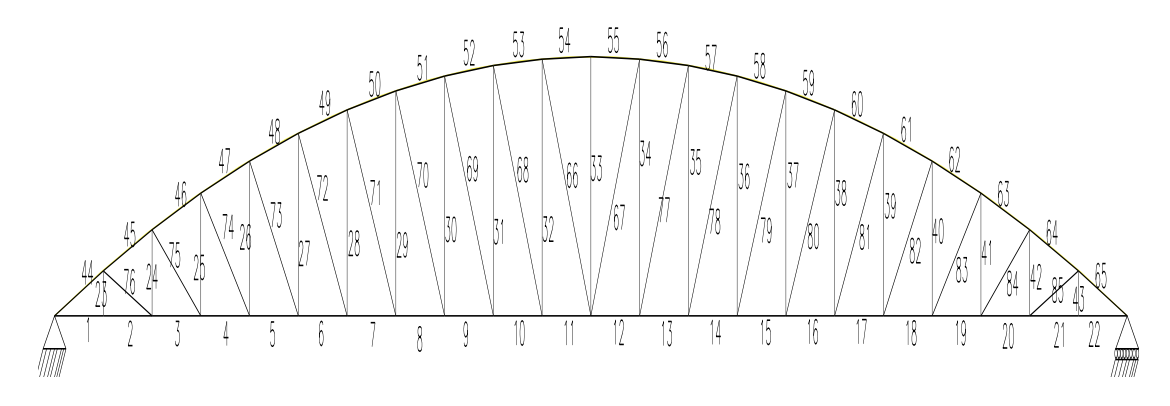

Figura 3.8 Fuente: Elaboración Propia

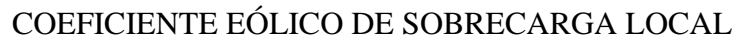

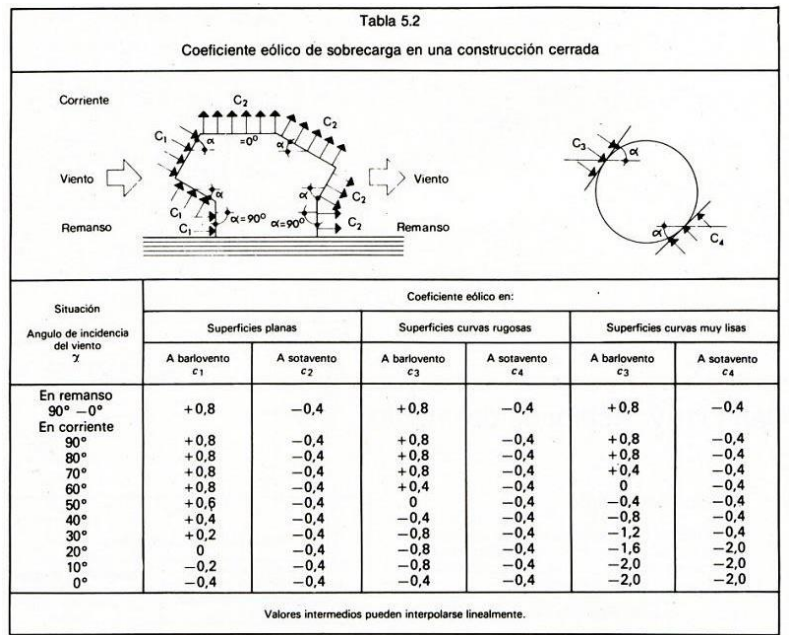

Figura 3.9 Fuente: Hormigón Armado de Jiménez Montoya 12° edición Determinación de la sobrecarga de viento dependiendo del coeficiente eólico para cada

caso:

**Sotavento:** C2 = -0.40

P= - 0.40\*30.864= -12.346 kg/m2

Descomponiendo la sobrecarga de viento

$$
Py = -12.346 * \cos 7.463^{\circ} = -12.241 * 1.04 = -12.731 \frac{\text{kg}}{m}
$$
  

$$
Px = -12.346 * \text{sen } 7.463^{\circ} = -1.604 * 1.04 = -1.668 \frac{\text{kg}}{m}
$$

**Barlovento:**

C1=0.8  
P= 
$$
0.8*30.864=24.691
$$
 kg/m2

Descomponiendo la sobrecarga de viento

$$
Py = 24.691 * \cos 7.463^{\circ} = 24.482 * 1.04 = 25.461 \frac{\text{kg}}{m}
$$
  

$$
Px = 24.691 * \text{sen } 7.463^{\circ} = 3.207 * 1.04 = 3.335 \frac{\text{kg}}{m}
$$

b) SOBRECARGA: Las estructuras deben ser capaces de sostener el peso propio de una persona ya sea en su instalación o mantenimiento siendo el recomendado por la norma 50 $\text{kg/m}^2$ .

$$
Sc = 50 \frac{\text{kg}}{\text{m}^2} * 1.04 \text{ m} = 52 \frac{\text{kg}}{\text{m}}
$$

c) CARGA DE LLUVIA Y GRANIZO: Esta carga toma importancia en los techos horizontales, especialmente aquellos localizados en lugares con clima cálido. Si el agua del techo sin pendiente se acumula más rápidamente que lo que tarda en escurrir, el resultado se denomina encharcamiento; este valor se estima como se especifica la norma, que nos aconseja para regiones tipo: con nevadas de ocurrencia poco frecuente o extraordinaria. Siendo el recomendado por la norma.

$$
q = 30 \frac{\text{kg}}{\text{m}^2}
$$

$$
q = 30 \frac{\text{kg}}{\text{m}^2} * 1.04 \text{ m} = 31.2 \frac{\text{kg}}{\text{m}}
$$

### **3.6.2 Determinación de los esfuerzos internos de la cercha metálica**

Con la ayuda del programa RAN Advanse se pudo determinar las diferentes secciones de cada uno de los elementos de estructura para cubierta, a la vez se determinó los elementos más solicitados. A compresión

| # DE ELMENTO | <b>ELEMENTO</b>             | FUERZA AXIAL Kg. |                   |
|--------------|-----------------------------|------------------|-------------------|
|              | <b>CORDON INFERIOR</b>      | 26805.55         | <b>TRACCION</b>   |
| 23           | <b>VERTICALES</b>           | $-1255.38$       | <b>COMPRESIÓN</b> |
| 46           | CORDON SUPERIOR   -27331.23 |                  | <b>COMPRESIÓN</b> |
| 76           | <b>DIAGONALES</b>           | 2193.39          | <b>TRACCION</b>   |

Tabla 3.1Fuente: Elaboración Propia

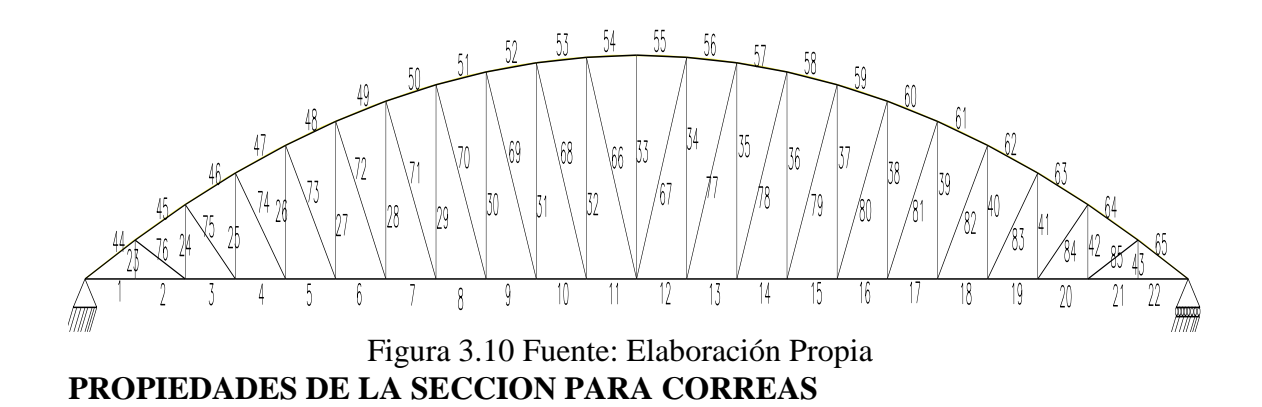

**Sección: Perfil Tubular Rectangular 63x50x3 mm**

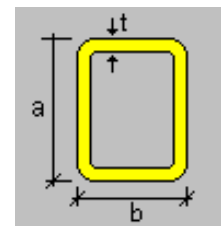

Altura (a)  $6.3$  [cm] Ancho (b) 5.0 [cm]

Espesor (T) 0.3 [cm]

# **PROPIEDADES DE LA SECCION PARA EL CORDON SUPERIOR**

**Sección: Perfil Tubular Redondo 100x6 mm**

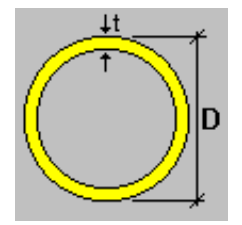

Diámetro (D) 10.0 [cm]

Espesor (T) 0.60 [cm]

# **PROPIEDADES DE LA SECCION PARA LAS VERTICALES**

## **Sección Perfil Tubular Rectangular 76x38x3 mm**

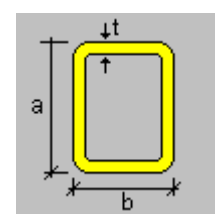

Altura (a) 7.60 [cm]

Ancho (b) 3.80 [cm]

Espesor (T) 0.30 [cm]

# **PROPIEDADES DE LA SECCION PARA LAS DIAGONALES**

**Sección: Perfil Tubular Rectangular 50x25x3 mm**

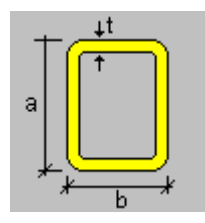

Altura (a) 5.00 [cm]

Ancho (b) 2.54 [cm]

Espesor  $(T)$  0.3 [cm]

# **PROPIEDADES DE LA SECCION PARA LOS CORDONES INFERIORES**

## **Sección: Perfil Tubular Rectangular 150x50x7mm**

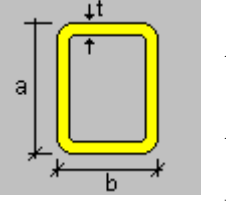

Altura (a) 15.00 [cm] Ancho (b) 5.00 [cm]

Espesor (T) 0.70 [cm]

# **3.6.2.1 Verificación del elemento solicitado a tracción**

## **Propiedades del material: Acero dulceA-36 designado por la (ASTM)**

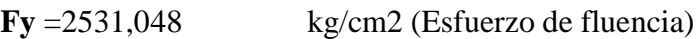

**Fu** = 4077,800 kg/cm2 (Esfuerzo ultimo de tención del acero estructural)

**E** =2,10E+06 kg/cm2 (Módulo de elasticidad)

# **La verificación se la realizara para la barra # 5 por ser la más solicitada.**

# **Cordón inferior**

Pu =26805.55 Kg (Fuerza axial en Tensión.)

 $L = 1,04$  m (Longitud de la barra.)

Propiedades de la sección en estudio:

# **Sección: Perfil Tubular Rectangular 150x50x7 mm**

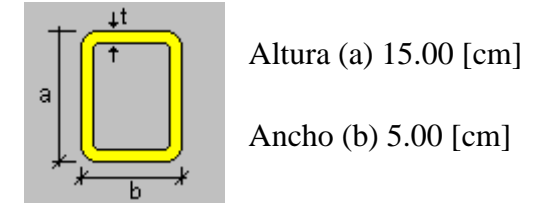

Espesor (T) 0.7 [cm]

A = 26.45cm2 (Área de la sección)

Ix =  $636.83$ cm4 (Inercia en el eje x)

Iy =  $104.89$ cm4 (Inercia en el eje y)

**Radio de giro:** 

$$
r = \sqrt{\frac{l}{A}}
$$
  $r_x = 4.91 \text{ cm}$   $r_y = 1.99 \text{ cm}$ 

Longitud efectiva (L<sub>efec</sub>).- Considerando que el elemento tiene ambos extremos articulados se tiene que el coeficiente de pandeo es:  $K = 1$ 

$$
L_{efec} = k * L = 1 * 1.040 = 1.040 m
$$

Los factores de resistencia  $\phi$  en tracción son:

 $\phi_1 = 0.9$  (Por fluencia)  $\phi_2$  =0,75 (Por Ruptura)

Condiciones que debe cumplir:

#### **1) Resistencia por Fluencia:**

$$
f_{t1} = \frac{P_u}{A_{B_{\text{runa}}}} \le \phi_1.F_y
$$
........ecuación D2-1 del

LRFD

$$
f_{t1} = \frac{26805.55}{26.45} \le 0.9 * 2531.048
$$

1013.442 ≤ 2277,944 Cumple!!

#### **2) Resistencia por Ruptura:**

LRFD

$$
f_{t2} = \frac{P_u}{A_{cr.}} \le \phi_2.F_r
$$
  
........ecuación D2-2 del  

$$
A_{cr.} = U^* A_{bruta}
$$
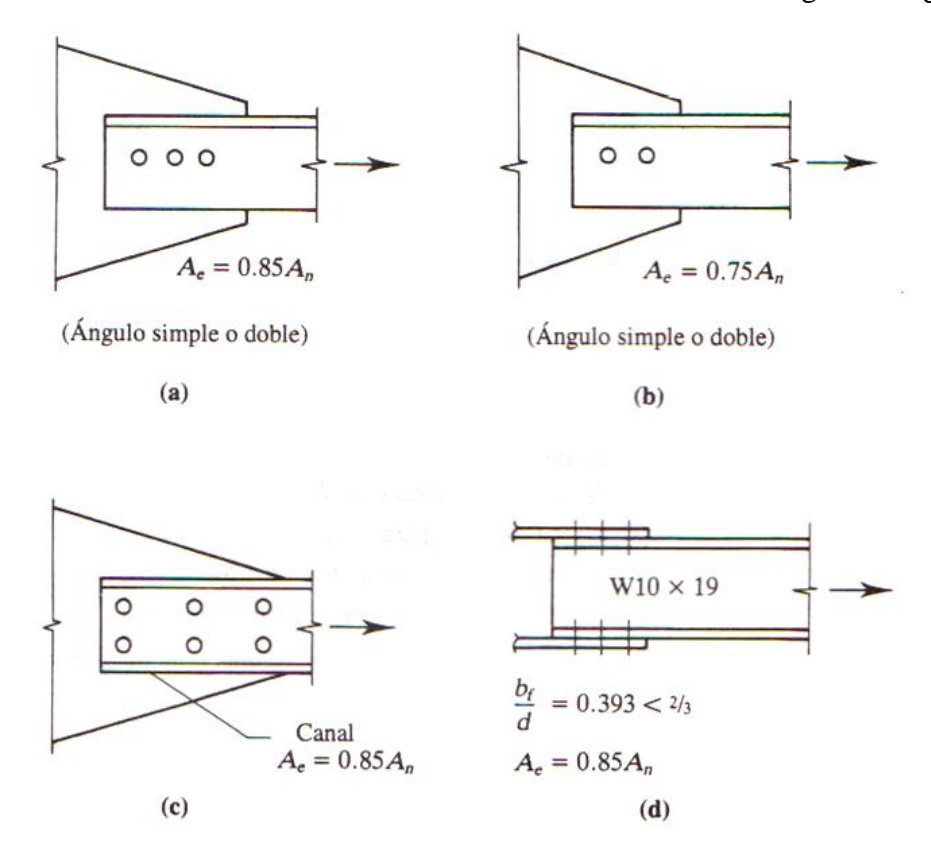

Donde U es el coeficiente de reducción de área se lo obtiene de la siguiente figura:

Figura 3.10.1 Factores de reducción del área neta efectiva. Fuente: Jack C. Mc-

#### Cormac 2º Edición

Asumiendo que están conectados a través una placa de acero por lo menos tres sujetadores por línea. (Inciso (a) de la figura 3.10.1)

U=0.85  

$$
f_{t2} = \frac{26805.55}{0.85 * 26.45} \le 0.75 * 4077.8
$$

$$
1192.208 \le 3058,350 \text{ Cumple!!}
$$

**3) Relación de esbeltez.-** Aunque la esbeltez es crítica para la resistencia de un miembro en compresión, ella no tiene importancia para un miembro en tracción. Sin embargo, en muchas situaciones es buena práctica limitar la esbeltez de los miembros en tracción. El propósito de estas limitaciones es para garantizar que dichos elementos posean suficiente rigidez para prevenir deflexiones laterales o vibraciones excesivas

$$
\frac{Kl}{r_{\min}} \le 300
$$
  $52.26 \frac{1*1.04*100}{1.99} \le 300$ 

**3.6.2.2 Verificación del elemento solicitado a Compresión:**

**Para la verificación a compresión la barra # 46 es la más solicitada. Cordón superior**

Pu =-27331.23Kg (Fuerza axial en Compresión.)

 $L = 1,0622$  m (Longitud de la barra.)

## **Sección: Perfil Tubular Redondo 100x6 mm**

Diámetro (D) 10.00 [cm]

Espesor  $(T)$  0.6 [cm]

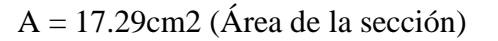

Ix = 199.37cm4 (Inercia en el eje x)

Iy = 199.37cm4 (Inercia en el eje y)

Estas secciones fueron analizadas previamente en el programa RAM ADVANCE v.9. Ahora se pretende verificar que esta sección cumpla con los requisitos de un elemento en Compresión.

**Radio de giro:** 

$$
r = \sqrt{\frac{I}{A}}
$$
 
$$
r_x = 3.4 \text{ cm}
$$
 
$$
r_y = 3.4 \text{ cm}
$$

Longitud efectiva (L<sub>efec</sub>).- Considerando que el elemento tiene ambos extremos articulados se tiene que el coeficiente de pando es:  $K = 1$ 

$$
L_{efec} = k * L = 1 * 1.0622 = 1.0622 m
$$

**Razón de esbeltez.-** Para miembros diseñados solo en compresión se recomienda que la razón de esbeltez no sea mayor que 200.

$$
\lambda_{\text{max}} = \frac{K l}{r_{\text{min}}} < 200
$$

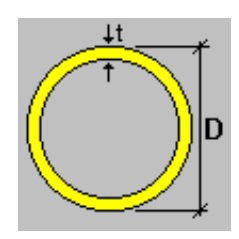

| nax | $1*1.0622*100$ | 6 M |
|-----|----------------|-----|
|     | 40             |     |

31.241 < 200 cumple!!

#### **Definición de frontera entre columna elástica e inelástica**

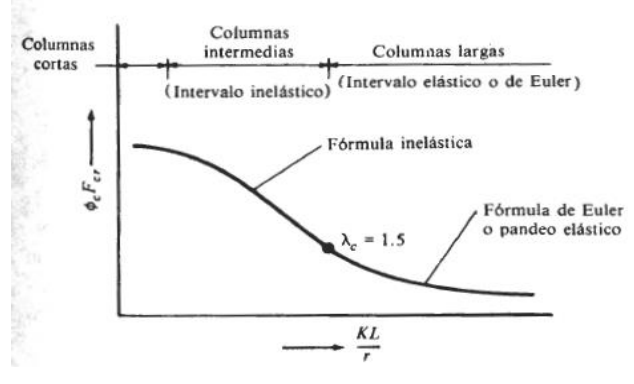

Figura 3.11Tipos de fallas en columnas. Fuente: Jack C. Mc-Cormac 2º Edición.

Se debe calcular la esbeltez para definir si son columnas largas cortas o intermedias, la esbeltez se calcula con la siguiente formula:

$$
\lambda c = \frac{K l}{r_{\min} \pi} \sqrt{\frac{F_y}{E}}
$$
...ecuación E2-4 del AISC

El esfuerzo mínimo de pandeo para columnas inelásticas intermedias o cortas:

$$
F_{cr} = 0.658^{\lambda_c^2} \cdot F_y
$$
ecuación E2-2 del AISC

El esfuerzo mínimo de pandeo para columnas largas:

$$
F_{cr} = \left(\frac{0.877}{\lambda_c^2}\right) F_y \qquad \dots \text{ ecuación E2-3 del AIS}
$$

Determinando la esbeltez:

$$
\lambda c = \frac{1*1.0622*100}{3!\lambda c = 0.345 < 1.5 \times 0.0000} = 0.345
$$

Como la esbeltez es menor a 1.5 entonces podemos decir que nuestra columna es intermedia a corta, por lo tanto calculamos la fuerza crítica.

$$
F_{cr} = 0.658^{0.345^2} * 2531.048 = 2408.046 \frac{\text{kg}}{\text{cm}^2}
$$

Factor de resistencia según LRFD en columnas es 0.85

$$
P_u \leq 0.85 * F_{crit} * A
$$

 $P_u = 0.85 * 2408.046 * 17.29 = 35389.84 \text{kg}$ 

**Verificando solicitaciones.-** Se debe de cumplir que:

$$
\frac{P_u \le 0.85 * F_{crit} * A}{27331.23 \le 35389.84}
$$
 Cumple!!

## **3.6.2.3 Verificación de Correas en flexión asimétrica**

El análisis de la correa es el mismo para toda la estructura, esto debido a que la disposición y las propiedades geométricas de la sección es la misma para toda la estructura.

# **PROPIEDADES DE LA SECCION PARA CORREAS**

## **Sección: Perfil Tubular Rectangular 63x50x3 mm**

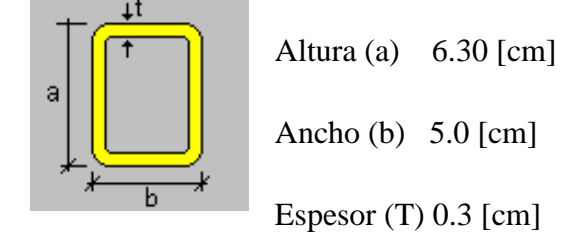

- Angulo de inclinación de la cubierta:  $\theta = 7.463^{\circ}$
- Separación entre correas:  $S = 1.462$  m
- Longitud de las correas:  $L = 4m$

**Momento ultimo.-**con la ayuda del progama RAM ADVANSE determinamos los momentos para ambas direcciones las mismas son:

 $M_{\text{uy}} = 5.34$  Kg ⋅ m

 $M_{\text{uv}}$  = 73.935 Kg ⋅ m

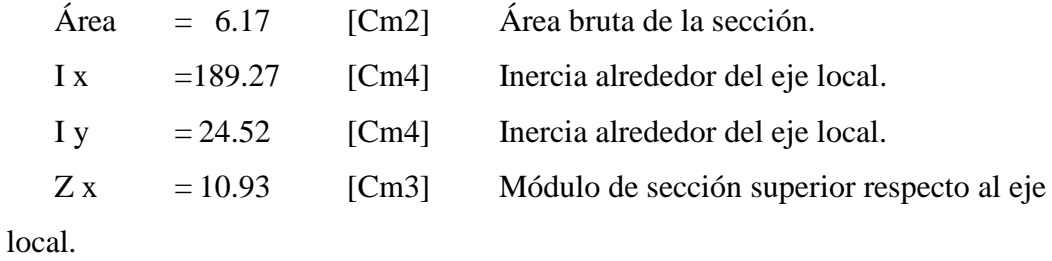

Z y = 9.65 [Cm3] Módulo de sección superior respecto al eje local.

# **Propiedades del material: A-36**

- Tención de fluencia **Fy =** 2531,048 kg/cm<sup>2</sup> .
- Tención de ruptura  $\mathbf{Fr} = 4077,80 \text{ kg/cm}^2$ .
- Módulo de elasticidad  $\mathbf{E} = 2100000 \text{ kg/cm}^2$ .

## **Momento nominal:**

$$
M_{nx} = F_y \cdot Z_x = 2531,048 \cdot 10.93 = 27664.355 \text{ Kg} \cdot \text{cm}
$$

$$
M_{ny} = F_y \cdot Z_y = 2531,048 \cdot 9.65 = 24424.613 \, Kg \cdot cm
$$

# **Verificando la resistencia:**

$$
\left(\frac{M_{ux}}{\phi_b \cdot M_{nx}} + \frac{M_{uy}}{\phi_b \cdot M_{ny}}\right) \le 1
$$

Donde фb es un factor de resistencia según LRFD de valor 0.9.

$$
\left(\frac{534}{0.9*27664.355} + \frac{7393.5}{0.9*24424.613}\right) \le 1
$$

$$
0.358 \le 1
$$
 Satisfactorio

# **Verificando a deflexión en y:**

$$
f_{max} = \frac{L}{300} = \frac{400}{300} = 1.333
$$
 cm

$$
f = \frac{5}{384} \cdot \frac{w_{uy} \cdot L^4}{E \cdot I_x} = 1.24 \text{ cm} < 1.333 \text{ cm}. \text{ Satisfactorio}
$$

# **3.6.2.4 Diseño de las Uniones Atornilladas dela Cercha**

Para realizar el diseño de uniones seleccionamos el miembro sometido al mayor esfuerzo interno. Los datos necesarios son:

### **Propiedades del material: Acero dulceA-36 designado por la (ASTM)**

**Fy**=2531,048kg/cm2 (Esfuerzo de fluencia)

**Fu** =4077,800 kg/cm2 (Esfuerzo ultimo de tención del acero estructural)

**Fv**= 5960.0 kg/cm2 (Esfuerzo cortante ultimo del perno A325)

 $E = 2,10E+06$  kg/cm2 (Módulo de elasticidad)

## **La verificación se la realizara para la barra # 5 por ser la más solicitada**

Pu =26805.55 Kg (Fuerza axial en Tensión.)

 $L = 1,04$  m (Longitud de la barra.)

Propiedades de la sección en estudio:

#### **Sección: Perfil Tubular Rectangular 150x50x7 mm**

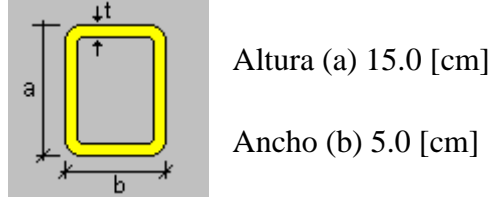

Espesor (T) 0.70 [cm]

 $A = 26.45$ cm2 (Área de la sección)

Ix =  $636.83 \text{cm}$ 4 (Inercia en el eje x)

Iy =  $104.89cm4$  (Inercia en el eje y)

#### **Diámetro del tornillo:**

Se emplearan tornillos con diámetro de  $\frac{5}{8}$ i $n = D = 1.59$   $cm$ , con un área de:

$$
A_b = \frac{\pi}{4}d^2 = \frac{\pi}{4} * 1.59^2 = 1.98 \, \text{cm}^2
$$

**Calculo de resistencia del perno por cortante**

$$
\emptyset R_n = \emptyset F_v * A_b
$$

 $R_n$ =Resistencia por cortante del tornillo.

 $\Phi$ =Factor de resistencia = 0.75

 $F_v$ =Esfuerzo cortante ultimo del perno A325 = 5960 $\frac{kg}{cm^2}$ 

 $A_b = \text{Area}$  transversal de la parte no roscada del tornillo = 1.98 cm<sup>2</sup>

$$
\phi R_n = \phi F_v * A_b = 0.75 * 5960 * 1.98
$$

$$
\phi R_n = 8850.6 \frac{kg}{tornillo}
$$

**Calculo del número de tornillos.-** Para el cálculo del número de tornillos se aplicará la siguiente relación:

$$
N_b = \frac{Carga\ total}{Carga\ por\ tornillo} = \frac{P_u}{\emptyset R_t}
$$

Dónde:

 $\mathfrak{D}R_t$ : Resistencia admisible del tornillo, siendo este el menor valor obtenido del cálculo de la resistencia al corte del perno y de la conexión crítica al deslizamiento del perno. Pu: Solicitación máxima de la unión atornillada.

Para poder estimar el número de pernos necesarios en la unión se considera inicialmente como solicitación máxima a la fuerza axial del elemento, donde el elemento número 5 es el de mayor solicitación en tracción, con los siguientes datos:

 $P_u = 26805.55 kg$  (Fuerza axial en tracción).

 $L = 1,04 \, m$  (Longitud de la barra).

 $\varnothing R_t = 8850.6kg/tornillo$ 

Reemplazando en la ecuación se tiene que:

$$
N_b = \frac{26805.55 \text{ kg}}{8850.6 \frac{kg}{tornillo}} = 3.029 \text{ tornillos}
$$

Para que la sección trabaje de forma simétrica se emplearan:

$$
N_b=4\;tornillos
$$

**Separación y distancias mínimas a los bordes.-** En cualquier dirección, ya sea en la línea de la fuerza o transversal a la línea de fuerza, se debe cumplir:

$$
s = 3 * D = 3 * 1.59 = 4.77 \text{ cm}
$$

 $s = 5cm$ 

#### **3.6.2.5 Diseño de la placa de anclaje**

#### **Propiedades del material: Acero dulceA-36 designado por la (ASTM)**

**fcd** = 140 Kg/cm2 Resistencia de cálculo del hormigón a compresión

**Fy** =2531,048 kg/cm2 (Esfuerzo de fluencia del acero)

 $P_u = 7375 \text{ kg}$  Reacción vertical del elemento.

 $\varnothing = 0.6$ 

Fc=210 Kg/cm2 Resistencia característica del H°

Área de placa de anclaje:

$$
A = \frac{P_u}{\emptyset * 0.85 * F_c} = \frac{7375}{0.6 * 0.85 * 210} = 68.86 \text{cm}^2
$$

$$
A = 68.86 \text{cm}^2
$$

Finalmente por razones constructivas y teniendo una suposición conservadora se tomara las siguientes dimensiones de la placa de anclaje:

$$
N = 20cm
$$

$$
B = 20cm
$$

**Calculo del espesor de la placa:** Una vez que se han determinado la longitud y ancho de la placa, la presión de apoyo promedio se trata como carga uniformemente sobre la cara inferior de la placa, que se supone soportada en su parte superior sobre un ancho central. la placa se considera entonces flexionada respecto a un eje paralelo al claro de la viga. La placa es tratada así como un voladizo de claro:

$$
n = \frac{B - 2k}{2}
$$

La resistencia nominal por momento  $M_n$  es igual a la capacidad por momento plástico  $M_p$ .

Como  $\emptyset * M_n$  debe ser por lo menos igual a  $M_u$ ,

$$
\emptyset * M_p \ge M_u
$$
  

$$
t \ge \sqrt{\frac{2 * R_u * n^2}{0.9 * B * N * F_y}}
$$

Dónde:

t: Espesor de la placa.

Ru: Carga última o total de cálculo = 7375kg

B: Lado de la placa = 20 cm

N: Longitud del apoyo en el soporte = 20 cm

 $F_y$ : Esfuerzo de fluencia = 2531,048  $\frac{\text{kg}}{\text{cm}}$ cm2

k: Coeficiente de relación de resistencia al pandeo lineal de una placa = 0.60

: Claro del voladizo de la placa

Reemplazado valores en la ecuación se tiene:

$$
n = \frac{B - 2k}{2} = \frac{20 - 2 \cdot 0.60}{2} = 9.4 \text{ cm}
$$

$$
t = \sqrt{\frac{2 * R_u * n^2}{0.9 * B * N * F_y}} = \sqrt{\frac{2 * 7375 * 9.4^2}{0.9 * 20 * 20 * 2531.048}}
$$
  

$$
t = 1.43 \text{ cm}
$$

Constructivamente se usaran 2 placas, una empotrada en el hormigón armado y la otra se fijara en el perfil metálico de la cercha, para que de este modo la transmisión de esfuerzos sea lo más óptimo posible. Por lo tanto se tomara un espesor de la placa de 5/8 =1.6 cm cada una.

Se empleara una placa de anclaje con las siguientes dimensiones:

### **PL 20x20x1.6cm**

#### **Diseño del pernos de anclaje**

## **1. Determinar el área del perno de anclaje con la siguiente formula**

$$
A_g = \frac{T_u}{0.75 * \emptyset_t * F_u}
$$

$$
A_g = \frac{\pi}{4} * d^2 \quad ; \qquad d = \sqrt{\frac{4 * A_g}{\pi}}
$$

Dónde:

 $T_u = P_u = 7375$ kg Es la fuerza aplicada al perno, fuerza axial sobre la placa.

 $F_u$  = Es la fuerza que resiste el perno, dada según el tipo de acero utilizado, para el caso de aceros A36 Fu=4077,804 kg/cm<sup>2</sup> .

 $\varphi_t = 0.75$  Factor de resistencia tomado para aceros A36.

Reemplazando en la ecuación se tiene:

$$
A_g = \frac{7375}{0.75 * 0.75 * 4077.804} = 3.215 \text{ cm}^2
$$

$$
D = \sqrt{\frac{4 * 3.215}{\pi}} = 2.023 \text{ cm}
$$

Por lo tanto se empleara un diámetro comercial de:

$$
D = \frac{7}{8} \text{ in}
$$
  

$$
A_g = \frac{\pi}{4} * \frac{7}{8}^2 = 0.601 \text{ in}^2 = 3.879 \text{ cm}^2
$$

# **2. Determinar el área de la superficie requerida**

$$
A_{psf} = \frac{T_u}{4 * \emptyset_t * \sqrt{f_c}}.
$$

Dónde:

 $T_u = P_u = 7375$  kg Fuerza axial sobre la placa.

 $f_{cd}$ <sup>'</sup> = 140  $\frac{kg}{cm^2}$ Resistencia de caculo del H°.  $\varphi_t = 0.75$  Factor de resistencia tomado para aceros A36.

Reemplazando en la ecuación se tiene:

$$
A_{psf} = \frac{7375}{4 * 0.75 * \sqrt{140}} = 207.76 \text{ cm}^2
$$

# **3. Determinar la longitud del perno de anclaje**

$$
L = \sqrt{\frac{A_{psf}}{3.14}} = \sqrt{\frac{207.76}{3.14}}
$$

$$
L = 8.13 \text{ cm}
$$

Haninger sugieren basados en la normativa una tabla según el tipo de acero utilizado las longitudes mínimas a las que se deben embeber o anclar los pernos según la siguiente tabla:

| Bolt Type,<br><b>Material</b> | <b>Minimum Em-</b><br>bedded Length | <b>Minimum Embedded</b><br><b>Edge Distance</b> |
|-------------------------------|-------------------------------------|-------------------------------------------------|
| A307, A36                     | 12d                                 | $5d > 4$ in.                                    |
| A325, A449                    | 17d                                 | $7d > 4$ in.                                    |

Figura 3.12.Longitudes mínimas a embeber. Fuente: Jack C. Mc-Cormac 12º Edición. Donde d es el diámetro nominal del perno estas son distancias conservadoras según normativa.

$$
d = \frac{7}{8} \text{ in} = 2.22 \text{ cm}
$$
  

$$
12 * d = 12 * \frac{7}{8} = 10.5 \text{ in} = 26.67 \text{ cm}
$$
  

$$
5 * d = 5 * \frac{7}{8} = 4.375 \text{ in} \ge 4 \text{ in} \text{ ok} \text{ cumple}
$$

Finalmente se tiene que la longitud y diámetro del perno de anclaje es:

 $L = 4.375" = 12 \, \text{cm}$ ;  $D = 7/8" = 2.22 \, \text{cm}$ 

#### **3.7 Estructura aporticada de hormigón armado HºAº**

#### **3.7.1 Cargas consideradas sobre la estructura**

Todas las cargas o acciones adoptadas para la estructura aporticada son las que se mencionan a continuación:

**a) Acciones permanentes o cargas muertas.-** Las cargas consideradas como permanentes son las cargas debidas a su peso propio y se detallan a continuación.

**Peso propio de los elementos estructurales: E**n el programa de cype ya será considerado todos los elementos de la estructura

Peso específico del hormigón armado.  $\gamma_{H^2A^2} = 2500 \ kg/m^3$ 

**Losa alivianada.-** Las cargas consideradas para la losa unidireccional son las que a continuación se mencionan:

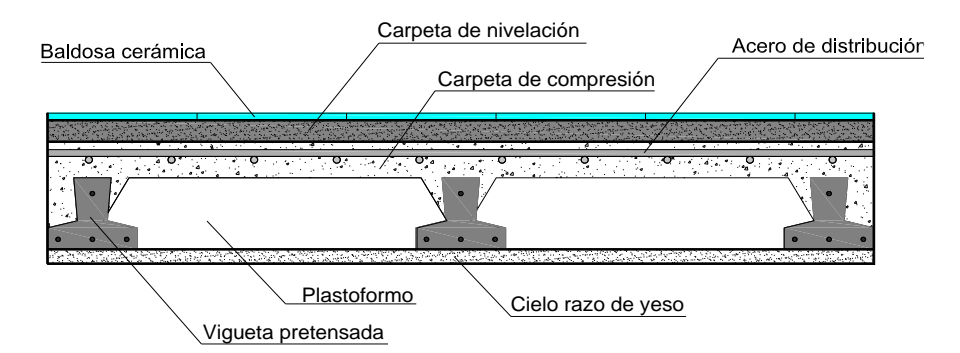

Figura 3.13 Corte transversal del forjado de la viguetas. Fuente: Elaboración Propia

La carga muerta calculada a continuación corresponde a los acabados considerados sobre la losa alivianada.

## **Peso de la baldosa cerámica:**

$$
e = 1
$$
 cm **Espesor de la baldosa cerámica.**

 $\gamma = 1800 \text{ kg/m}^3$  Peso especifico de la baldosa cerámica.

Pbaldosa ceramica por  $m2 = y * e = 1800 * 0.01 = 18.0 kg/m^2$ 

## **Peso de la carpeta del mortero con espesor de 1.5cm:**

- El mortero de cemento y arena puede ser cuantificado como =  $2100 \text{ kg/m}^3$ .
- Revestimiento de yeso  $12 \text{ kg/m}^2$ .

#### **Por lo tanto el peso de la carga en el forjado debido a la obra fina es:**

 $P_{carga\,por\,entrepiso} = P_{bal} + P_{R\,veso} + P_{C\, motor}$  $P_{carga\,por\,entrepiso} = 18.0 + 12.0 + (0.015 * 2100) = 61.500$ Kg  $m<sup>2</sup>$  $P_{carga\,por\,entrepiso} = \mathbf{61.500}$ **Kg**  $m<sup>2</sup>$ 

La carga muerta correspondiente al forjado de viguetas es calculada por el programa CYPECAD, con las siguientes características:

# FORJADO DE VIGUETAS DE HORMIGÓN PRETENSADO

Canto de bovedilla: 20 cm Espesor capa compresión: 5 cm Intereje: 72 cm Bovedilla: Polietileno Ancho del nervio: 12 cm

Volumen de hormigón: 0.094m<sup>3</sup>/m<sup>2</sup>

# **Peso propio del forjado de viguetas pretensadas: 325 kg/m²**

**Muro de ladrillo.-** Se considera las siguientes características para el muro de ladrillo:

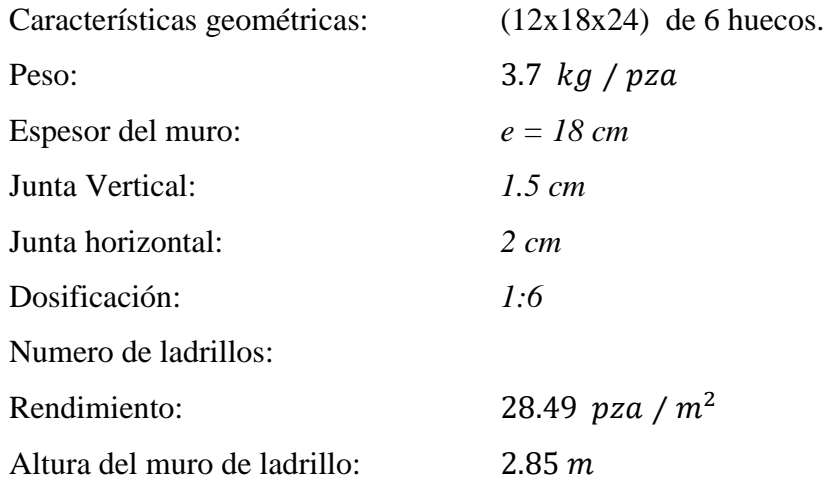

Con las anteriores especificaciones se determina la carga por metro lineal de muro, dando como resultado lo siguiente:

$$
e = 18cm = P_{muro} = 793 \frac{kg}{ml}
$$
   
  $e = 12cm = P_{muro} = 553.63 \frac{kg}{ml}$ 

**Acciones variables.-** Se tomaran en consideración los siguientes valores:

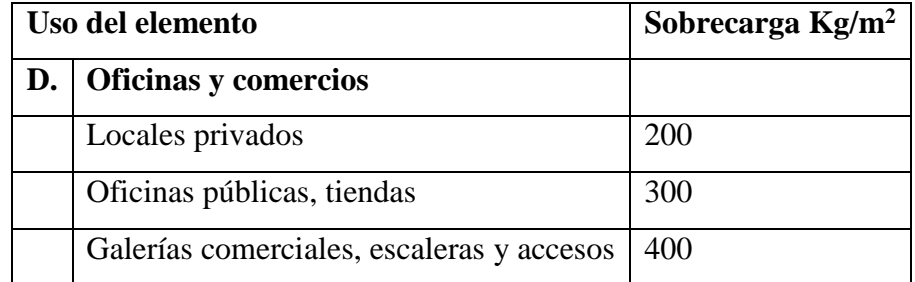

Tabla 3.2. Fuente: Norma Boliviana del Hormigón Armado CBH-87

**Hipótesis de cargas consideradas para la estructura aporticada.-** Las hipótesis de carga que se usaran para la estructura aporticada son las siguientes:

*Hipotesis I:* 
$$
\gamma_{fg} * G + \gamma_{fq} * Q
$$
  
\n*Hipotesis II:*  $0.9(\gamma_{fg} * G + \gamma_{fq} Q) + 0.9 * \gamma_{fq} * W$   
\n*Hipotesis III:*  $0.8(\gamma_{fg} * G + \gamma_{fq} Q_{eq}) + F_{eq} + W_{eq}$ 

 $\frac{ng}{ml}$ 

**Análisis de la estructura aporticada.-** El proceso de análisis para una estructura tridimensional puede hacerse bajo las mismas consideraciones que para una estructura en dos dimensiones, sin embargo, las consideraciones para tres dimensiones involucran alteraciones en los términos de las matrices de rigidez y la matriz de transformación.

En una barra en tres dimensiones, unida rígidamente, cada extremo tiene seis grados de libertad; tres desplazamientos lineales y tres rotaciones.

Por lo que, se nota claramente que el planteamiento y resolución de un gran número de elementos estructurales, lo que representa un gran número de ecuaciones, resulta engorroso por la dificultad y superabundancia de la estructura.

De lo anterior se hace necesario el uso de programas estructurales para determinar las fuerzas y desplazamientos de toda la estructura en conjunto.

Sin embargo, a continuación se presentan algunas consideraciones de cómo se transmiten las cargas sobre los diferentes elementos estructurales, y con la finalidad de poder representarlas gráficamente, se seleccionará un pórtico en el plano, de este modo, se da lugar a futuras verificaciones de la estructura.

#### **3.7.2 Verificación de los elementos de la estructura aporticada**

Se realizará la comprobación de los siguientes elementos estructurales:

- Verificación de una viga.
- Verificación de una columna
- Verificación de una zapatas Aislada..
- Verificación de la escalera.

#### **3.7.2.1 Verificación del diseño estructural de la viga**

Para la comprobación se eligió la viga del pórtico 18 entre las columnas P3 y P17, por ser uno de los elementos más solicitados.

Estos elementos estructurales se encuentran en la primera planta del Pórtico N°18, como se lo puede observar en la siguiente figura.

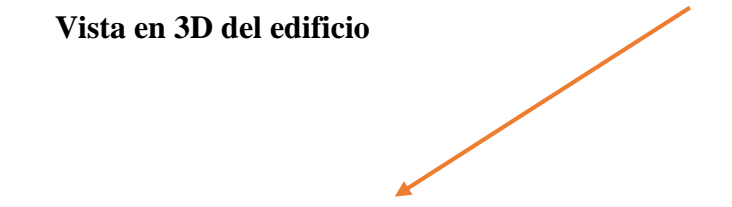

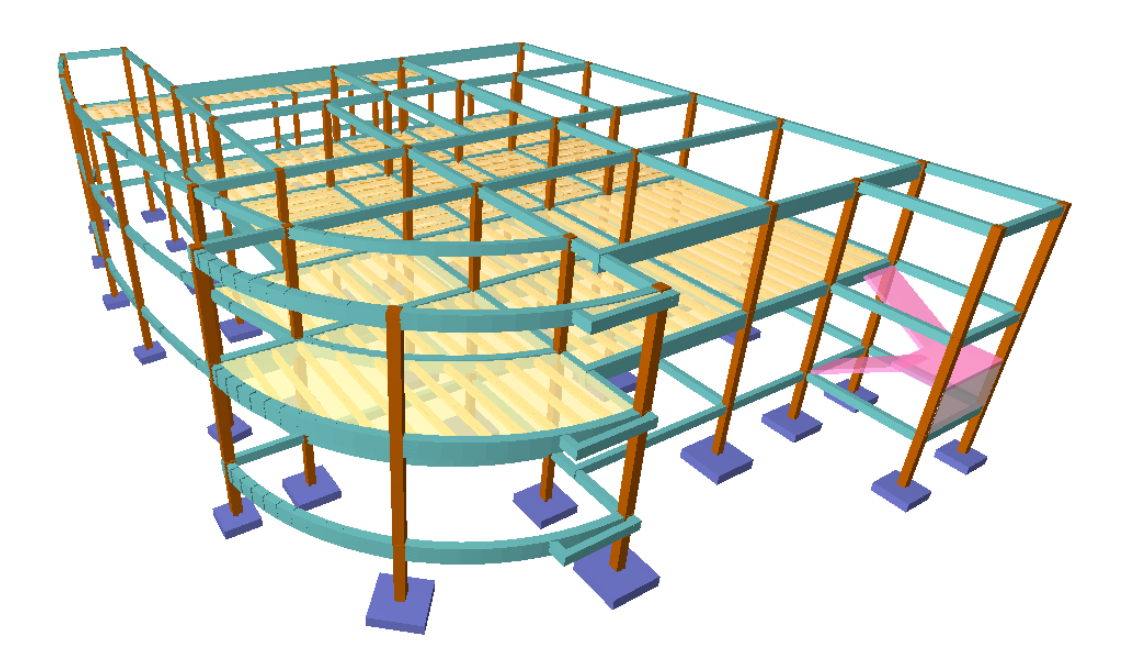

Figura 3.14 Vista 3D de la estructura aporticada. Fuente: Elaboración Propia

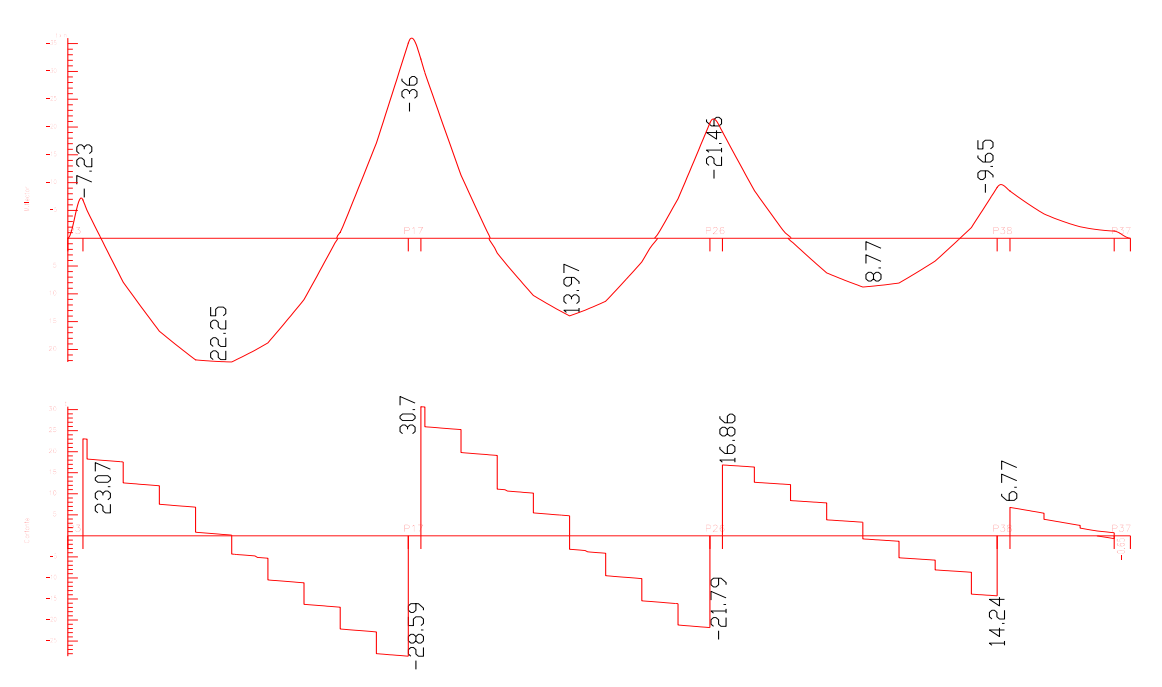

Figura 3.15 Solicitación de esfuerzos máximos en la viga; Fuente: Elaboración Propia

Por lo tanto para la verificación de la viga se selecciona la del Primera Planta, correspondiente a las columnas C3 y C17, la misma que tiene los siguientes datos generales:

**a).- Comprobación de la armadura longitudinal positiva, se tiene los siguientes** 

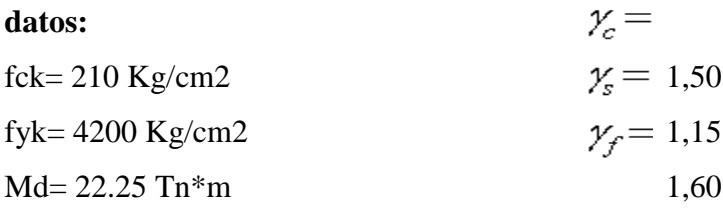

Md= 2225000 kg\*cm

 $h= 65$  cm

 $bw = 30 cm$ 

 $d2 = r = 2$  cm

 $d= 63$  cm

Dónde:

fck= Resistencia del hormigón a compresión.

fyk= Límite elástico característico del acero.

Md= Momento de cálculo.

h= Canto total de la sección rectangular  $(d+r)$ .

bw= Anchura.

 $d2 = r = Recubrimiento$ .

d= Altura útil.

γc= Coeficiente de minoración para el hormigón.

γs= Coeficiente de minoración para el acero.

γf= Coeficiente de mayoracion de las acciones.

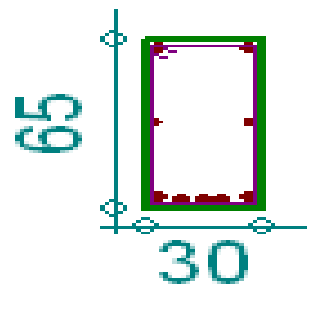

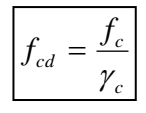

… referencia de la ecuación en la sección 10,4-4º de Hormigón Armado de Jiménez Montoya 12º edición editorial Gustavo Gili s.a. *c*

$$
f_{yd} = \frac{f_y}{\gamma_s}
$$

… referencia de la ecuación en la sección 10,4-5º de Hormigón Armado de Jiménez Montoya 12º edición editorial Gustavo Gili s.a.

$$
fcd = 140 \text{ Kg/cm2}
$$
  

$$
fyd = 3652,174 \text{ Kg/cm2}
$$

fcd= Resistencia de cálculo del hormigón a compresión.

fyd= Resistencia de cálculo de un acero.

**Determinación del momento reducido de cálculo: (μd)**

$$
\mu_d = \frac{M_d}{b_w * d^2 * f_{cd}} = 0.133
$$

Entonces: μlim=0.332 valor obtenido en función al tipo de acero

**Como:** μd< μlim no se necesita armadura a compresión.

Determinación de la cuantía mecánica: (Ws) del cuadro de tabla universal para flexión simple o compuesta.

**Con:** μd=0.133 se obtiene una cuantía mecánica de Ws=0,1468

**Determinación de la armadura: (As)**

$$
A_s = w * bw * d * \frac{f_{cd}}{f_{yd}} = 10.633cm^2
$$

**Determinación de la armadura mínima: (As) wmin=0,0033** 

$$
A_{s\,min} = w_{min} * b_w * d = 6.237 \, \text{cm}^2
$$

# **Como: As > As min**

Se escogerá el área As=10.633 cm<sup>2</sup>

Para determinar el numero de barras se considerará el siguiente diametro:  $\phi = 16$  mm con un área de  $A_{s\,\varphi16} = 2.011\,\text{cm}^2; \; \phi = 20\,\text{mm}$  con un área de  $A_{s\,\varphi20} = 3.142\text{cm}^2$ , entonces el número de barras a usar serán:

 $N^{\circ}$  de barras  $16mm = 3 * 2.011 = 6.032$ 

N°de barras de 20mm = 
$$
2 * 3.142 = 6.283
$$
cm<sup>2</sup>

$$
area total = 6.032 + 6.283 = 12.315
$$
 $cm2$ 

Dónde:

.

12.315  $cm^2 > 10.633$   $cm^2$  Satisfactorio. Por lo tanto se utilizara:  $3 \phi 16 + 2 \phi 20$ 

**Determinación separación de las barras dentro de la pieza.**

$$
s = \frac{b_w - N^{\circ} \, de \, barras * \emptyset - 2 * r}{N^{\circ} \, de \, barras - 1} = \frac{30 - (3 * 1.6) - (2 * 2) - 4}{5 - 1} = 4.33 cm
$$

La cuantía de acero empleado para el elemento será:

**Usar: 2Ф20mm+3Ф16mm, con separaciones entre barras de 4.33 cm**

**b).- Comprobación de la armadura longitudinal negativa en la columna P3.**

$$
Md = 723000 \ kg \cdot cm
$$

**Determinación del momento reducido de cálculo: (μd)**

$$
\mu_d = \frac{M_d}{b_w * d^2 * f_{cd}} = 0.043
$$

Entonces: μlim=0.332 valor obtenido en función al tipo de acero

**Como:** μd< μlim no se necesita armadura a compresión.

Determinación de la cuantía mecánica: (Ws) del cuadro de tabla universal para flexión simple o compuesta.

**Con:** μd=0.043 se obtiene una cuantía mecánica de Ws=0.0451

**Determinación de la armadura: (As)**

$$
A_s = w * bw * d * \frac{f_{cd}}{f_{yd}} = 3.268 \, \text{cm}^2
$$

**Determinación de la armadura mínima: (As) wmin=0,0033** 

$$
A_{s\,min} = w_{min} * b_w * d = 6.237 \, \text{cm}^2
$$

## **Como: As min > As**

Se escogerá el área As=6.237cm<sup>2</sup>

Para determinar el numero de barras se considerarán los siguientes diámetros:  $\phi$  = 12 mm **y**  $\emptyset = 16$  mm con areas de:  $A_{s\phi12} = 1.131$  cm<sup>2</sup> y  $A_{s\phi16} = 2.011$  cm<sup>2</sup>, entonces el número de barras a usar serán:

$$
N^{2} de barras = 3 \phi 12 + 2 \phi 16
$$
  
\n
$$
A_{s \phi 12} = 3 * 1.131 cm^{2} = 3.39 cm^{2}
$$
  
\n
$$
A_{s \phi} = 2 * 2.011 cm^{2} = 4.021 cm^{2}
$$

Con un area total de cálculo de:

$$
A_s = 7.41 \, \text{cm}^2
$$

Dónde:

7.41 cm<sup>2</sup> > 6.237 cm<sup>2</sup> Satisfactorio.  
Por lo tanto se utilizara: 3 
$$
\phi
$$
 12 + 2  $\phi$  16

**Determinación separación de las barras dentro de la pieza.**

$$
s = \frac{b_w - N^{\circ} \text{ de barras} \cdot \emptyset - 2 \cdot r}{N^{\circ} \text{ de barras} - 1} = \frac{30 - 3 \cdot 1.2 - 2 \cdot 1.6 - 4}{5 - 1} = 4.8 \text{cm}
$$

**Usar: 3Ф12mm+2Ф16mm, con separaciones entre barras de 4.8 cm**

**c).- Comprobación de la armadura longitudinal negativa en la columna P17.**

$$
Md = 3600000 kg
$$
<sup>\*</sup> $cm$ 

**Determinación del momento reducido de cálculo: (μd)**

$$
\mu_d = \frac{M_d}{b_w * d^2 * f_{cd}} = 0.216
$$

Entonces: μlim=0.332 valor obtenido en función al tipo de acero

**Como:** μd< μlim no se necesita armadura a compresión.

Determinación de la cuantía mecánica: (Ws) del cuadro de tabla universal para flexión simple o compuesta.

**Con:** μd=0.216 se obtiene una cuantía mecánica de Ws=0.2554

**Determinación de la armadura: (As)**

$$
A_s = w * bw * d * \frac{f_{cd}}{f_{yd}} = 18.502 \text{ cm}^2
$$

**Determinación de la armadura mínima: (As) wmin=0,0033**

$$
A_{s\,min} = w_{min} * b_w * d = 6.237\,cm^2
$$

### **Como: As > As min**

Se escogerá el área As=18.502 cm<sup>2</sup>

Para determinar el numero de barras se considerarán los siguientes diámetros:  $\phi$  = 12 mm **y**  $\phi = 16$  mm  $\phi = 25$  mm con areas de:  $A_{s\phi 12} = 1.13$  cm<sup>2</sup> y  $A_{s\phi 16} =$ 2,01 cm<sup>2</sup>,  $A_{s\phi 25} = 4.91$  cm<sup>2</sup> entonces el número de barras a usar serán:

$$
N^{2} de barras = 1\phi 12 + 2\phi 16 + 3\phi 25
$$
  
\n
$$
A_{s\phi} = 1 * 1.13 cm^{2} = 1.13 cm^{2}
$$
  
\n
$$
A_{s\phi 16} = 2 * 2.01 cm^{2} = 4.021 cm^{2}
$$
  
\n
$$
A_{s\phi 25} = 3 * 4.91 cm^{2} = 14.72 cm^{2}
$$

Con un area total de cálculo de:

$$
A_s = 19.87 \, \text{cm}^2
$$

Dónde:

19.87  $cm^2 > 18.502 cm^2$  Satisfactorio.

*Por lo tanto se utilizara*: 
$$
1 \phi 12 + 2 \phi 16 + 3 \phi 25
$$

**Determinación separación de las barras dentro de la pieza.**

$$
s = \frac{b_w - N^{\circ} \text{ de barras} \cdot \emptyset - 2 \cdot r}{N^{\circ} \text{ de barras} - 1} = \frac{30 - 1.2 - 2 \cdot 1.6 - 3 \cdot 2.5 - 4}{5} = 2.8 \text{ cm}
$$

**Usar: 1Ф10mm+2Ф16mm+3Ф25mm, con separaciones entre barras de 2.8 cm**

**Cálculo de la armadura transversal en el extremo de la viga al lado de la columna P17.**

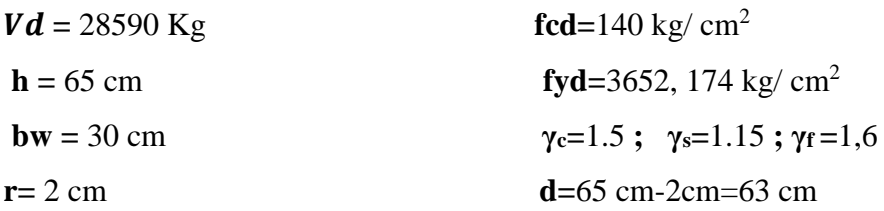

**El cortante mayorado (cortante de cálculo) será:**

$$
fvd = 0.5 * \sqrt{fcd} = 0.5 * \sqrt{140} = 5.92 kg/cm2
$$

$$
V_{cu} = f_{vd} * bw * d = 5.92 \frac{Kg}{cm2} * 30 cm * 63 cm = 11188 kg
$$

 $Vd \leq V_{cu}$  No cumple

28590 Kg  $\leq$  11188 Kg (no cumple!!) Necesita armadura transversal

**Como:**

$$
Vd > V_{cu} = 28590kg > 11188kg
$$
  
\n
$$
V_{ou} = 0.30 * fcd * bw * d = 0.30 * 140 \frac{Kg}{cm^2} * 30 cm * 63 cm = 79380Kg
$$
  
\n
$$
V_{cu} < V_d < V_{ou} = 11188kg < 28590kg < 79380 Kg
$$
  
\n
$$
V_{su} = V_d - V_{cu} = 28590 kg - 11188kg = 17402 kg
$$
  
\n
$$
t = 100 cm
$$

$$
A_{st} = \frac{V_{su} * t}{0.90 * d * f y d} = \frac{17402 kg * 100 cm}{0.90 * 63 cm * 3652.17 kg/cm^2} = 8.404 cm^2
$$

**Cálculo de la armadura mínima**

$$
A_{st\ min} = 0.02 * bw * t * \frac{f_{cd}}{f_{yd}} = 0.02 * 30 \ cm * 100 \ cm * \frac{140 \frac{kg}{cm^2}}{3652.17 \frac{kg}{cm^2}} = 2.3 \ cm^2
$$

Se asume el mayor A $_{\rm st}$ =8.404 cm<sup>2</sup>/m

La armadura transversal para una pierna será: 4.202cm<sup>2</sup>/m

El diámetro del estribo será:

$$
\phi_{Estribo} \ge \begin{cases} \frac{1}{4} * \phi_{de \, la \, armadura \, longitudinal} \\ 6 \, mm \\ 6 mm > \frac{1}{4} * 16 mm = 4 mm \, ok \end{cases}
$$

# **Se asumirá un Φ 8 mm**

Se tiene un área A=0.503 cm<sup>2</sup>

$$
N^{\circ} \text{barras} = \frac{\text{Ast}_{1 \text{pierna}}}{A \phi 8 \text{mm}} = \frac{4.202}{0.503} = 8.4 \approx 9 \text{ barras}
$$
\n
$$
A_{st} = N^{\circ} \text{barras} * A_{\phi 8 \text{mm}} = 9 * 0.503 = 4.527 \text{ cm}^2
$$

Dividiendo entre la cantidad necesaria obtenemos 100/9=11.11cm

#### **Por lo tanto se utilizara:**

$$
4.527cm^2 > 4.202 \, cm^2 \qquad \text{ok}
$$

# **Se utilizara: 9 Φ8mm c/10 cm**

# **Diseño en Estados Límites de Servicio**

## **Estado Límite de Deformación en Y**

La verificación de las deformaciones en el elemento.

Dando los siguientes resultados de deflexiones:

$$
f=0.523\;Cm
$$

La limitación de la deflexión en este tipo de elemento según la normativa se calcula de la siguiente manera:

$$
L = 6.75m = 675 \, \text{Cm}
$$
\n
$$
f \, \text{max} = \frac{L}{300}
$$
\n
$$
f \, \text{max} = \frac{L}{300} = \frac{675}{300} = 2.25 \, \text{cm}
$$

$$
f = \frac{5}{384} \cdot \frac{w_{uy} \cdot L^4}{E \cdot I_x} = 0.523 \text{ cm} < 2.25 \text{ cm}. \text{ Satisfactorio}
$$

Se verifica la siguiente condición: fmax  $> f$ 

# **Comentarios y conclusiones de los resultados:**

Los resultados obtenidos del cálculo manual para la Viga, son casi semejantes a los del programa CYPECAD, el mismo que dio como resultado lo siguiente:

**Representación gráfica de los resultados obtenidos para la viga:**

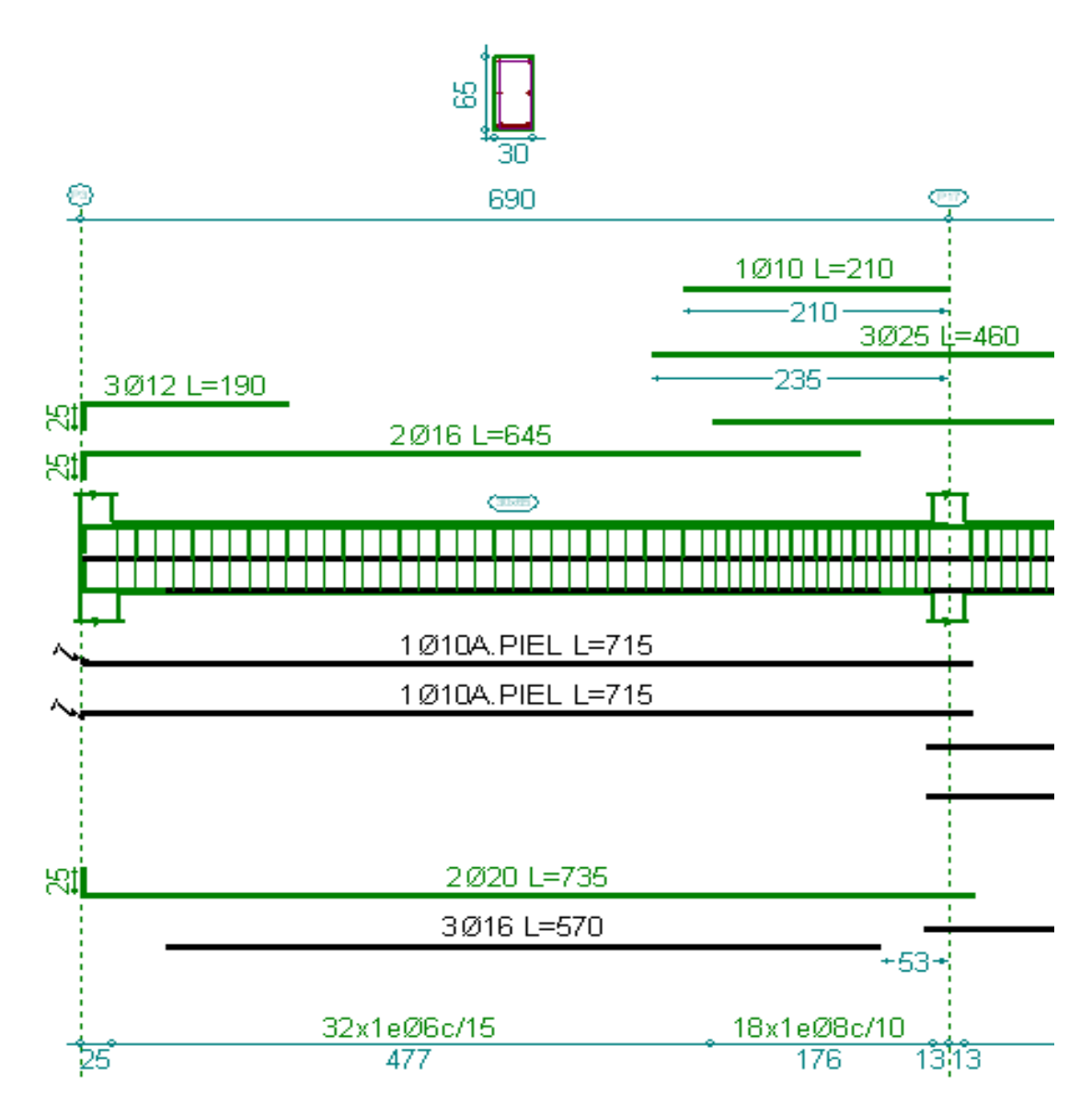

# Figura 3.16 Disposición de la armadura en la viga. Fuente: Elaboración Propia **3.7.2.2 Verificación del diseño estructural de la columna**

Los datos serán obtenidos del programa CYPECAD, usándose los esfuerzos pésimos (mayorados), correspondientes a la peor combinación que produce las mayores tensiones y/o deformaciones, de la planta baja de la estructura.

A continuación se muestra la verificación del diseño de la columna Nº17, teniéndose los siguientes datos generales:

Esfuerzo normal de cálculo  $Nd = 62800 kg$ 

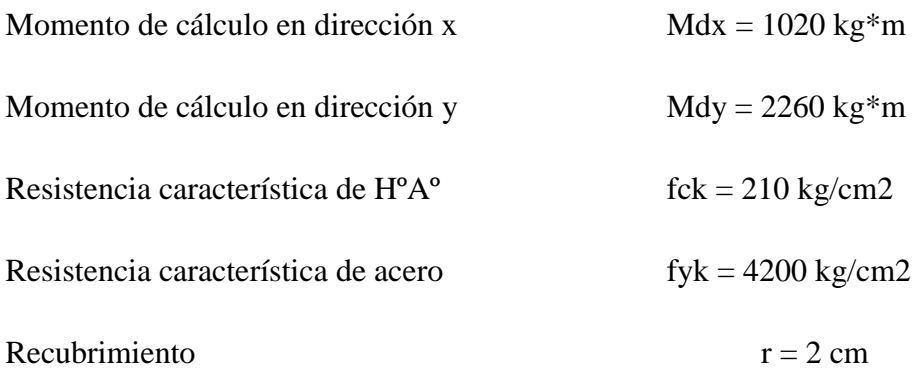

Reducción de la resistencia de los materiales:

$$
f_{cd} = \frac{f_{ck}}{\gamma_c} = \frac{210 \, kg/cm^2}{1.5} = 140 \, Kg/cm^2
$$
\n
$$
f_{yd} = \frac{f_{yk}}{\gamma_s} = \frac{4200 \, \text{kg/cm2}}{1.15} = 3652.174 \, kg/cm^2
$$

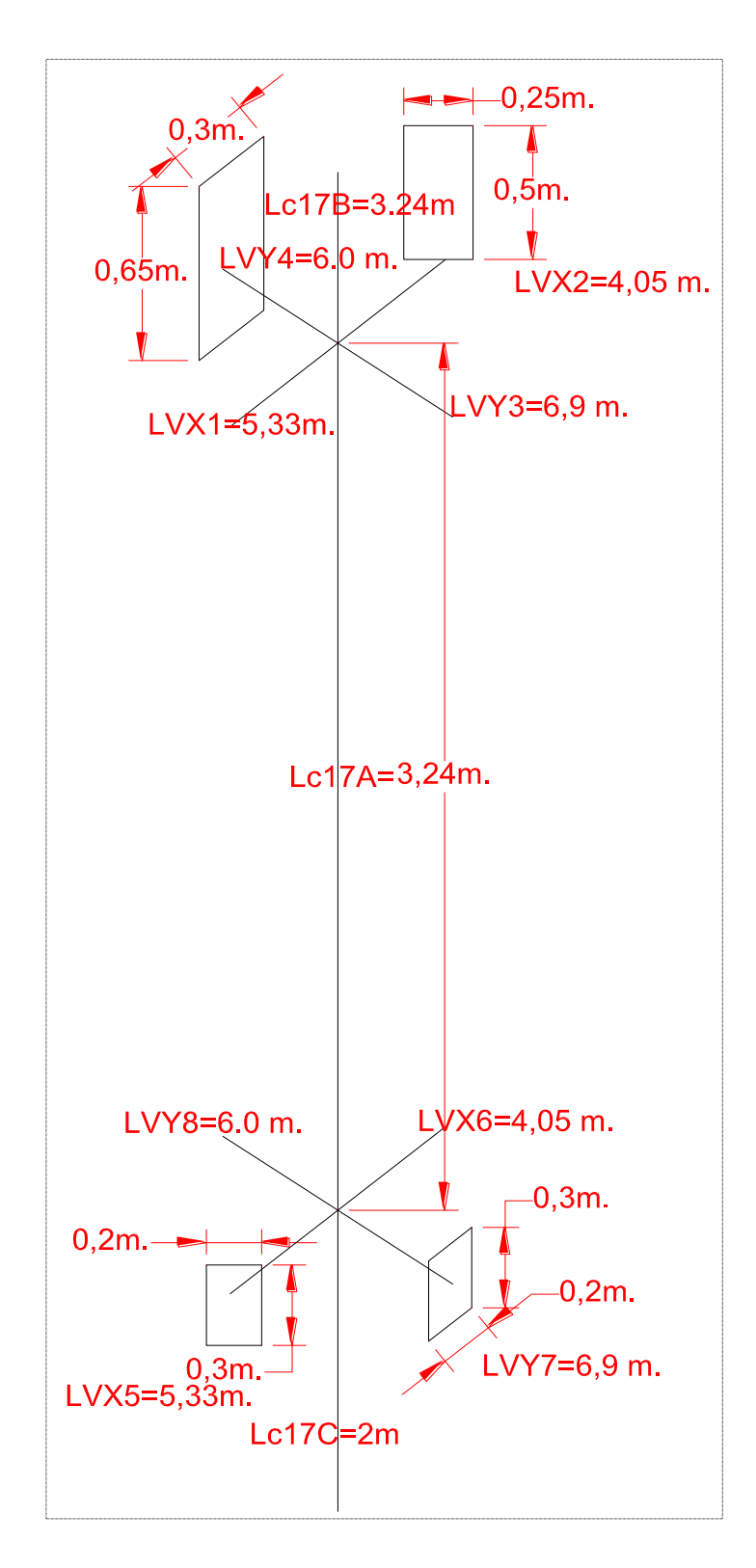

Figura 3.17 Representación gráfica de todos los elementos que concurren a C17 Fuente: Elaboración Propia

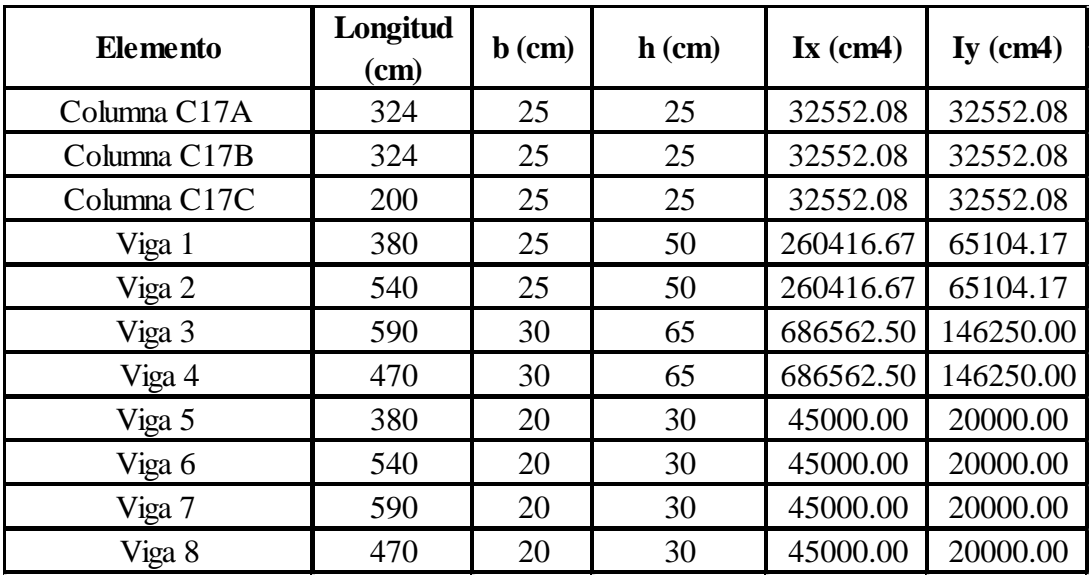

Tabla 3.3 Datos geométrico de los elementos que concurren a columna en estudio.

Fuente: Elaboración Propia

# Determinación del coeficiente de pandeo con la relación de rigideces  $\psi_A$ :

$$
\psi_{AX} = \frac{\frac{I_{cx1}}{I_{c1}} + \frac{I_{cx2}}{I_{c2}}}{\frac{I_{vx1}}{I_{v1}} + \frac{I_{vx2}}{I_{v2}} + \frac{I_{vy3}}{I_{v3}} + \frac{I_{vy4}}{I_{v4}}} = 0.1164
$$

$$
\psi_{BX} = \frac{\frac{I_{cx1}}{I_{c1}} + \frac{I_{cx3}}{I_{c3}}}{\frac{I_{vx5}}{I_{v5}} + \frac{I_{vx6}}{I_{v6}} + \frac{I_{vy7}}{I_{v7}} + \frac{I_{vy8}}{I_{v8}}} = 0.946
$$

$$
\psi_{Ay} = \frac{\frac{I_{cy1}}{l_{c1}} + \frac{I_{cy2}}{l_{c2}}}{\frac{I_{vy1}}{l_{v1}} + \frac{I_{vy2}}{l_{v2}} + \frac{I_{vx3}}{l_{v3}} + \frac{I_{vx4}}{l_{v4}}} = 0.069
$$

$$
\psi_{By} = \frac{\frac{I_{cy1}}{I_{c1}} + \frac{I_{cy3}}{I_{c3}}}{\frac{I_{vy5}}{I_{v5}} + \frac{I_{vy6}}{I_{v6}} + \frac{I_{vx7}}{I_{v7}} + \frac{I_{vx8}}{I_{v8}}} = 1.006
$$

Ingresando al monograma obtenemos el coeficiente pandeo.

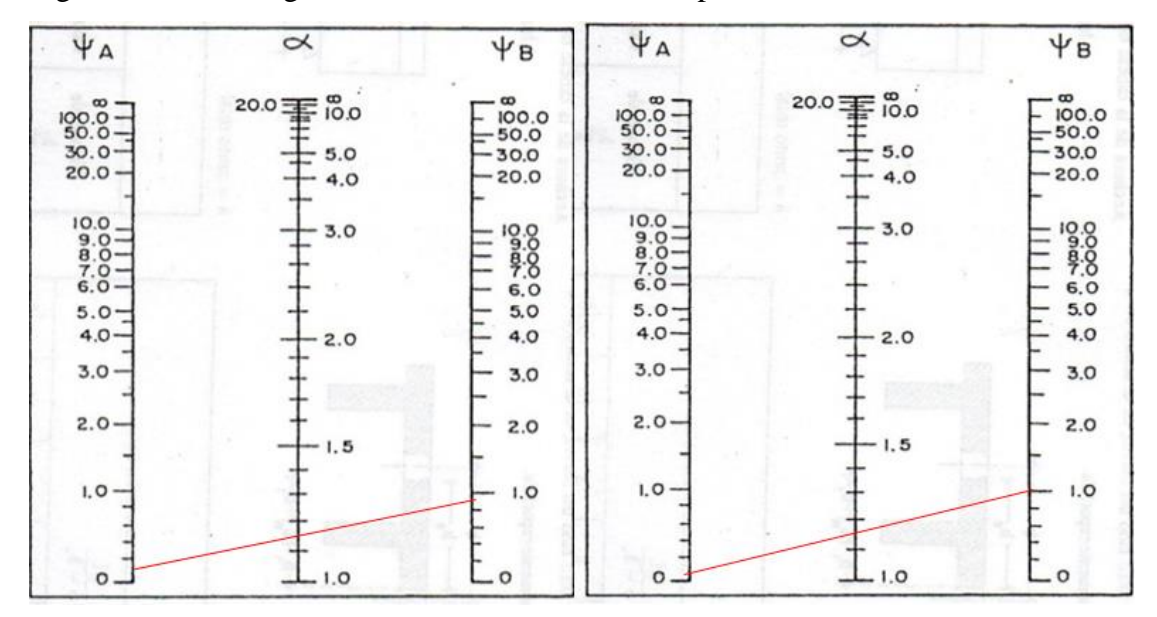

Figura 3.18. Fuente: Hormigón Armado de Jiménez Montoya 12° edición

$$
Kx = 1.15
$$
\n
$$
l_{ox=3.24*1.15=3.73m}
$$
\n
$$
Ky = 1.17
$$
\n
$$
l_{oy=3.24*1.17=3.79m}
$$

**Determinación de la esbeltez mecánica de la columna:**

$$
\lambda_x = \frac{l_o}{i} = \frac{k * l}{\sqrt{\frac{I}{A}}} = \frac{3.73m}{\sqrt{\frac{0.000326m^4}{0.0625m^2}}} = 51.68
$$

$$
\lambda_y = \frac{l_o}{i} = \frac{k * l}{\sqrt{\frac{I}{A}}} = \frac{3.79m}{\sqrt{\frac{0.000325m^4}{0.0625}}} = 52.52
$$

Como: λx=**51.68 y** λy=**52.52** están en el siguiente intervalo **(35<λ<100**). Se trata de una columna intermedia ya que la esbeltez es mayor a 35 y menor a 100; por lo tanto; si se necesita realizar una verificación de pandeo.

# **Excentricidad de primer orden:**

$$
e_{ox} = \frac{M_{dy}}{N_d} = \frac{2260 * 100}{638000} = 3.54 \text{ cm}
$$

$$
e_{oy} = \frac{M_{dx}}{N_d} = \frac{1020 * 100}{63800} = 1.6 \text{ cm}
$$

**Excentricidad accidental:**

$$
e_o \ge e_a = \frac{c}{20} \ge 2cm
$$
  $e_a = \frac{h}{20} = \frac{25}{20} = 1.25$ 

Por lo tanto:  $e_a = 2$  cm

**Excentricidad ficticia debido al pandeo (segundo orden):**

$$
e_{ficx} = \left(3 + \frac{f_{yd}}{3.500}\right) \frac{h + 20 * e_0}{h + 10 * e_0} * \frac{l_0^2}{c} * 10^{-4}
$$

$$
e_{fx} = \left(3 + \frac{f_{yd}}{3500}\right) * \frac{b + 20 * e_{0x}}{b + 10 * e_{0x}} * \frac{l_0^2}{b} * 10^{-4} = 3.562 \text{ cm}
$$

$$
e_{fy} = \left(3 + \frac{f_{yd}}{3500}\right) * \frac{h + 20 * e_{0y}}{h + 10 * e_{0y}} * \frac{l_0^2}{h} * 10^{-4} = 3.231 cm
$$

**Excentricidad final:**

$$
e_{(x,y) \, max} = e_o + e_{fic}
$$

$$
e_{Tx} = e_a + e_{ficx} = 2.00 + 3.562 = 5.56 \, cm
$$

$$
e_{Tx} = e_a + e_{ficx} = 2.00 + 3.231 = 5.23
$$
cm

**Determinación de los valores reducidos:**

$$
v = \frac{N_d}{h.b.f_{cd}}
$$
  

$$
v = \frac{N_d}{f_{cd} * b * h} = \frac{63800}{140 * 25 * 25} = 0.729
$$
 Axial reducido

 $\mu_x = \frac{N_d * e_{Tx}}{h * h^2 * f}$  $\frac{N_d * e_{Tx}}{h * b^2 * f_{cd}} = \frac{63800 * 5.56}{25 * 25^2 * 140}$  $\frac{63600*3.56}{25*25^2*140} = 0.16$  Momento reducido de cálculo 1  $\mu_x = \frac{N_d * e_{Tx}}{h * h^2 * f}$  $\frac{N_d * e_{Tx}}{h * b^2 * f_{cd}} = \frac{63800 * 5.56}{25 * 25^2 * 140}$  $\frac{0.3866*3.56}{25*25^2*140} = 0.15$  Momento reducido de cálculo 2

El mayor de los momentos será  $\mu$ *1*, y el menor  $\mu$ 2, para entrar a los ábacos para determinar la cuantía mecánica w

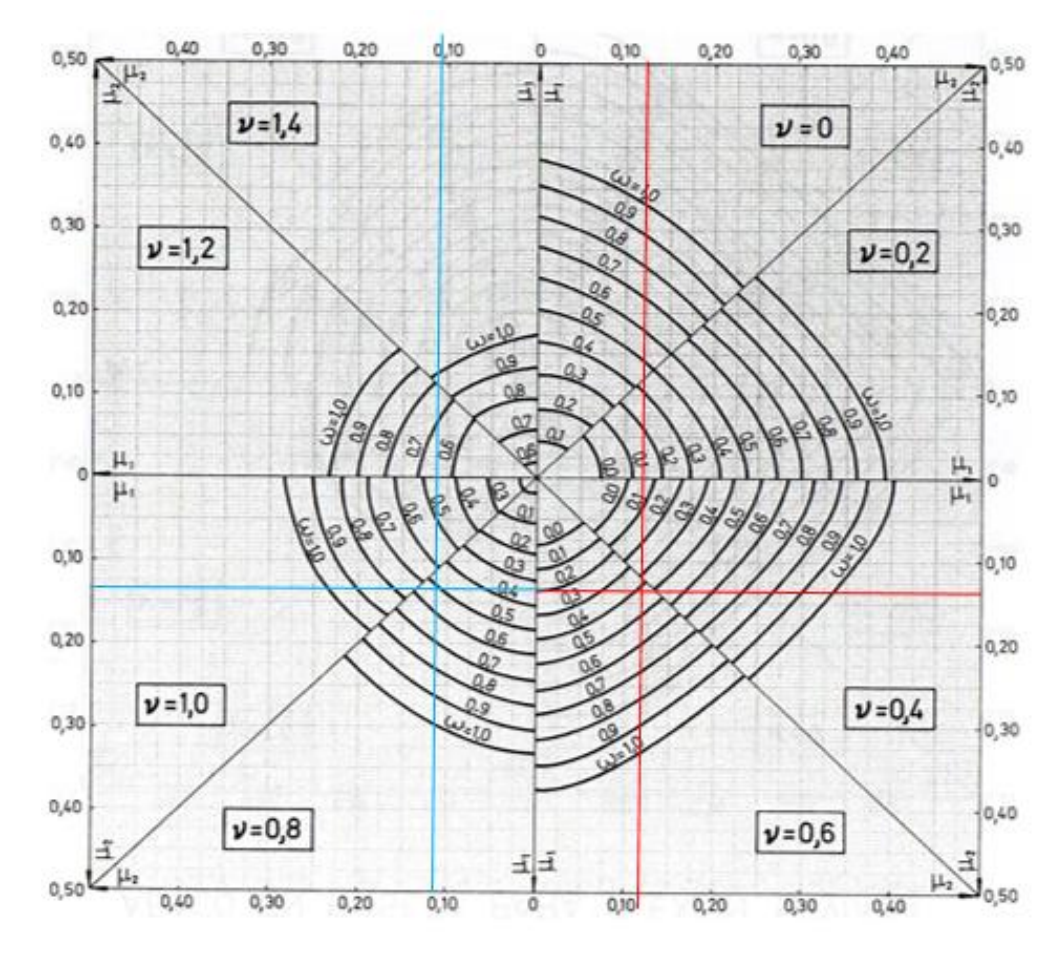

Figura 3.19. Fuente: Hormigón Armado de Jiménez Montoya 12° edición Las cuantias obtenidas son las siguientes:

Para  $v = 0.6$  w = 0.45

Para  $v= 0.8$   $w = 0.55$ 

Interpolando entre estos valores resulta:

Para  $v= 0.729$   $w = 0.515$ 

**Determinación de la armadura total (As):**

$$
A_{\text{stotal}} = \frac{w_{\text{s}} * b * h * f_{cd}}{f_{yd}} = \frac{0.515 * 25 * 25 * 140}{3652,17} = 12.33 \text{ cm2}
$$

**Determinación de la armadura mínima (Asmin):**

$$
A_{s\,\min} = 0.006 * b * h = 3.75 \text{ cm2} \qquad A_{s} > A_{s\,\min}
$$

#### **Se dispondra:**

Se adopta un diámetro de  $\Phi$ =16 mm que tiene un área A= 2.011 cm<sup>2</sup> por barra y un diámetro de Φ=12 mm que tiene un área A= 1.131 cm $^2$  por barra

**Cálculo del número de barras:**

= 12.33 2 **Se utilizara 4Φ 12mm**

Se dispondrá:

$$
4016 + 4012 \text{ mm}
$$

$$
A_{st} = N^{\circ} \text{barras} * A\phi 16 \text{mm} + N^{\circ} \text{barras} * A\phi 12 \text{mm} = 4 * 2.011 \text{cm}^2 + 4 *
$$
  

$$
2.011 \text{cm}^2 = 12.56 \text{cm}^2 > 12.33 \text{ cm}^2.
$$

**Cálculo de la armadura transversal de la columna.-**

El diámetro del estribo será:

$$
\phi_{Estribo} \ge \begin{cases} \rightarrow & \frac{1}{4} * \phi_{de \; la \; armadura \; longitudinal \; mas \; gruesa} \\ & \rightarrow & 6 \; mm \end{cases}
$$

Según la primera opción:  $\phi \ge 1/4 * 16$  mm = 4 mm

Se asume  $\Phi$ = 6 mm.

Según la segunda opción:  $\phi \ge 6$  mm

La separación de los estribos puede ser según estas dos opciones:

 $S \leq \{$  $\rightarrow \;\;$  b o h (el de menor dimensión)  $\rightarrow$   ${\bf 15}$   $*$   $\boldsymbol{\phi}$ de la armadura longitudinal mas delgada

Según la primera opción:  $S \le 30$  cm

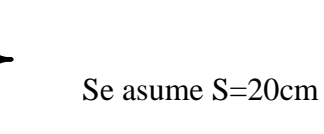

Según la segunda opción:  $S \le 15 * 1.6$  cm = 24 cm

*Por lo tanto la armadura del estribo será: Φ 6mm c/20 cm* **Comentarios y conclusiones de los resultados:**

Los resultados obtenidos del cálculo manual para la columna, son casi aproximadamente iguales a los del programa CYPECAD, con un mínimo de porcentaje siempre en favor de la seguridad de estructura, el mismo que dio como resultado lo siguiente:

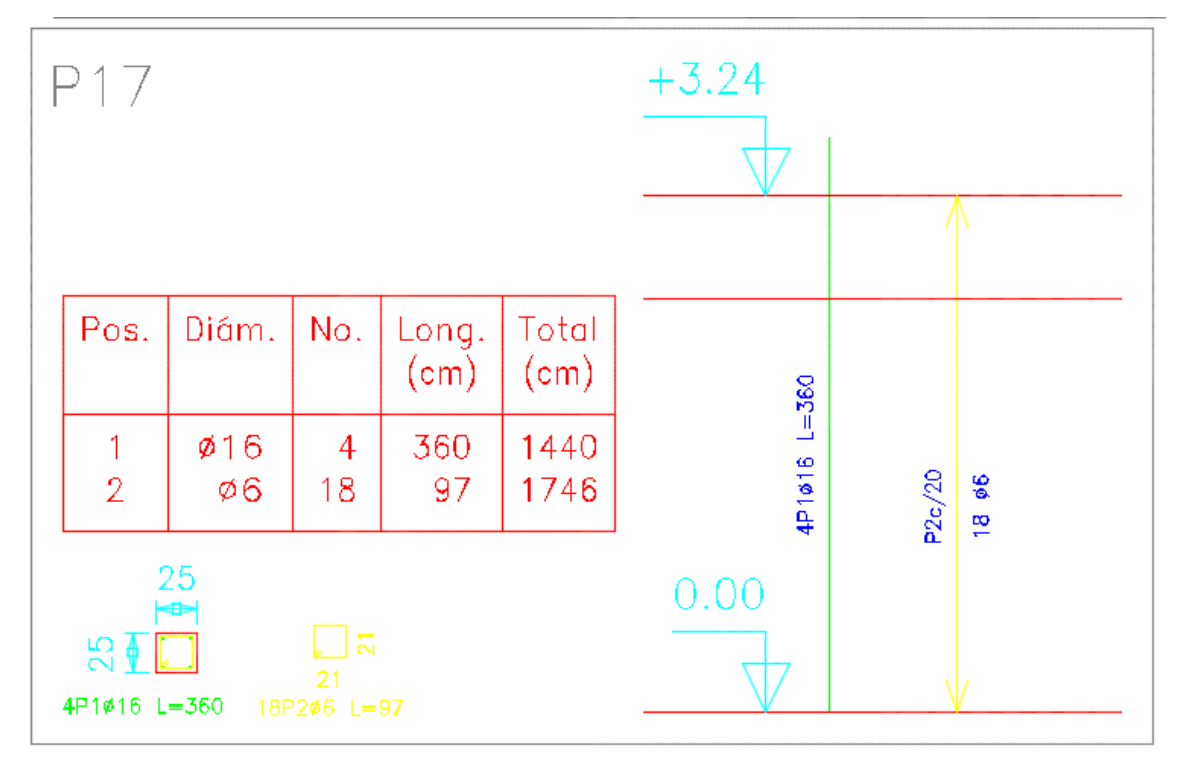

**Representación gráfica de los resultados obtenidos para la columna Nº 17**

Figura 3.20 Representación gráfica de la columna Fuente: Elaboración Propia

# **3.7.2.3 Verificación de la zapata aislada**

Ésta se analiza en primer lugar, suponiendo que sus pilares están empotrados rígidamente en la cimentación. Luego se calcula la cimentación sometida a acciones opuestas a estas reacciones. Esta forma de proceder presupone que el conjunto formado por la cimentación y el suelo es mucho más rígido que la estructura, de modo que sus pequeños desplazamientos elásticos no alteran apreciablemente los esfuerzos y reacciones de la misma que en general son de apoyo empotrado.

Se realiza la comprobación de la zapata correspondiente a la columna C17, la misma es una zapata aislada con las características que se indica a continuación.

## **Se tienen los siguientes datos:**

$$
N = 94556 \text{ kg Carga Axial}
$$

Vx = 40 kg Cortante en dirección X

Vy = 10 kg Cortante en dirección Y

fck = 210 Kg/cm<sup>2</sup> Resistencia característica del H<sup> $\degree$ </sup>

fyk = 4200 Kg/cm<sup>2</sup> Resistencia característica del acero

ao = 25 cm Dimensión de la base de la columna en X

bo = 25 cm Dimensión de la base de la columna en Y

 $γ = 2500$  Kg/m<sup>3</sup> Peso específico del H $^{\circ}$ A $^{\circ}$ 

 $d_1 = 5$  cm Recubrimiento inferior de armadura

 $\mu_{\text{lim}} = 0,332$  Momento reducido mínimo para acero AH 400

ws min = 0,0018 Cuantía geométrica mínima para losas con acero AH 400

 $\sigma_{\text{max}} = 3.54 \text{ kg/cm}^2 \text{Capacidad portante del suelo de fundación}$ 

Resistencias características reducidas:

$$
fcd = \frac{fck}{1.5} = \frac{210}{1.5} = 140kg/cm^2
$$
  

$$
fyd = \frac{fyk}{1.15} = \frac{4200}{1.15} = 3652.174kg/cm^2
$$

$$
f_{\rm{max}}
$$

**Calculo del área necesaria:**

$$
\sigma = \frac{N + P}{A} \le \sigma_{adm}
$$
entonces  $A = \frac{1.10 * 94556}{3.54} = 29381.8$  cm<sup>2</sup>  
 $a = b = \sqrt{A} = \sqrt{29381.8}$  entonces  $a = b = 171.4$  cm  
Se debe hacer variar "a" y "b", hasta encontrar la alternativa más conveniente siempre  
que no se sobrepase la tensión admissible cadm.

$$
a = 175 \, \text{cm} \qquad \qquad b = 175 \, \text{cm}
$$

**Cálculo de la tensión máxima:**

$$
\sigma_{\text{max}} = \frac{N'}{a * b} < \sigma_{\text{adm}}
$$

$$
\sigma_{\text{max}} = \frac{1.10 * 94556}{175 * 175} \implies \sigma_{\text{max}} = 3.4 \text{ kg/cm}^2
$$

$$
3.4 \text{ kg}/cm^2 < 3.54 \text{ kg}/cm^2
$$

**Determinación del canto útil:**

$$
fvd = 0.5\sqrt{fcd} = 0.5 * \sqrt{140} \implies fvd = 5.92kg/cm^2
$$
  
\n
$$
k = \frac{4 * fvd}{\gamma_f * \sigma_{adm}} = \frac{4 * 5.92kg/cm^2}{1.6 * 3.54kg/cm^2} \implies k = 4.181
$$
  
\n
$$
d_1 = \sqrt{\frac{a_0 * b_0}{4} + \frac{a * b}{2 * k - 1} - \frac{a_0 + b_0}{4}} = 26.825cm
$$
  
\n
$$
d_2 = \frac{2 * (a - a_0)}{4 + k} = 19.853 cm
$$
  
\n
$$
d_3 = \frac{2 * (b - b_0)}{4 + k} = 19.853 cm
$$

Entonces el canto útil será  $d_1 = 30$  cm

Con un recubrimiento de 5 cm la altura de la zapata será  $h = 30 + 5 \Rightarrow h = 35$  cm

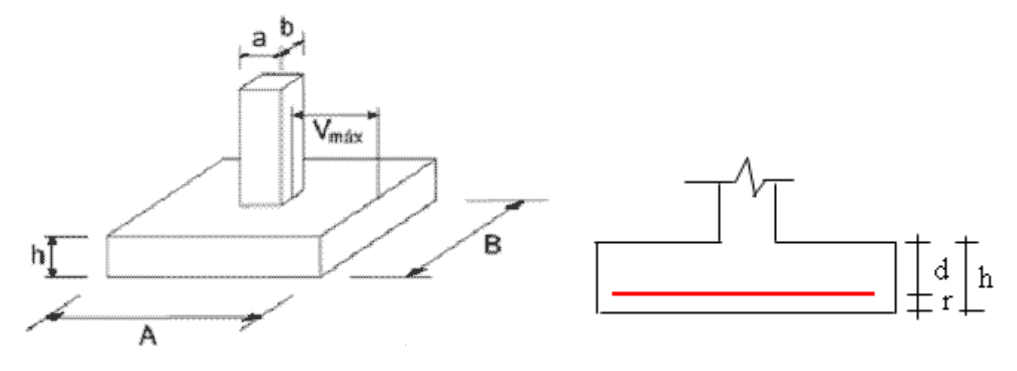

Figura 3.21. Fuente: Elaboración Propia

**Corrección de Momentos:**

$$
M_x^* = H_y * h = 10 * 35 \implies M_x^* = 350 \text{ kg} * cm
$$
  

$$
M_y^* = H_x * h = 40 * 35 \implies M_y^* = 1400 \text{ kg} * cm
$$

**Cálculo del peso propio de la zapata:**

 $P_p = Vol * \gamma_{H^{\circ}A^{\circ}} = 35 * 175 * 175 * 0.0025 \implies p_p = 2679.69 kg$ 

**Corrección de la Normal:**

$$
N'' = N + P_p = 94556 + 2976.69 \Rightarrow N' = 97235.69kg
$$

**Calculo de los esfuerzos con los momentos y la normal corregida:**

$$
\sigma_{\text{max}} = \frac{N''}{a * b} \pm \frac{6 * M_x^*}{a * b^2} \pm \frac{6 * M_y^*}{a^2 * b} = \frac{97235.69}{175 * 175} + \frac{6 * 350}{175 * 175^2} + \frac{6 * 1400}{175^2 * 175}
$$

$$
\Rightarrow \sigma_{\text{max}} = 3.175 \frac{kg}{cm^2} < \sigma_{\text{adm}} = 3.54 \frac{kg}{cm^2} \text{ cumple}
$$

**Verificación al vuelco:**

$$
\gamma_x = \frac{N''}{M_y^*} * \frac{a}{2} = \frac{97235.69}{1400} * \frac{175}{2} \implies \gamma_x = 6077.231 > 1.5 \text{ satisfactorio}
$$

$$
\gamma_y = \frac{N''}{M_x^*} * \frac{b}{2} = \frac{97235.69}{350} * \frac{175}{2} \implies \gamma_y = 24308.92 > 1.5 \text{ satisfactorio}
$$

# **Verificación al deslizamiento:**

δ = 35º Angulo de rozamiento interno de suelos sin cohesión

- φ = Angulo de rozamiento de diseño
- PP = Peso Propio de la zapata

$$
\varphi = \frac{2}{3}\delta = 23.333^{\circ}
$$

$$
\gamma \le \frac{N + PP \cdot \tan\varphi}{V_x} = \frac{97235.69 * \tan 23.333^{\circ}}{40} = 1048.57 > 1.5 \; satis factorio
$$
\n
$$
\gamma \le \frac{N + PP \cdot \tan\varphi}{V_y} = \frac{97235.69 * \tan 23.333^{\circ}}{10} = 4194.27 > 1.5 \; satis factorio
$$

**Cálculo de esfuerzos en las esquinas de la zapata.-**

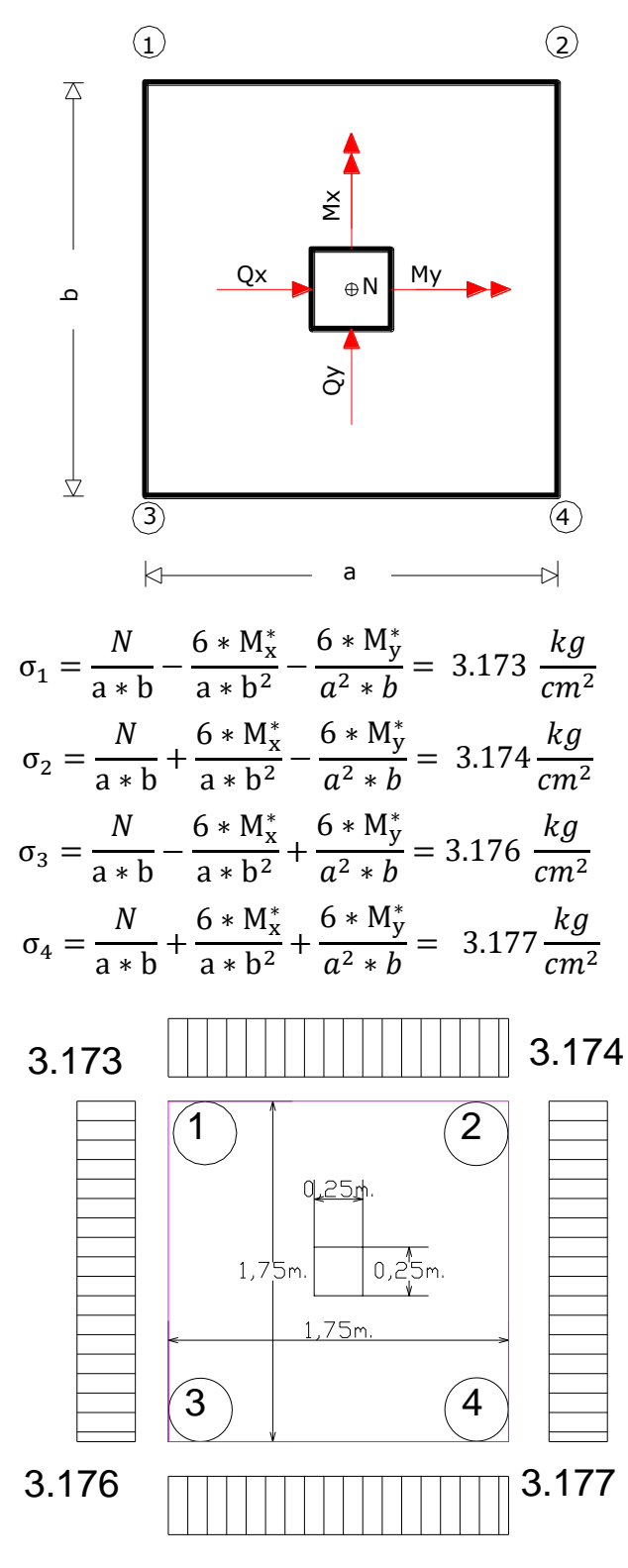

Figura 3.22. Fuente: Elaboración Propia
# **Determinación de la armadura a flexión**:

Dirección X:

$$
l_b = \frac{a - a_0}{2} + 0.15 * a_0 = \frac{175 - 25}{2} + 0.15 * 25 \Rightarrow l_b = 78.75 cm
$$

Dirección Y:

$$
l_a = \frac{b - b_0}{2} + 0.15 * b_0 = \frac{175 - 25}{2} + 0.15 * 25 \implies l_a = 78.75m
$$

### **Calculo de momentos:**

$$
\frac{\sigma_4 - \sigma_2}{a} = \frac{\Upsilon'}{a - l_b} =
$$

$$
\Upsilon' = (a - l_b) * \frac{\sigma_4 - \sigma_2}{a} = (175 - 78.75) * \frac{3.177 - 3.174}{175} \implies \Upsilon' = 0.002 \text{ kg/cm}^2
$$

$$
\sigma_a = Y' + \sigma_2 = 0.002 + 3.174 \Rightarrow \sigma_a = 3.176 \, kg/cm^2
$$

$$
Y'' = (b - l_a) * \frac{\sigma_4 - \sigma_3}{b} = (175 - 78.75) * \frac{3.177 - 3.176}{175} \Rightarrow Y''
$$

$$
= 0.0006 \, kg/cm^2
$$

 $\sigma_b = \Upsilon'' + \sigma_3 = 0.0006 + 3.176 \Rightarrow \sigma_b = 3.1766 kg/cm^2$ 

**Calculo del momento en la dirección "a":**

$$
M_a = \frac{\sigma_a * l_b^2}{2} + \frac{(\sigma_4 - \sigma_a) * l_b}{2} * (\frac{2}{3} * l_b)
$$
  
= 
$$
\frac{3.176 * 78.75^2}{2} + \frac{(3.177 - 3.176) * 78.75}{2} * (\frac{2}{3} * 78.75)
$$

 $\Rightarrow$   $M_a = 9850.15 kg * cm/cm$ 

 $M_{da} = 1.6 * b * M_a = 1.6 * 175 * 9850 \Rightarrow M_{da} = 2758041.56 kg * cm$ 

**Determinación del momento reducido de cálculo del ancho menor de la zapata**   $(\mu_d)$ :

$$
\mu_d = \frac{M_{da}}{b * d^2 * fcd} = \frac{2758041.56}{175 * 35^2 * 140} \Longrightarrow \mu_d = 0.0792
$$

# $\mathbf D$ eterminación de la cuantía mecánica de la armadura  $(\boldsymbol{\omega}_s).$

Con  $\mu_d = 0.0792$  tenemos por tablas que  $(\omega_s = 0.0310)$ 

$$
A_s = \frac{\omega_s * b * d * fcd}{fyd} = \frac{0.0792 * 175 * 35 * 140}{3652.174} \Rightarrow A_s = 18.595 \text{ cm}^2
$$

## **Determinación de la armadura mínima:**

Con  $fyk = 4200kg/cm^2 \implies \omega_{min=0.0018}$ 

$$
A_{smin} = \omega_{min} * b * d = 0.0018 * 130 * 30 \Rightarrow A_{smin} = 11.025 cm^2
$$

Se escoge el mayor de las áreas, por lo que la armadura será  $A_s = 7.02 \text{cm}^2$ 

### **Determinación del número de barras:**

Con una barra  $\emptyset = 12mm$ ;  $A_{\emptyset} = 1.13cm^2$ 

$$
\#fe = \frac{A_s}{A_\phi} = \frac{18.595}{1.13} = 16.456 \implies 17 \text{ barras}
$$

**Determinación del espaciamiento:**

$$
s = \frac{b - #fe * \emptyset}{#fe - 1} = \frac{175 - 17 * 2}{17 - 1} = 8.8 \Rightarrow s = 10cm
$$

### $17012mm c/10$

**Verificación a la adherencia:**

$$
\tau_b = \frac{V_d}{0.9 * d * n * \pi * \emptyset} < fbd = k * \sqrt[3]{fcd^2}
$$

107

 $k = 2$  para zapatas flexibles

$$
fbd = 2 * \sqrt[3]{140^2} \Rightarrow fbd = 53.92kg/cm^2
$$

$$
\tau_b = \frac{94556}{0.9*35*17*\pi*1.20} = 46.83kg.
$$

$$
46.83 < 53.92
$$
 *Satisfactorio*.

# **Comentarios y conclusiones de los resultados:**

Los resultados obtenidos del cálculo manual para la zapata aislada son iguales a los del programa CYPECAD, el que dio como resultado lo siguiente:

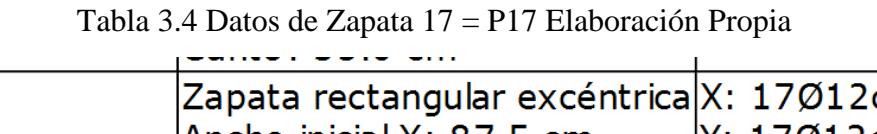

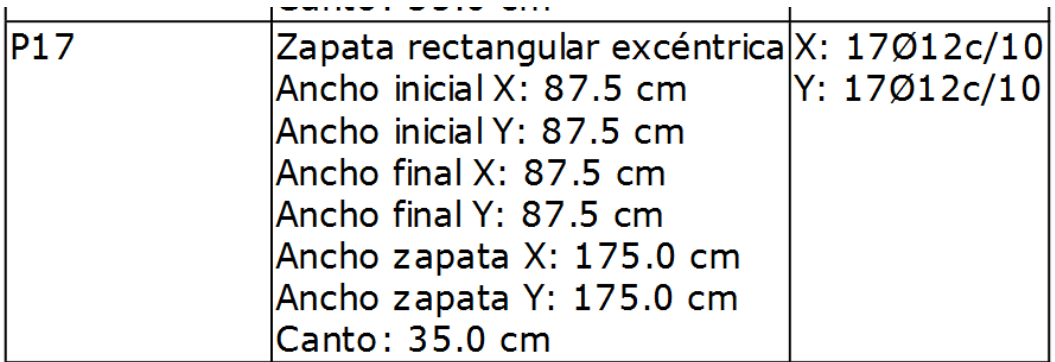

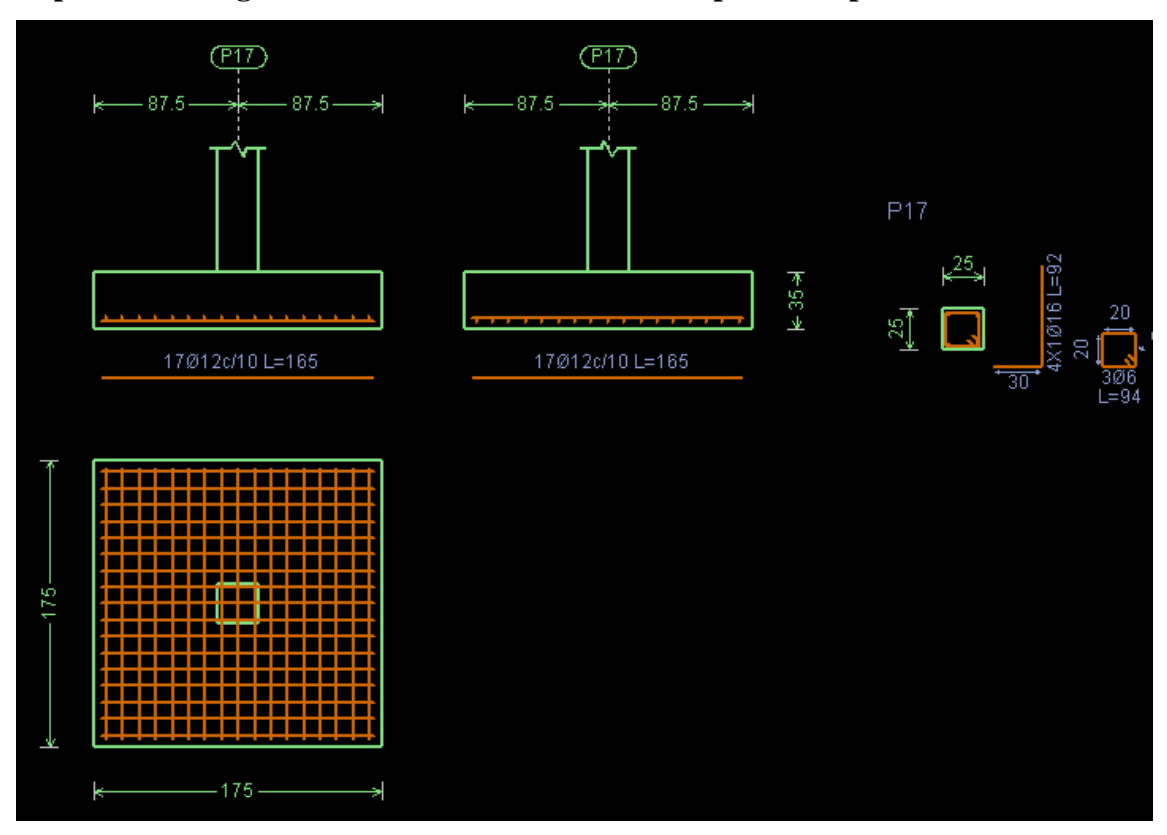

**Representación gráfica de los resultados obtenidos para la zapata aislada**

Figura 3.23 Representación gráfica de la armadura de la zapata aislada Fuente:

Elaboración Propia.

# **MEMORIA DE CALCULO ESCALERA HORMIGON ARMADO**

# **1. GEOMETRIA DE LA ESCALERA**

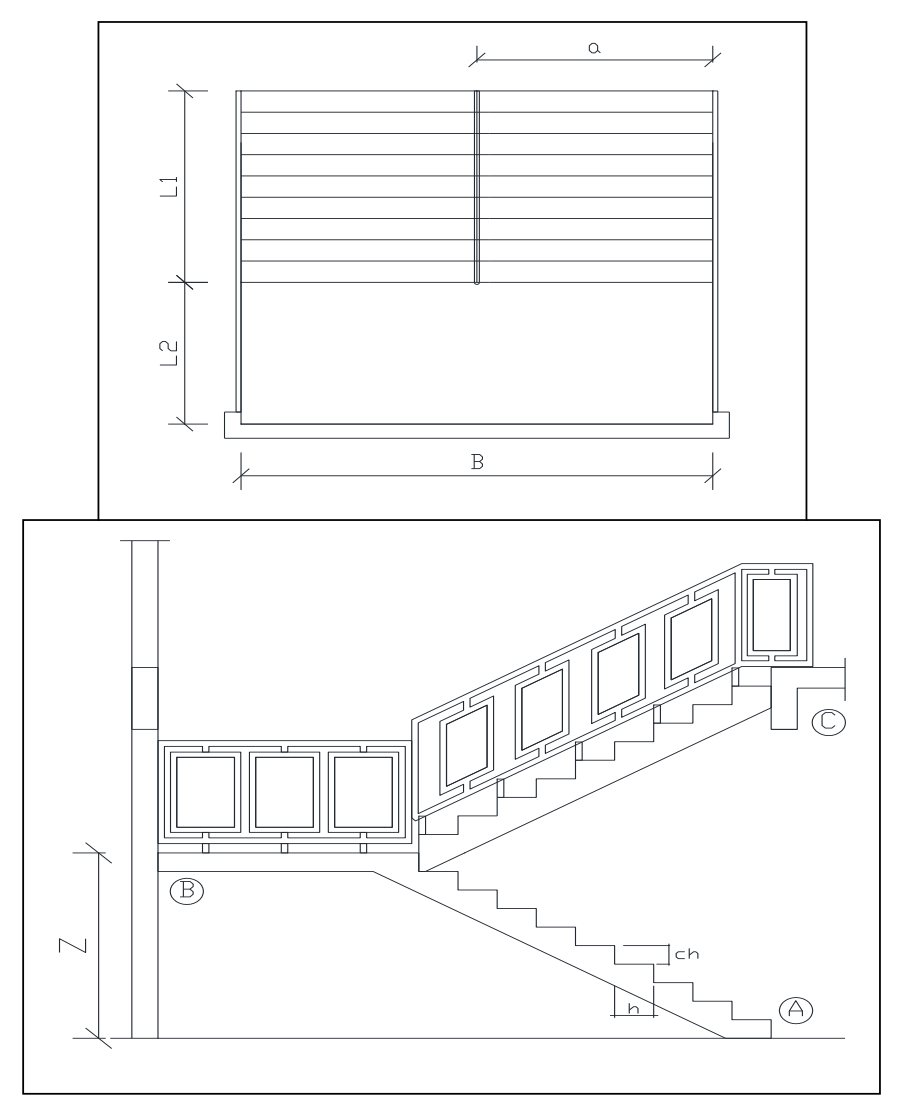

# **2. DATOS GENERALES:**

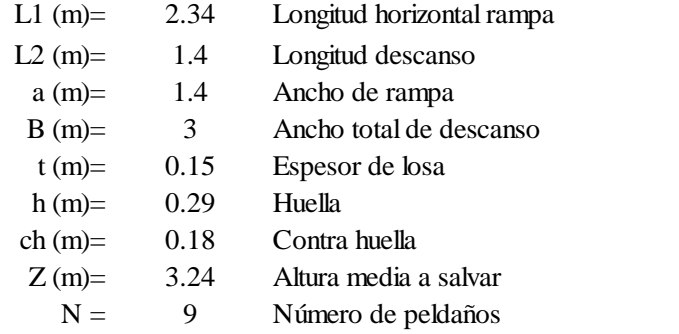

 $\gamma_{H^oA^o}(Kg/m3) = 2500$ 

#### **3. ANALISIS DE CARGAS**

#### **CARGA MUERTA**

### **RAMPA**

### **Peso debido a los peldaños**

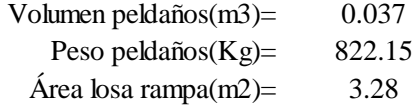

Carga de peldaños por metro de ancho qpel (Kg/m)= 250.9615385

Carga debido al peso propio del a rampa por metro de ancho qr (Kg/m)=  $375$ 

Sobre carga de cerámica por metro de ancho qsc  $(Kg/m)=$  60

### **Carga muerta total en la rampa QCM (Kg/m)= 735.9615385**

#### **DESCANSO**

Carga debido al peso propio del descanso por metro de ancho qd  $(Kg/m)$ = 375 Sobre carga de cerámica por metro de ancho qsc  $(Kg/m)$ = 60 **Carga muerta total en el descanso QCM (Kg/m)= 485**

#### **SOBRECARGA**

**QCV (kg/m)= 400** La sobre carga de uso para el diseño de escalera recomendada por metro de ancho es la siguiente:

Carga ultima actuante con la siguiente combinación:  $QU = 1.6*QCM + 1.6*QCV$ RAMPA QR  $(Kg/m) = 1817.53846$  Lr  $(m) = 2.34$  Longitud rampa DESCANSO  $OD (Kg/m) = 1416$  Ld  $(m) = 1.4$  Longitud descanso

Idealizando la escalera se tiene el siguiente esquema: TRAMO: B - A

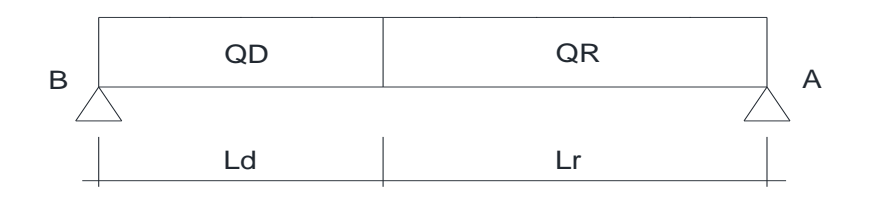

### **4. REFUERZO ARMADURA POSITIVA POR METRO 4.1. DATOS**

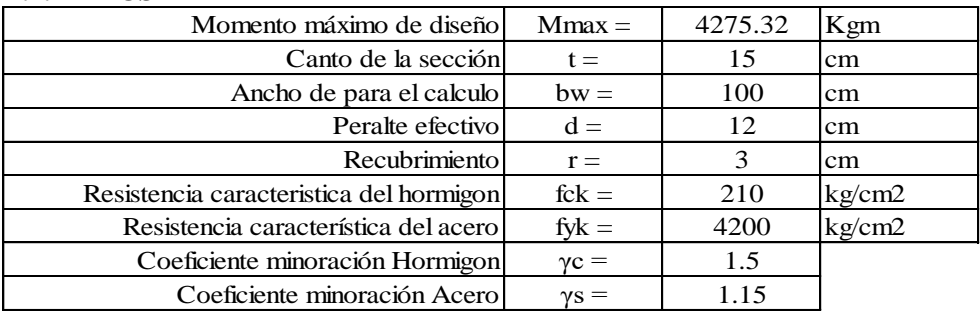

#### **4.2. CALCULOS**

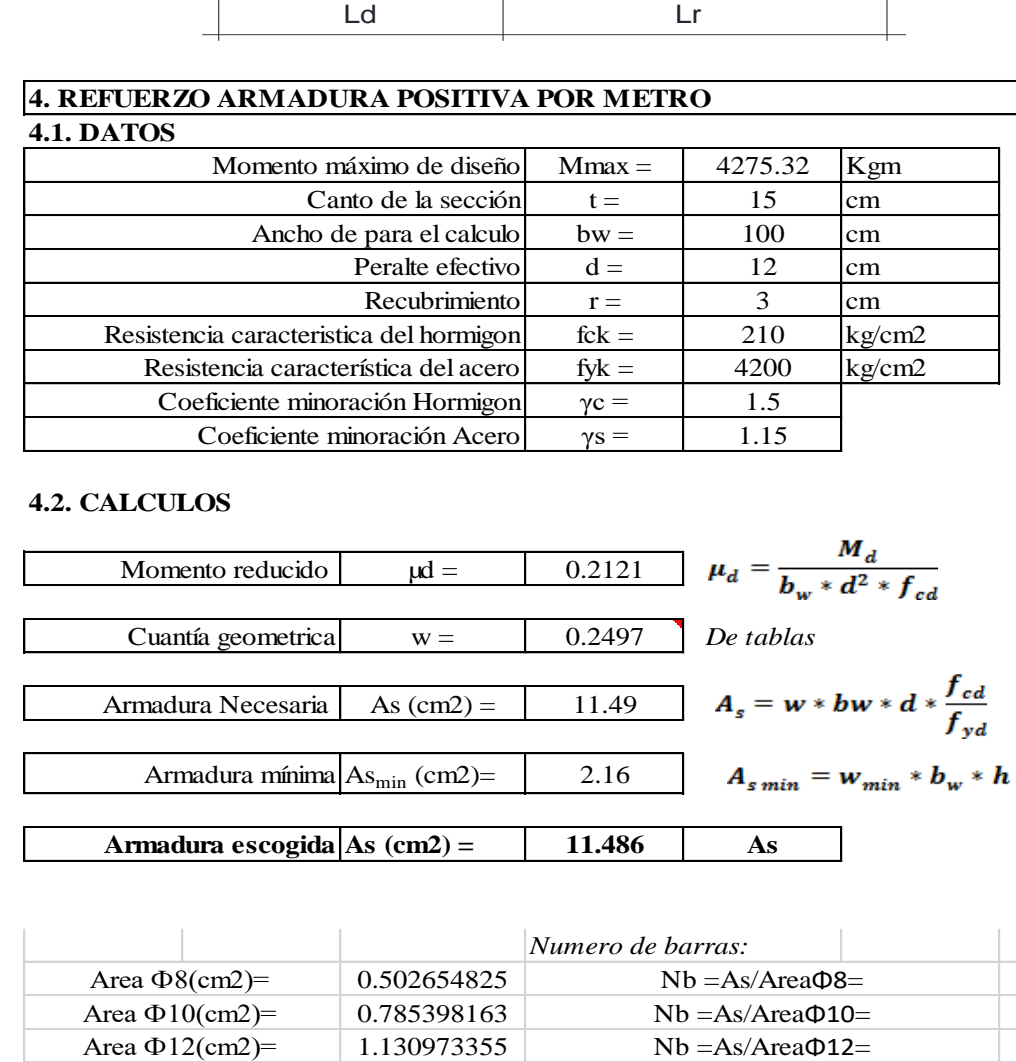

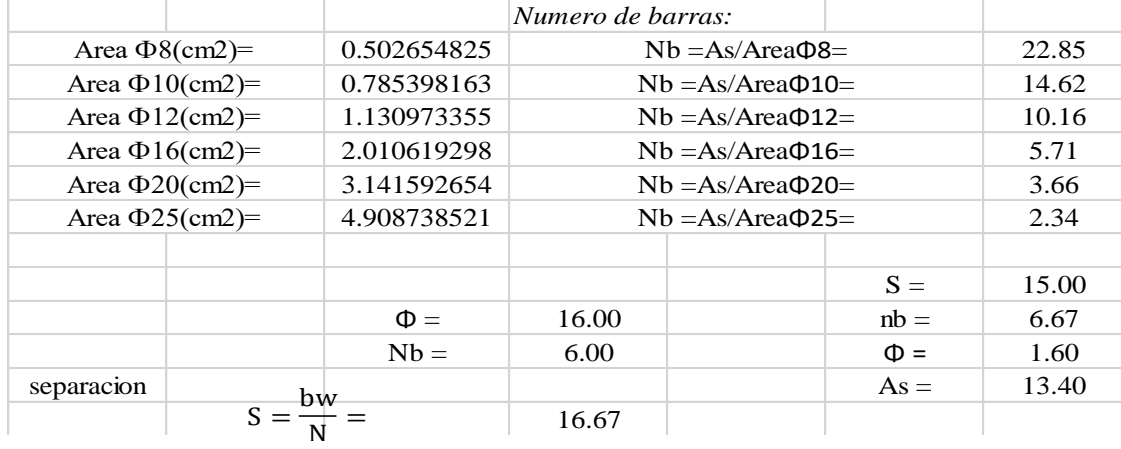

Φ16mm c/15 cm

#### **5. REFUERZO ARMADURA NEGATIVA (A) POR METRO, IDEM PARA (B) 5.1. DATOS**

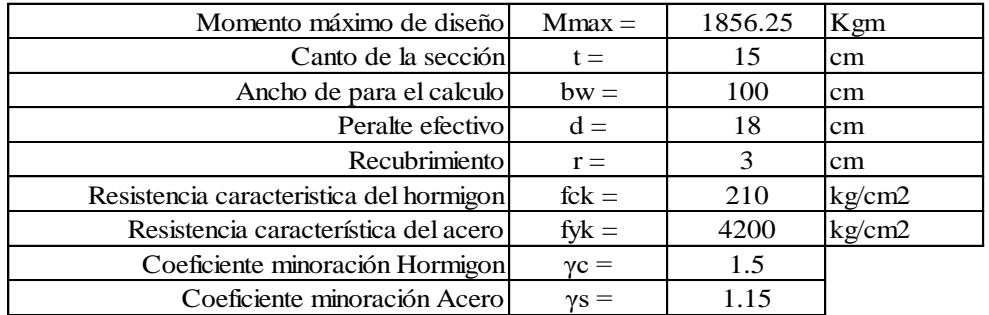

#### **5.2. CALCULOS**

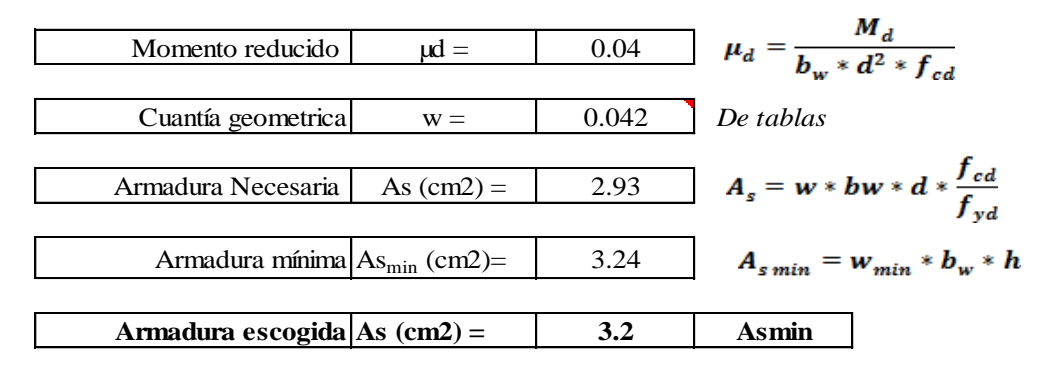

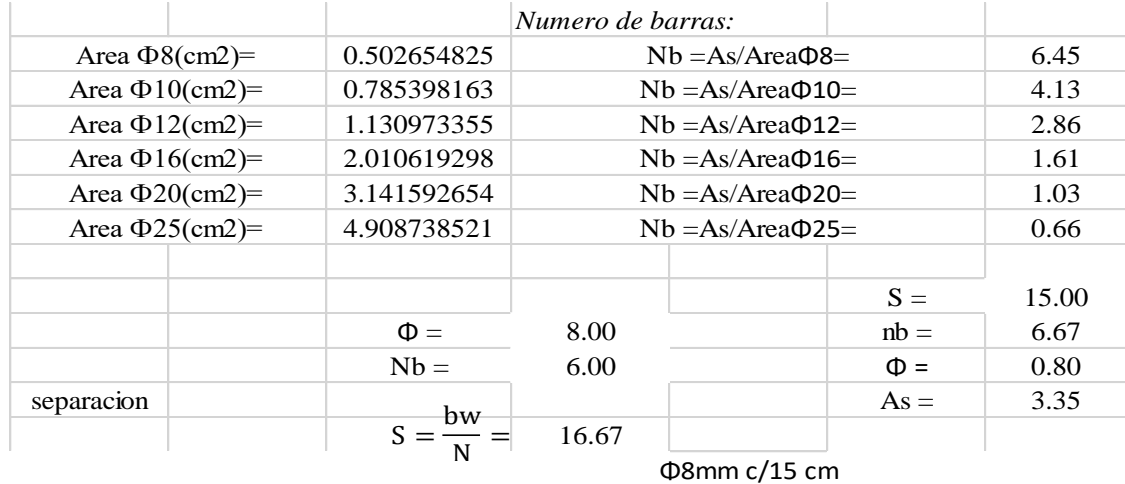

# **6. ARMADURA DE DISTRIBUCIÓN SUPERIOR E INFERIOR**

Se adoptará una armadura de distribución mínima, por lo tanto se tiene la sgte. disposición: **Ф8 c/20** 

# **Diseño Losa Unidireccional**

La losa alivianada o forjado unidireccional está formada por:

- Viguetas pretensadas.
- Complemento aligerante de Plastoform.
- Losa superior de hormigón.

La vigueta de hormigón pretensado logra generar sección mucho más esbelta que las de hormigón armado vaciada en sitio.

La empresa proveedora de viguetas pretensadas garantiza el producto, realizando la verificación en función a la luz libre entre columnas y las sobrecargas que se consideran en la edificación, recomendando el tipo de vigueta a utilizar. A continuación, se indican las especificaciones técnicas de viguetas pretensadas de Concrete como base de información.

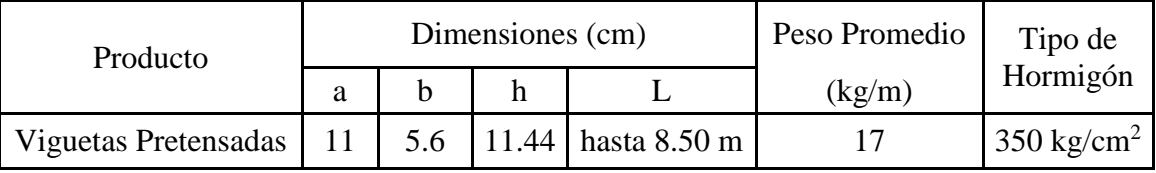

Características Técnicas de la Vigueta Pretensada.

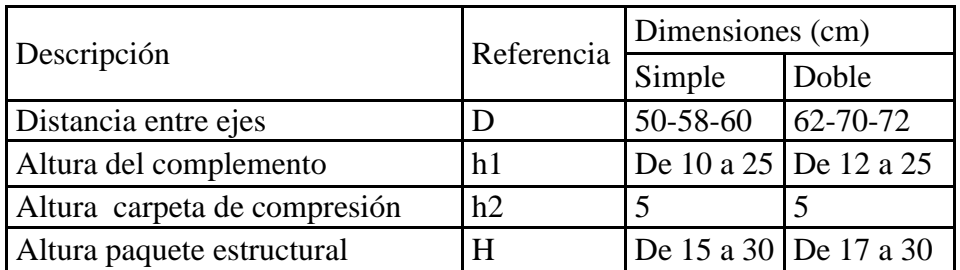

Fuente: CONCRETEC

### **3.7.3 Especificaciones técnicas**

En las especificaciones técnicas se tiene una referencia de cómo realizar cada ítem, primeramente viene dada por la definición del ítem, y luego los materiales, herramientas y equipo utilizar, posteriormente por el procedimiento y forma de ejecución del ítem. Medición y por último la forma de pago. Véase Anexo A-6.

### **3.7.4 Precios unitarios**

El análisis de precios unitarios fue realizado como se indicó en el marco teórico del presente proyecto. Las planillas de precios unitarios se encuentran desarrolladas tomando en cuenta lo siguiente:

Lista de materiales, mano de obra, cargas sociales 60% del de la mano de obra, impuestos IVA 14.94% de la mano de obra más las cargas sociales, equipo y herramienta 5% del total de la mano de obra, gastos generales y administrativos 10%, con una utilidad de 10%, y por ultimo impuestos del IT del 3.09%. (Véase en el Anexo A-4).

### **3.7.5 Presupuesto general de la obra**

Se obtuvo en función a los volúmenes de obra y precios unitarios correspondientes a cada ítem. Tomando como presupuesto general la suma de las dos cantidades, llegando a un presupuesto total de la obra de Bs. 2,563,755,.77 (Dos Millones Quinientos Sesenta y Tres Mil Setecientos Cincuenta y Cinco 77/100 BOLIVIANOS) (Véase en el Anexo A-4).

### **3.7.6 Cronograma de ejecución**

Se realizó un cronograma de actividades mediante la ayuda del Microsoft Excel método de diagrama de Gantt, que se recomienda realizar el seguimiento en la construcción del AUDITORIO. Según el cronograma mostrado en el AnexoA-5 se tiene planificada la construcción, en aproximadamente 290 días calendario.

# **CAPÍTULO IV**

# **4 APORTE ACADÉMICO**

### **4.1 Vigas Curvas**

La trayectoria del eje de la viga puede ser una curva de cualquier forma en el espacio, el sistema de cargas solicitante también puede ser cualquiera al igual que las solicitaciones externas (con un número de restricciones tal que aseguren el equilibrio). Es por esto que las vigas de eje curvo no son otra cosa que un caso particular de las vigas en general, donde la trayectoria de su eje sigue un curva determinada, que podría ser circular plana, elíptica, helicoidal, etc., con un radio y un centro de curvatura determinados que también pueden ser variables punto a punto.

Podemos imaginar las vigas de eje recto como un caso particular de las de eje curvo con el centro de curvatura en el infinito.

Todos los conocimientos adquiridos hasta el momento para vigas de eje recto, en mayor o menor medida, son aplicables a las de eje curvo.

En lo referente al cálculo de solicitaciones, se pueden usar todas las herramientas disponibles para el análisis de estructuras de barras, con la única precaución de dividir la viga en un número de elementos tal que cada uno de ellos no sea muy distinto de una barra recta.

Aparecen diferencias importantes en las tensiones cuando el radio de curvatura es chico respecto de la altura de la sección, estos casos se conocen como de gran curvatura, y para dar un límite diremos que en general cuando la relación r/h < 5 se deberá hacer el estudio considerando la pieza de gran curvatura y para los casos en que r/h > 10 se podrá usar la teoría de eje recto pues las diferencias son menores al 1 %.

En piezas curvas, cuando las armaduras longitudinales, de trazado también curvo, trabajen a tracción junto a paramentos cóncavos (intrados), o a compresión junto a paramentos convexos (extrados), irán envueltas por cercos o estribos normales a ellas (Ver figura 4.1.) y capaces de soportar las componentes radiales que las mismas producen. Para ello deberán cumplirse las relaciones:

$$
A_{st}.f_{td} \ge \left(\frac{s}{r}\right).A_s.f_{yd}
$$

$$
A_{st}.f_{td} \ge (s'/r').A'_s.f_{yd,c}
$$

Dónde:

 $A_{st}$  = sección de un cerco o estribo

 $f_{td}$  = resistencia de cálculo, en tracción, del acero de los cercos o estribos

s = separación entre cercos o estribos, medida en la armadura de tracción

 $s'$  = separación entre cercos o estribos, medida en la armadura de compresión

 $r =$  radio de curvatura de las barras principales del intrados

 $r'$  = radio de curvatura de las barras principales del extrados

As = sección total de la armadura en tracción

A´s = sección total de la armadura en compresión

fyd = resistencia de cálculo, en tracción, del acero de la armadura As

 $f_{yd,c}$  = resistencia de cálculo, en compresión, del acero de la armadura A's

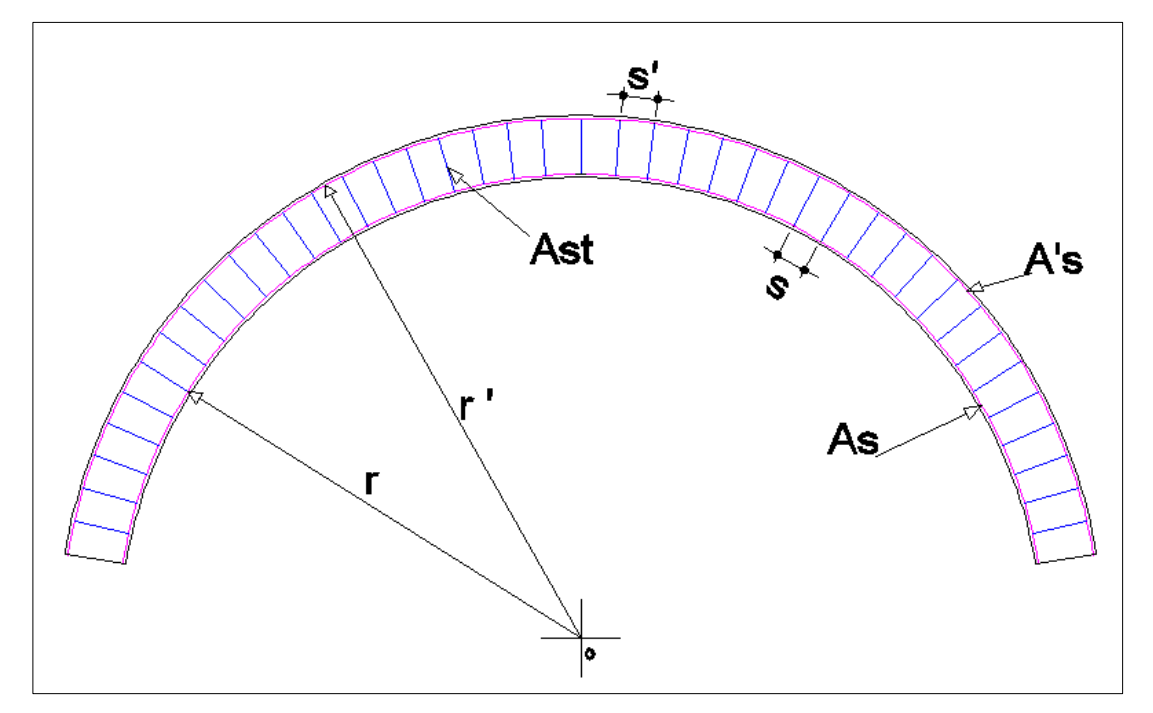

Figura 4.1. Disposicion de Armaduras en Vigas Curvas Fuente: Elaboración Propia

### **Metodología de Diseño de Vigas Curvas**

Se elaboró una metodología de diseño a seguir para cuando nos encontremos con vigas de eje curvo sometidas a torsión, para posteriormente realizar una comprobación de la armadura a tracción y compresión de la pieza dependiendo de su grado de curvatura. Para lo cual se realizó los siguientes esquemas:

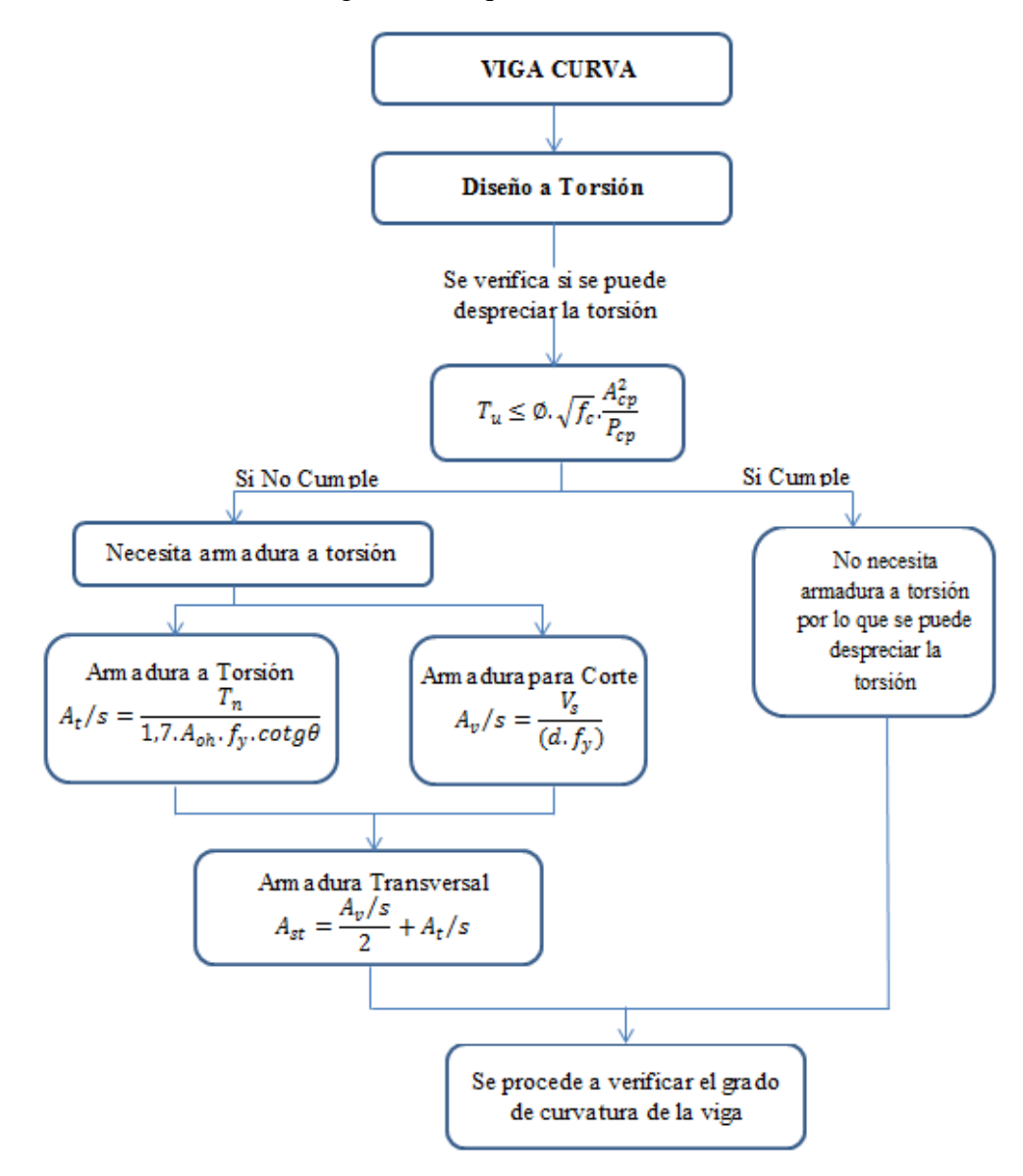

Una vez realizado el diseño a torsión se procede a verificar el grado de curvatura de la pieza de acuerdo al siguiente esquema:

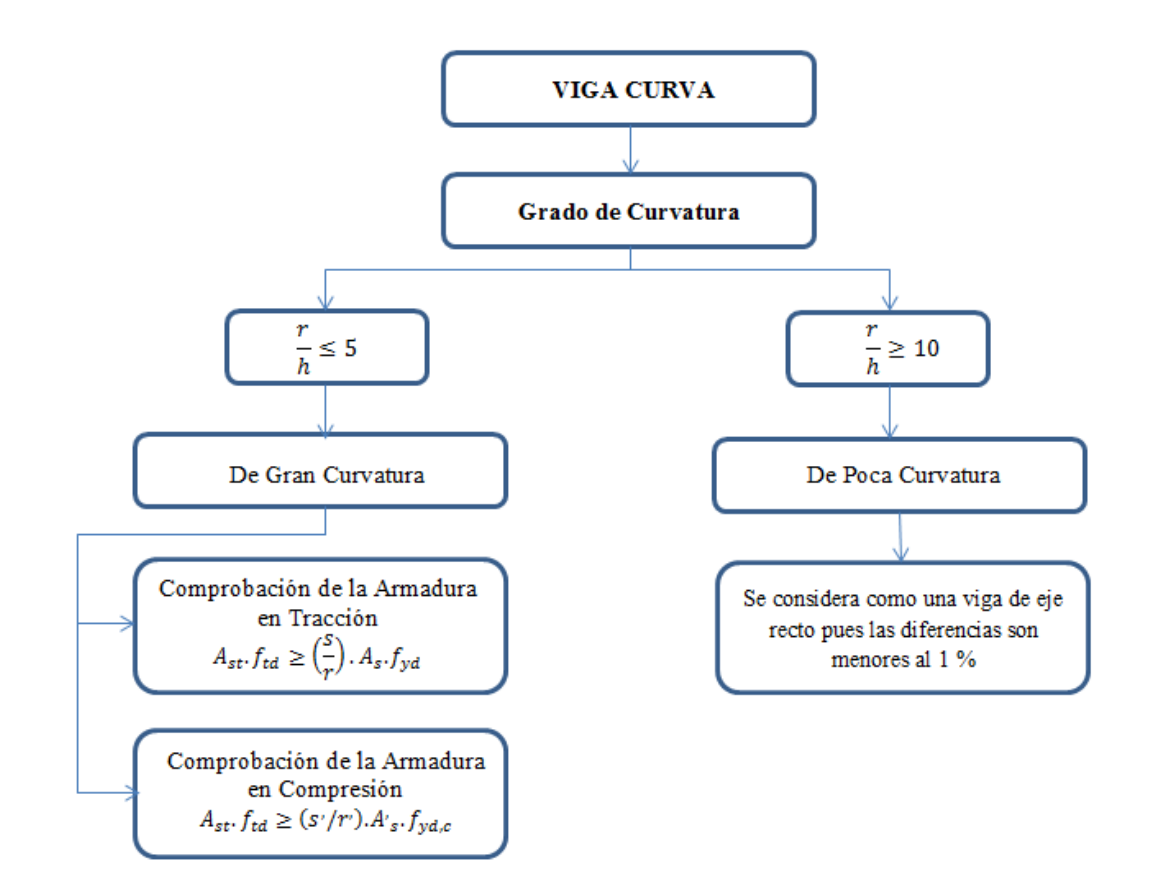

## **4.2 Análisis y Diseño**

### **(Viga Curva: Secc. 25X50)**

### **Diseño a Torsión**

Se realizara el diseño a torsión de la viga curva más solicitada, que en este caso sería la viga del Nivel Planta baja – Pórtico 16 - entre las columnas C36-C37.

## **Datos**

 $h = 50$  cm

$$
b=25\;cm
$$

$$
f_c = 210 \text{ kg/cm}^2
$$

- $T_u = 101000$  kg.cm
- $r = 8.13$  m (radio de curvatura)

$$
T_u \leq \emptyset. \sqrt{f_c}.\frac{A_{cp}^2}{P_{cp}}
$$

 $101000 \ kg.cm \leq 116621 \ kg.cm \to Cumple!!!$ 

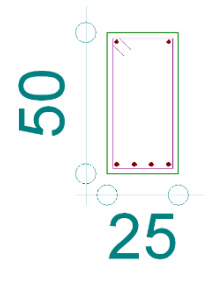

Por lo que se puede despreciar la torsión.

# **Verificación del grado de curvatura**

$$
\frac{r}{h} \ge 10
$$

$$
\frac{813}{50} \ge 10
$$

$$
16.26 \geq 10 \rightarrow Se
$$
 considera de poca curvatura

Al ser una viga de poca curvatura se puede considerar como una viga de eje recto.

### **Datos**

- $f_c = 210 \text{ kg/cm}^2$  $f_y = 4200 \text{ kg/cm}^2$  $b = 20$  cm  $h = 50$  cm  $d = 48$  cm  $V_u = 21320$  kg  $T_u = 101000$  kg.cm  $\phi = 0.75$ 
	- **a) Verificación de la torsión**

$$
T_u \leq \emptyset. \sqrt{f_c}.\frac{A_{cp}^2}{P_{cp}}
$$

101000  $kg.cm \le 72504,55 kg.cm \to No$  Cumple!!!

Por lo que la torsión deberá ser tenida en consideración.

# **b) Calculo de las armaduras necesarias por corte**

$$
V_s = V_n - V_c
$$

$$
V_n = V_u / \phi
$$

$$
V_n = 28426,67 kg
$$

$$
V_c = \sqrt{f_c} \cdot b \cdot d/6
$$

$$
V_c = 14435,11 kg
$$

$$
V_s = V_n - V_c = 13991,55 kg
$$

120

$$
A_v/s = \frac{V_s}{(d.f_y)}
$$

$$
A_v/s = 5{,}29 \text{ cm}^2/\text{m}
$$

### **c) Armaduras necesarias para torsión**

$$
T_n = T_u / \emptyset
$$
  
\n
$$
T_n = 134666,67 \text{ kg.cm}
$$
  
\n
$$
A_{oh} = (b - 2.r). (h - 2.r) = 1586 \text{ cm}^2
$$
  
\n
$$
P_h = 2. ((b - 2.r) + (h - 2.r)) = 174 \text{ cm}
$$

$$
A_t/s = \frac{T_n}{1,7.A_{oh}.f_y.cotg\theta}
$$

$$
A_t/s = 1,19 cm^2/m
$$

### **d) Armadura transversal**

$$
A_{st} = \frac{A_v/s}{2} + A_t/s
$$

$$
A_{st} = 3.83 \, \text{cm}^2/\text{m}
$$

La separación máxima de armaduras, atendiendo solamente la torsión, será:

$$
s \leq \text{minimo } \left(\frac{P_h}{8} \right; 30 \text{ cm} \right)
$$

$$
s \leq 21,75 \text{ cm}
$$

Teniendo en consideración también el corte se verifica que:

$$
s \leq \text{minimo } \left(\frac{d}{2} : 40 \text{ cm}\right)
$$
\n
$$
s \leq 31,50 \text{ cm}
$$

La armadura adoptada deberá tener entonces una separación menor que 20.0 cm Se adopta finalmente un estribado de:

$$
\phi
$$
 8mm c/17 cm (3,92 cm<sup>2</sup>/m)

# **Verificación del grado de curvatura**

Debido a que esta viga posee un radio de curvatura grande se lo reducirá para poder realizar las verificaciones correspondientes con fines académicos.

### **Datos**

 $h = 50$  cm  $b = 25$  cm  $L = 600$  cm A's  $A_{st} = 3,83$  cm<sup>2</sup>  $f_{td} = 3652,17 \text{ kg/cm}^2$ r´= 3,28m  $s = 20$  cm  $s' = 22$  cm  $r = 300$  cm  $r' = 328$  cm  $As = 10,05$  cm<sup>2</sup>  $A's = 22,24$  cm<sup>2</sup>  $f_{yd} = 3652,17 \text{ kg/cm}^2$  $f_{yd,c} = 3652,17 \text{ kg/cm}^2$ 

**Clasificación de la Viga Curva**

$$
\frac{r}{h} < 10
$$
\n
$$
\frac{300}{50} < 10
$$

 $6 < 10 \rightarrow Se$  considera de gran curvatura

**Comprobación de la Armadura en Tracción**

$$
A_{st} \cdot f_{td} \ge \left(\frac{s}{r}\right) \cdot A_s \cdot f_{yd}
$$
  
3,83 \* 3652,17  $\ge \left(\frac{20}{300}\right) * 10,05 * 3652,17$   
13987,81  $\ge 2448,17 \rightarrow OK \text{ Cumple}!!$ 

**Comprobación de la Armadura en Compresión**

$$
A_{st} \tcdot f_{td} \ge (s'/r') \tcdot A's \tcdot f_{yd,c}
$$

$$
3.83 * 3652.17 \ge \left(\frac{22}{328}\right) * 22.24 * 3652.17
$$

### $13987,81 \geq 5447,97 \rightarrow OK$  Cumple!!!

Con estas verificaciones se comprueba que en piezas curvas, cuando las armaduras longitudinales, de trazado también curvo, trabajen a tracción, o a compresión, irán envueltas por cercos o estribos normales a ellas que serán capaces de soportar las componentes radiales que las mismas producen.

$$
T_u \leq T
$$
  

$$
T_u \leq \emptyset. \sqrt{f_c} \cdot \frac{A_{cp}^2}{P_{cp}}
$$

En la siguiente tabla se realizó un aumento en la base de la sección cada 5% de la base inicial de la pieza:

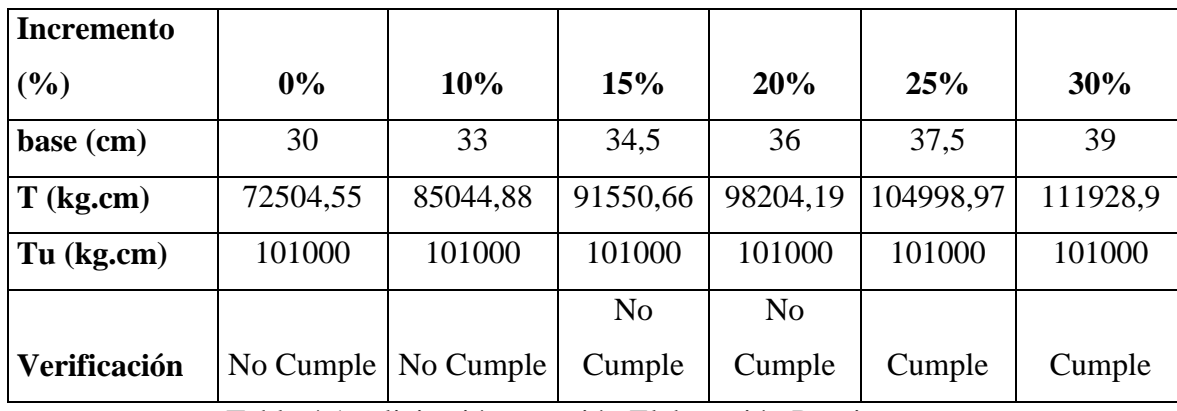

Tabla 4.1 solicitación a torsión Elaboración Propia

Por lo que se puede evidenciar que al aumentar la base en un 25% la pieza ya no necesitara armadura a torsión. Obteniendo una nueva base.

Pero por razones constructivas se adoptó una base de 25 cm para su diseño de nuestro proyecto ya que no es necesaria la considerar armadura a torsión, y es una viga de poca curvatura.

$$
T_u \leq \emptyset. \sqrt{f_c}.\frac{A_{cp}^2}{P_{cp}}
$$

 $101000 \ kg$ .  $cm \leq 116621,08 \ kg$ .  $cm \to Cumple$ !!!

Con una sección de 25cm x 50cm la viga ya no necesitara armadura a torsión.

#### **Conclusión del diseño de la viga curva de eje horizontal:**

En una viga curva de eje horizontal actúan esfuerzos de torsión, para lo cual se deberá sumar armadura de torsión a la armadura transversal de la pieza, caso contrario para poder despreciar la torsión, se deberá realizar un aumento en la base de la sección transversal, para darle mayor rigidez a la pieza, logrando así reducir los momentos torsionales y no afecten en forma significativa la resistencia de la viga, para así no tener la necesidad de aumentar armadura de torsión a la pieza.

Para el diseño de una viga curva de eje horizontal debemos tomar en cuenta primeramente el radio de curvatura de la viga, así para poder determinar si la viga necesitara armadura de torsión caso contrario la viga se diseñara como una viga de eje lineal.

Podemos concluir que el radio de curvatura de nuestra viga analizada del proyecto fue verificada por la relación r/h >5 La cual nos indica que es una viga de poca curvatura, la misa no presenta ningún inconveniente para poder ser analizada como una viga de eje recto.

#### **Recomendación del diseño de la viga curva de eje horizontal:**

Para el diseño de vigas curva de eje horizontal se recomienda realizar las verificaciones de las armaduras transversales tanto de compresión, tracción y de torsión para determinar las cuantías necesarias en la viga.

Antes de realizar el diseño de la viga curva se deberá primeramente determinar si es una viga de poca curvatura o de gran curvatura, cuando la relación r/h sea mayor que 10 podemos decir que es una viga de poca curvatura la misma será analizada como un viga de eje recto. Por lo tanto cuando la relación r/h sea menor a 10 la viga se considera como una viga de gran curvatura por tanto tendrá que ser analizada como una viga curva, la misma tendrá que ponerse en consideración la base de la viga para poder minimizar la solicitación a torsión más mejor dicho evitar que la pieza sufra alguna falla por el momento torsor.

# **CAPITULO V**

### **5 CONCLUSIONES Y RECOMENDACIONES:**

### **5.1 CONCLUSIONES:**

- Como se indica en los objetivos planteados se llegó a cumplir de manera satisfactoria la realización del diseño estructural del Auditorio del Instituto Dptal. De Salud Mental Tarija para así dar solución al problema identificado.
- Del estudio topográfico realizado con el equipo Estación Total se pudo concluir que el terreno de emplazamiento se puede considerar plano con muy pocas variaciones de desnivel.
- Para el diseño de la estructura de sustentación aporticada se utilizó el paquete computacional CYPECAD 2014. Donde se verifico la cuantía de los elementos más solicitados en forma manual, de donde se concluyó que los resultados tienen alguna variación pero siempre en favor de la seguridad de la estructura.
- Gracias al diseño elaborado concluyo que el programa Cypecad da una armadura mayorada en algunos elementos alrededor de un 10 % con relación al cálculo manual.
- Las columnas fueron verificadas al pandeo, debido a que se tratan de columnas intermedias las cuales tienen una esbeltez mecánica en los rangos de 35 a 100, todas son de sección cuadrada con dimensiones variables, para la planta baja y primera planta de 25 x 25, cumpliendo todas las recomendaciones de la Norma Boliviana de Hormigón Armado, como ser diámetros mínimos, separación entre estribos, recubrimientos, disposición de las armaduras.
- Se utilizó losa alivianada, debido a que presentan ciertas ventajas como ser:
	- 1.- Aligeramiento y por tanto reducción del peso de la estructura.
	- 2.- Reducción de materiales y mano de obra.
	- 3.- De fácil colocación y manejo.
- Las vigas de mayor dimensión obtenidas del cálculo estructural son de 30cm x 65cm, presentándose solo en la planta baja de la estructura, Para las vigas de planta

alta y vigas de sobrecimiento sus dimensiones son de 20 x 30 cm, cumpliendo todas con los criterios para el dimensionamiento de vigas de hormigón armado.

- Se tiene un área construida de 1357.68 m2, y un costo total del proyecto de 2,563,755.7 Bs, (Dos Millones Quinientos Sesenta y Tres Mil Setecientos Cincuenta y Cinco 77/100 BOLIVIANOS) por lo que el costo de la obra por metro cuadrado sin tomar en cuenta la supervisión y el equipamiento es de 1888.33 Bs/m2. Esto equivalente a 270.92 \$/m2.
- Cabe hacer notar que el presente presupuesto realizado no se está considerando las instalaciones eléctricas e instalaciones sanitarias.

### **5.2 RECOMENDACIONES**

- Se recomienda realizar un nuevo estudio de suelos a la hora de emplazamiento del proyecto, para constatar y verificar los resultados de ensayos de suelos obtenidos para la elaboración del presente proyecto. Por lo tanto así poder garantizar la seguridad y estabilidad de la edificación.
- La introducción correcta de datos en cualquier programa que se esté utilizando es muy importante, por lo que se recomienda tomarse el tiempo necesario para analizar y comprender lo que pide el paquete computarizado.
- Para lograr la resistencia del hormigón requerida en diseño se recomienda hormigonar con hormigones premezclados ya que se tiene una cierta garantía y además se ahorra tiempo y dinero. Utilizar agregados de buena calidad y tamaños indicados en las especificaciones técnicas, y con un estricto control.
- Para el armado de la cubierta se recomienda emplear personal técnico especializado. Y además contar con un supervisor constante en el momento de realizar el montaje de la cercha por la magnitud que tiene la misma.
- Se recomienda cumplir con todos los puntos estipulados en la norma y especificaciones técnicas para la construcción, garantizando así la calidad y seguridad.
- Al realizar el diseño de las estructuras de hormigón armado como es el caso de las vigas, columnas, zapatas y losas. Se recomienda cumplir con los recubrimientos mínimos que indica la Norma Boliviana del Hormigón Armado, para evitar la posible oxidación de la armadura que pueda disminuir considerablemente su resistencia.
- Cabe hacer notar que el presente presupuesto realizado no se está considerando las instalaciones eléctricas e instalaciones sanitarias por lo se recomienda posteriormente realizar dicho presupuesto.

# **5.3 BIBLIOGRAFÍA**

- 1. CBH-87. Norma Boliviana del Hormigón Armado. (1987). Texto técnico normativo especializado, edición realizada bajo el asesoramiento técnico del Ministerio de Obras Públicas y Urbanismo. España.
- 2. American Institute of Steel Construction AISC. Manual of Steel Construction. Load & Resistance Factor Design. Volume 1. Structural Members, Specifications & Codes. Second Edition. 1994.
- 3. Jack C. McCORMAC. (2002). Diseño de ESTRUCTURAS DE ACERO: Método LRFD (2da edición). México, D.F.: Alfaomega.
- 4. William T. Segui. (2000). Diseño de estructuras de acero con LRFD (2da edición). México: Internacional Thomson Editores.
- 5. JIMENEZ MONTOYA P., GARCÍA MESEGUER A., MORÁN CABRÉ F. 2000. "Hormigón Armado" (14ª edición). Barcelona: GUSTAVO GILI, S. A., GG.
- 6. Dra. Ing. María Graciela Fratelli. (2003). DISEÑO DE ESTRUCTURAS METALICAS. Estados Limites LRFD. Edición propia de la autora.
- 7. PRESUPUESTO Y CONSTRUCCION. Guía de productos y servicios.
- 8. Instrucción de Hormigón Estructural, EHE-1998: Notación, Secretaria General Técnica del Ministerio de Fomento, Madrid, 1998.
- 9. J. Calavera "Proyecto y Cálculo de Estructuras de Hormigón Armado". INTEMAC, Madrid, 1999.
- 10. Ing. Jorge Maiztegui ESTRUCTURAS II Facultad de Ingeniería Universidad Nacional de La Plata (DISEÑO DE VIGAS CURVA)

# **5.4 ANEXOS**

- A-1. Tablas generales para el cálculo.
- A-2. Estudio de suelos.
- A-3. Cómputos métricos.
- A-4. Precios unitarios y presupuesto general.
- A-5. Cronograma de actividades.
- A-6. Especificaciones técnicas.
- A-7. Planos.